# **A Pattern Language for<br>Expressing Concurrency**

#### **LUCIAN RADU TEODORESCU**

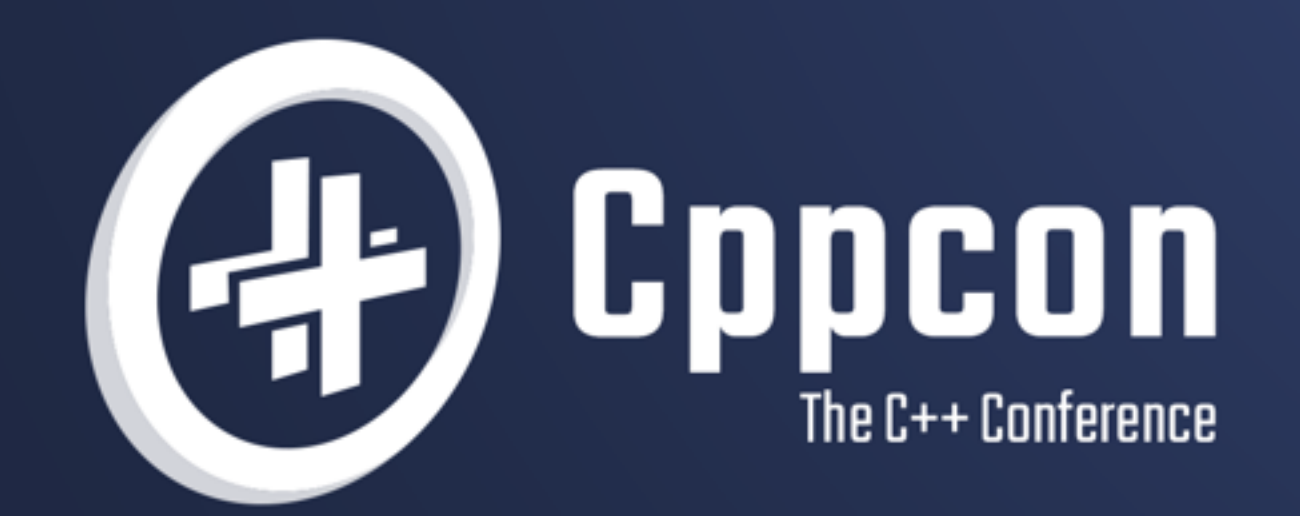

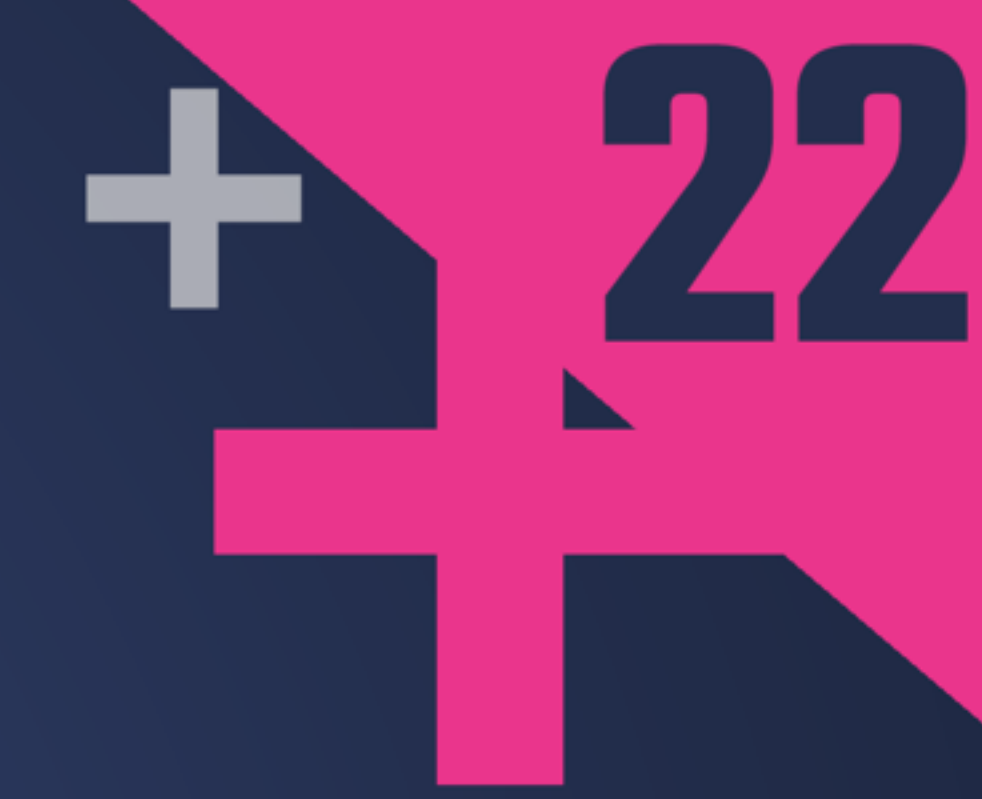

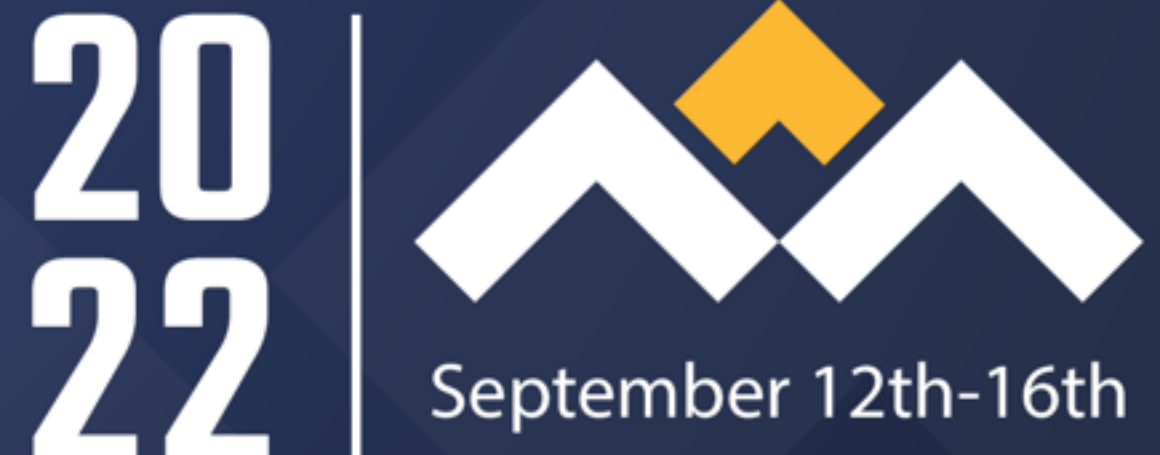

## A Pattern Language for Expressing Concurrency

lucteo.ro/pres/2022-cppcon/

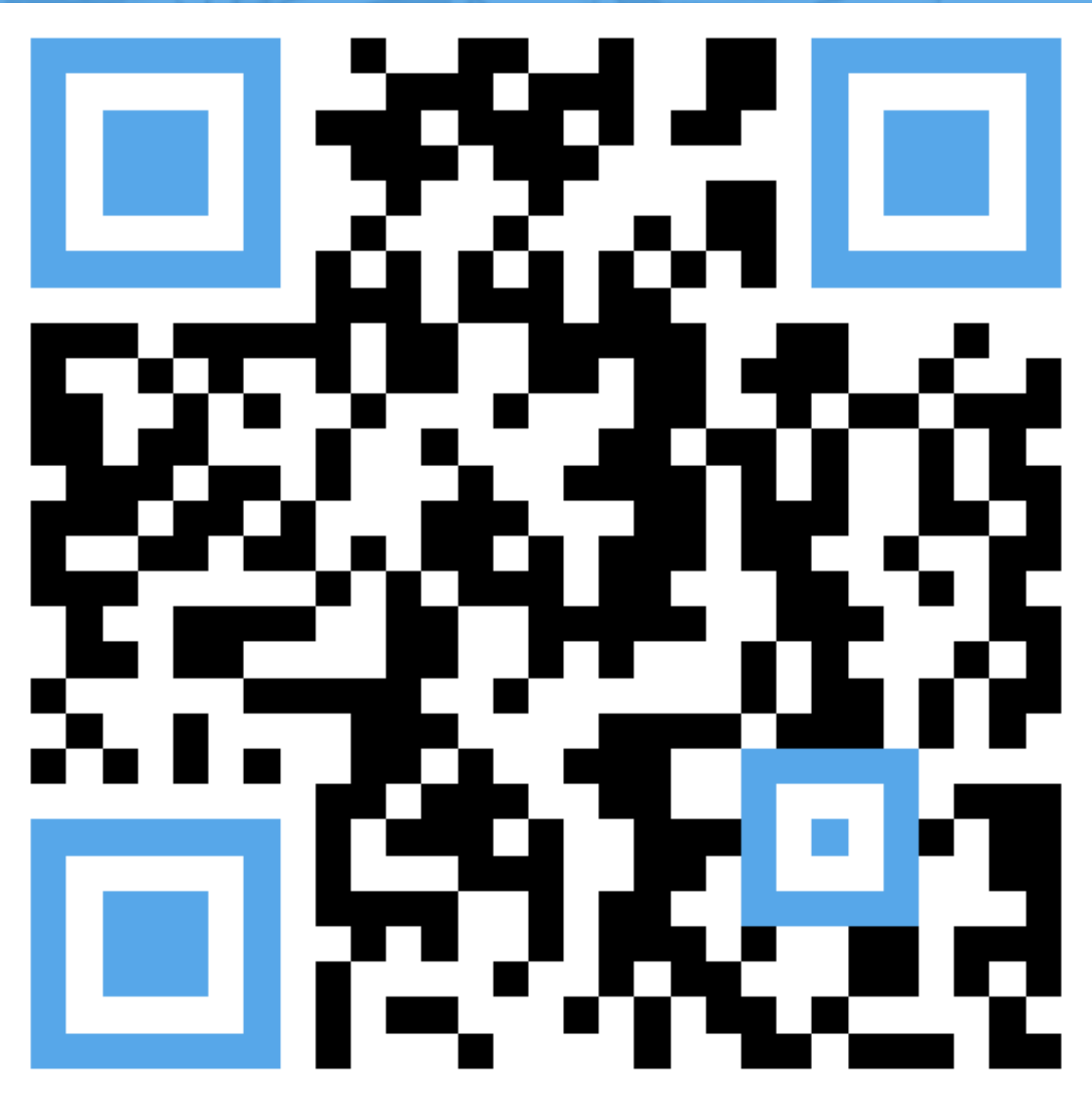

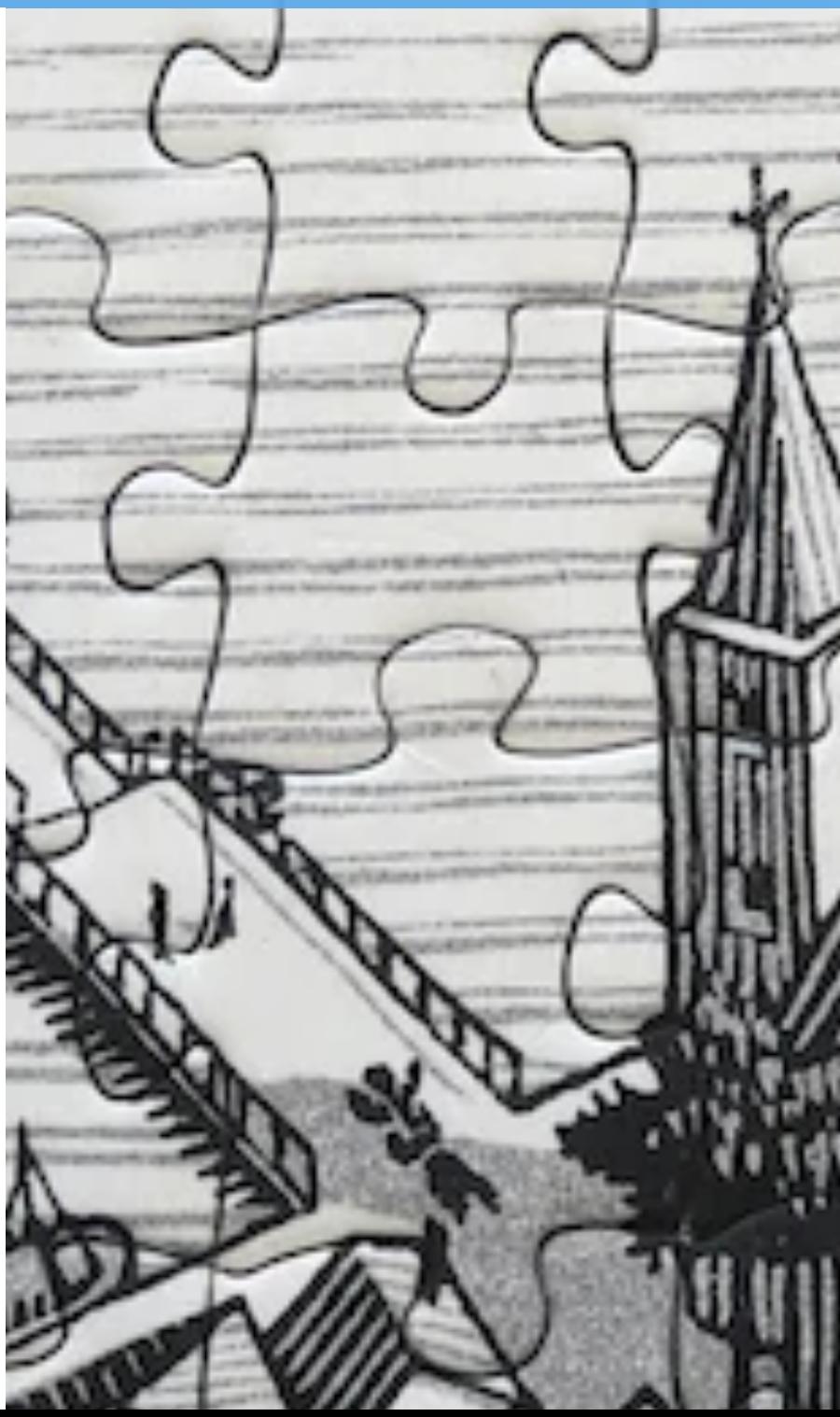

#### LUCIAN RADU TEODORESCU **GARMIN SEE AND MANY HARD PRODUCTS**

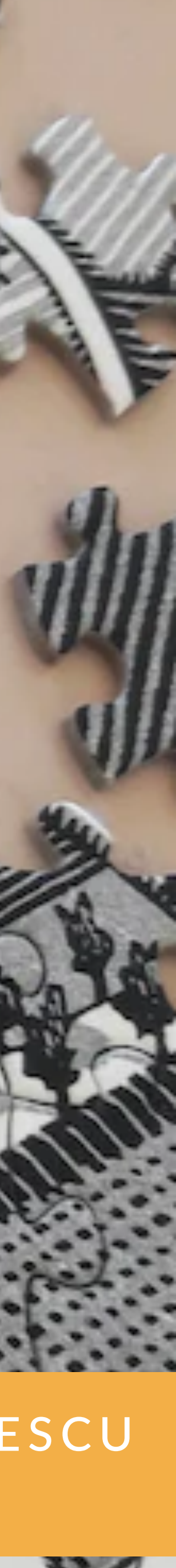

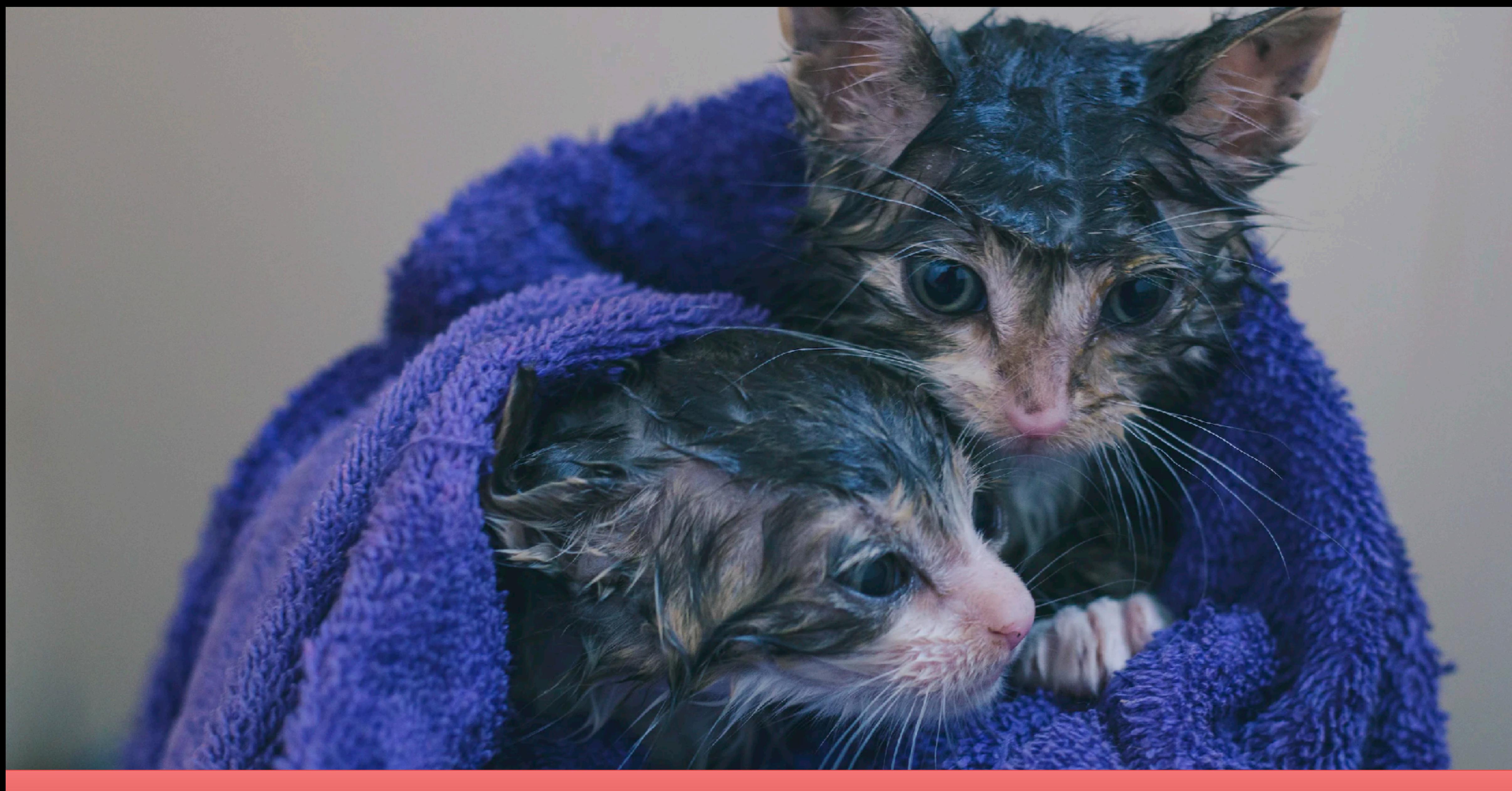

## **CONCURRENCY IS HARD**

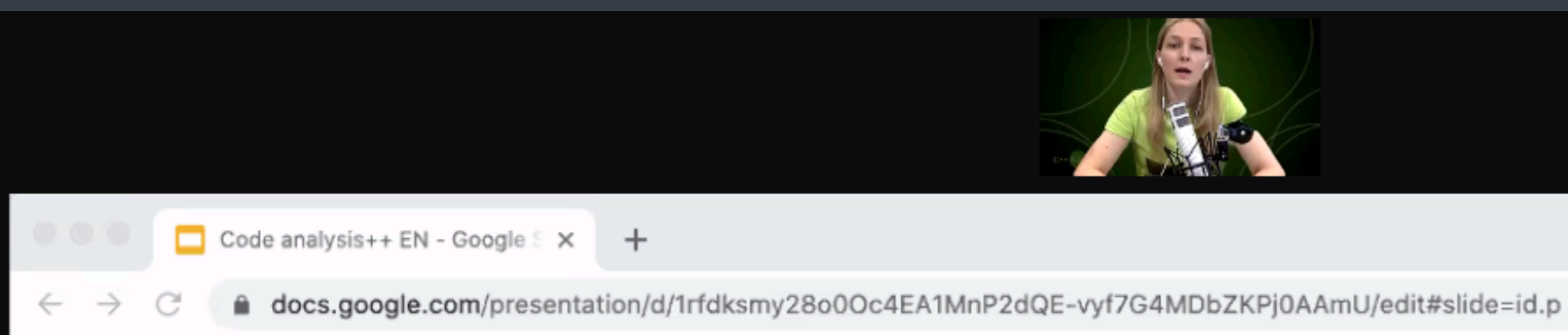

#### C++ development frustration: safety & security

Concurrency safety: Races, deadlocks, performance bottlenecks

Memory safety: Bounds safety issues (read/write beyond the bounds of an object or array)

Memory safety: Use-after-delete/free (dangling pointers, iterators, spans, ...)

Security issues: other security issues (secret disclosure, vulnerabilities, exploits, ...)

Type safety: Using an object as the wrong type (unsafe downcasts, unsafe unions, ...)

o

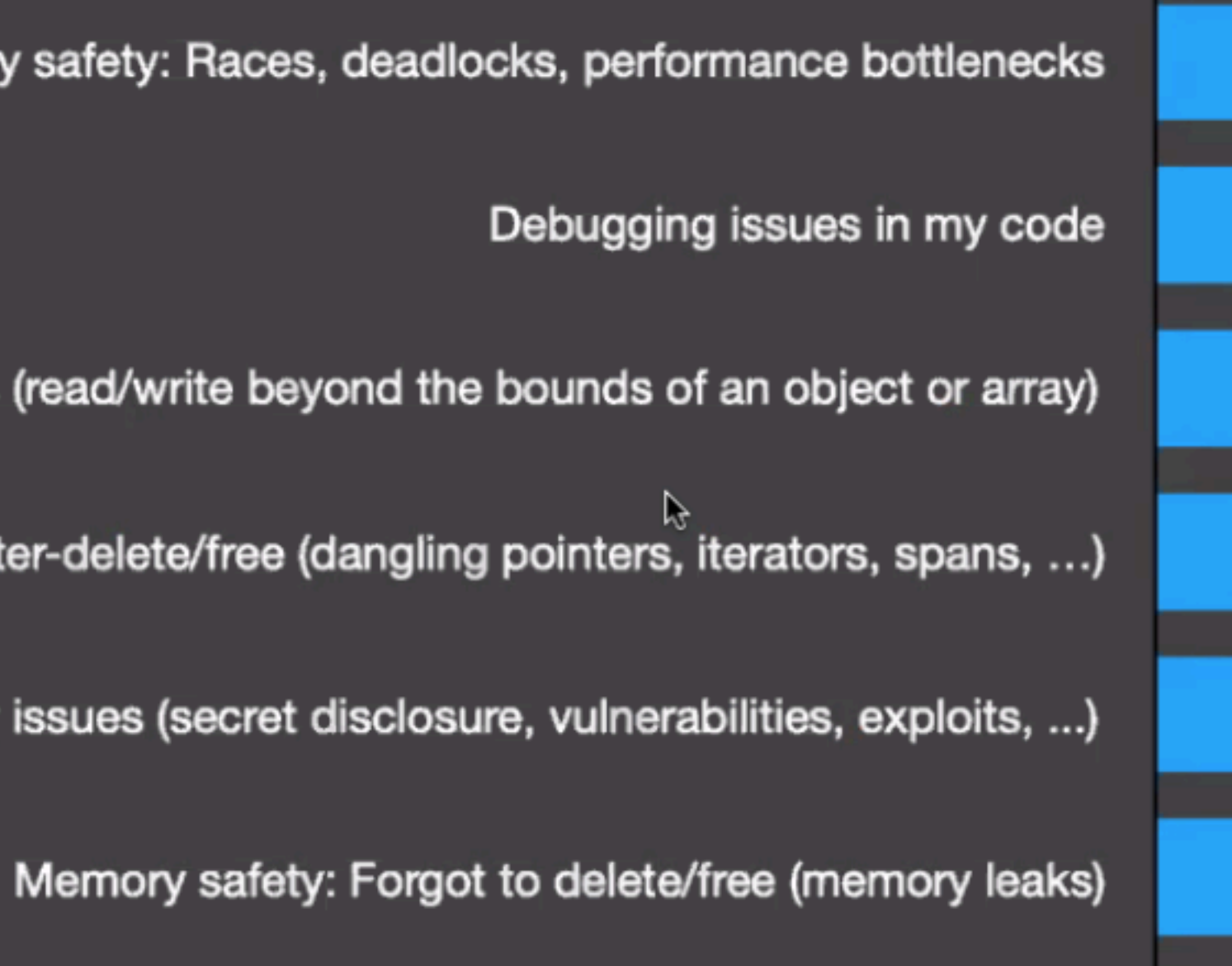

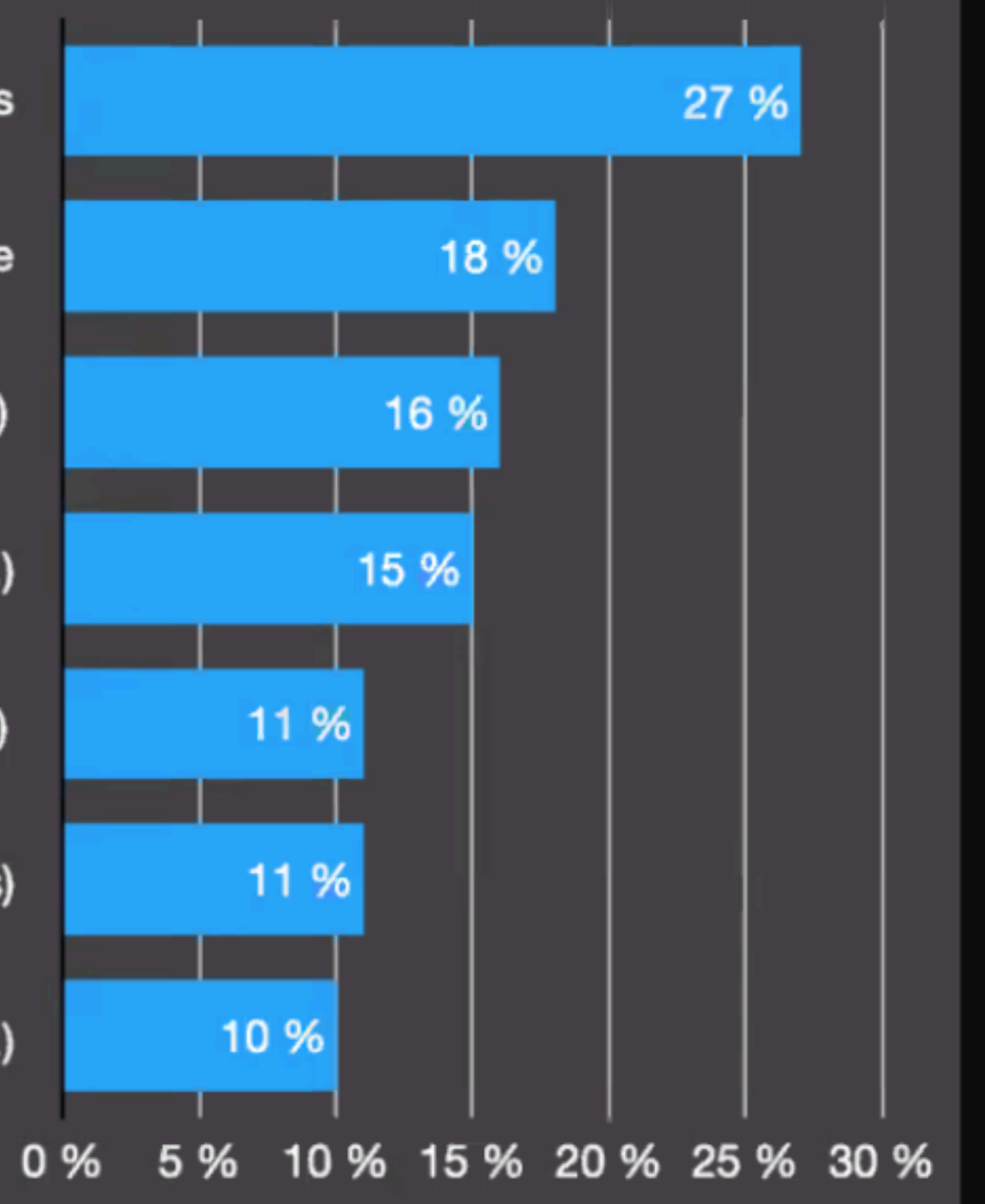

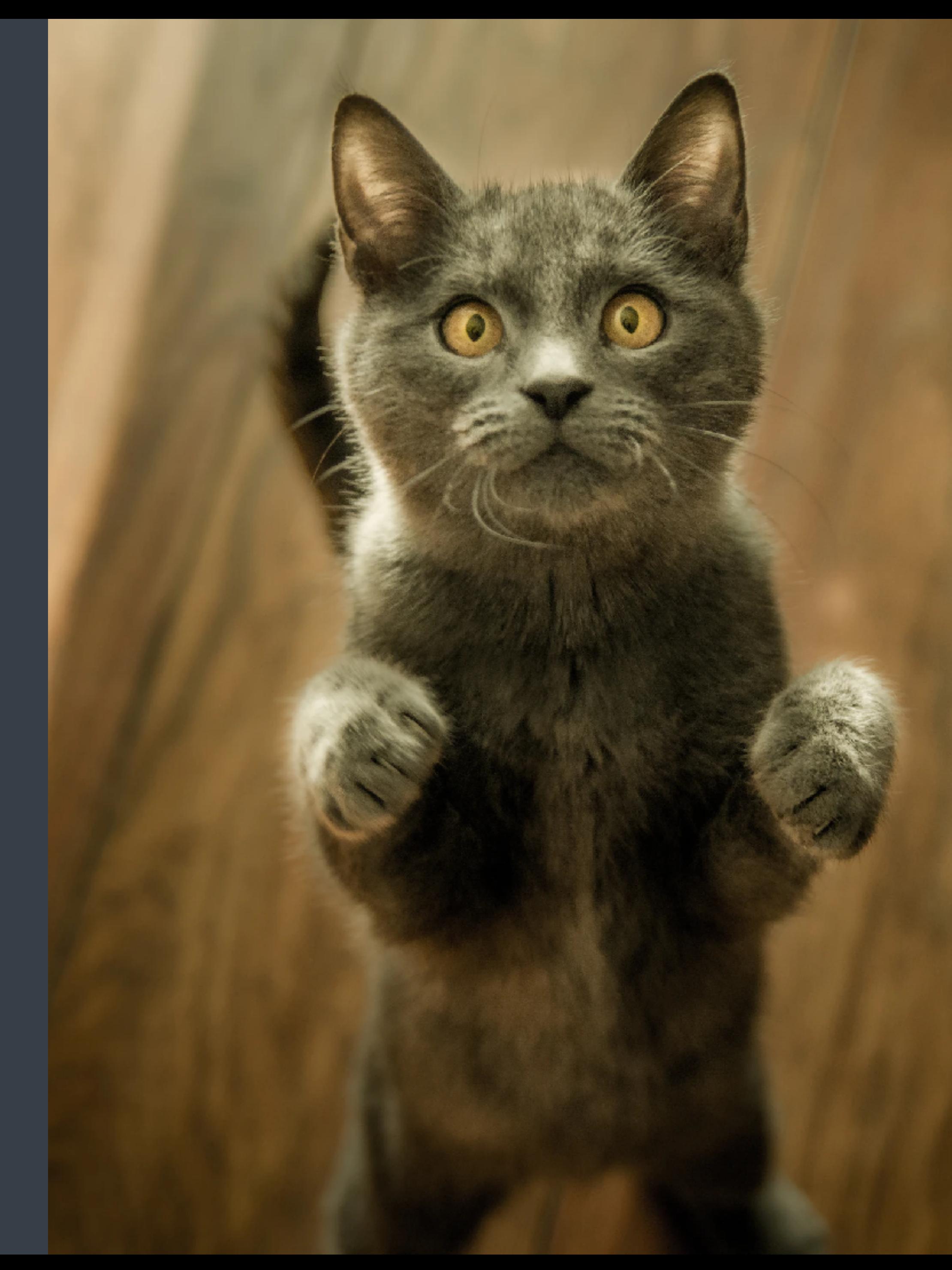

safety performance structured approach

#### we want

## P2300 - std: execution (senders and receivers)

C++ proposal did not make it to C++23

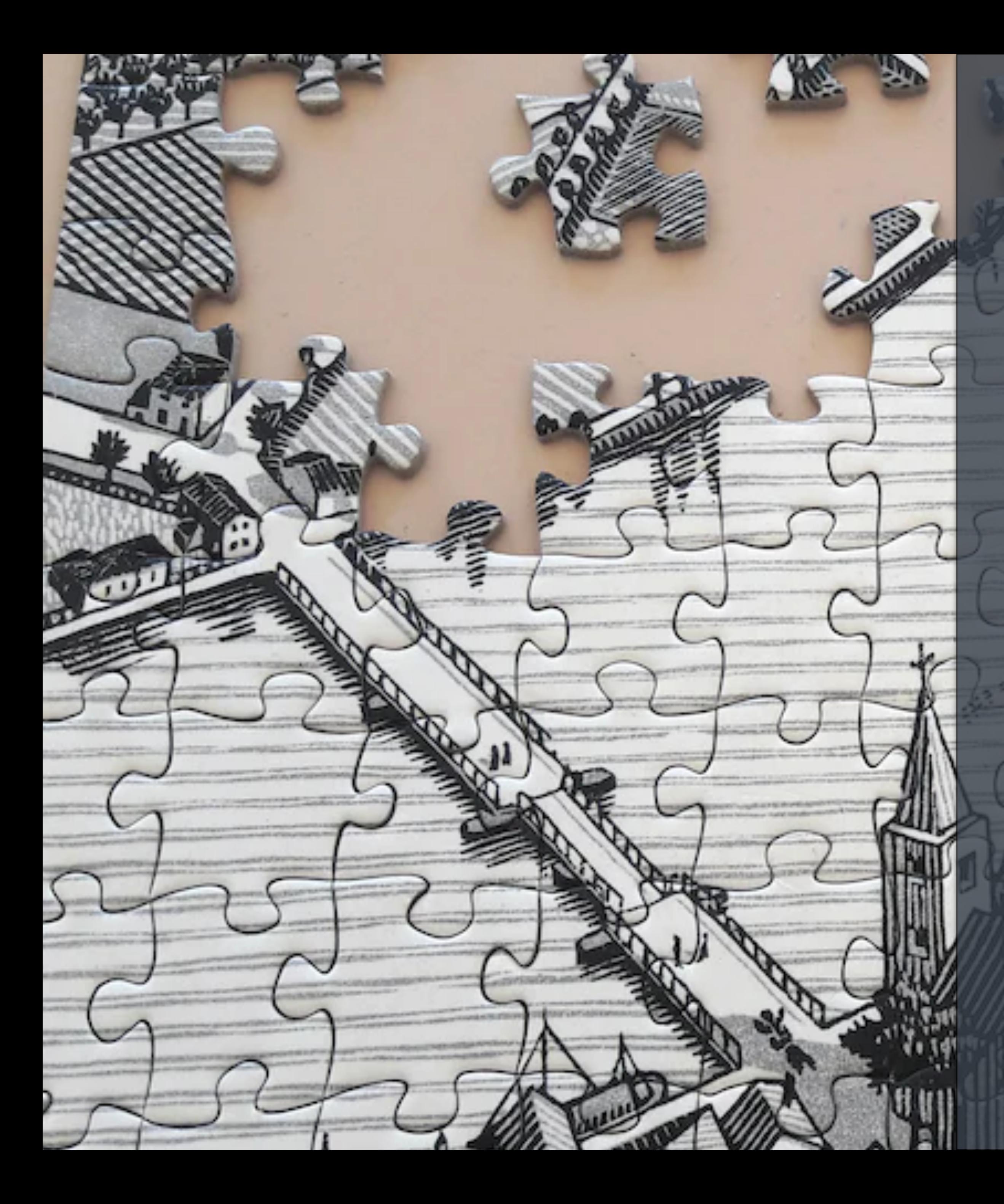

## approach

abstractions

shapes

solving the puzzle

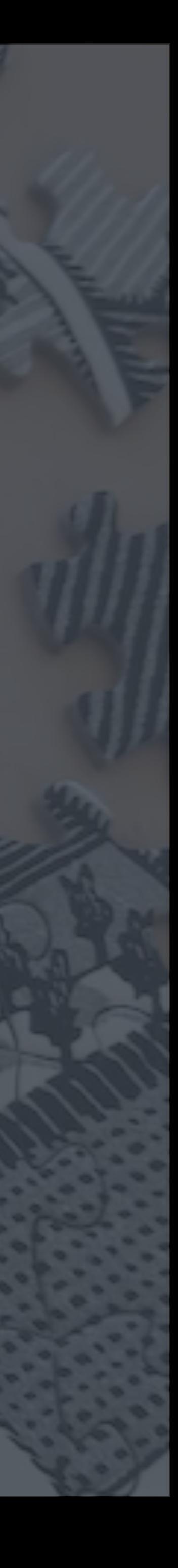

## speak concurrency

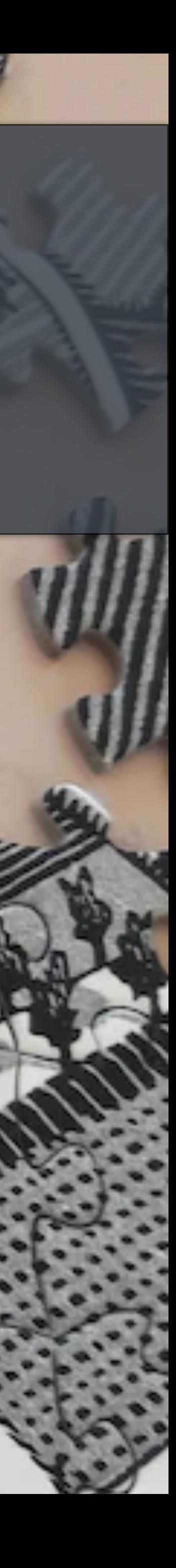

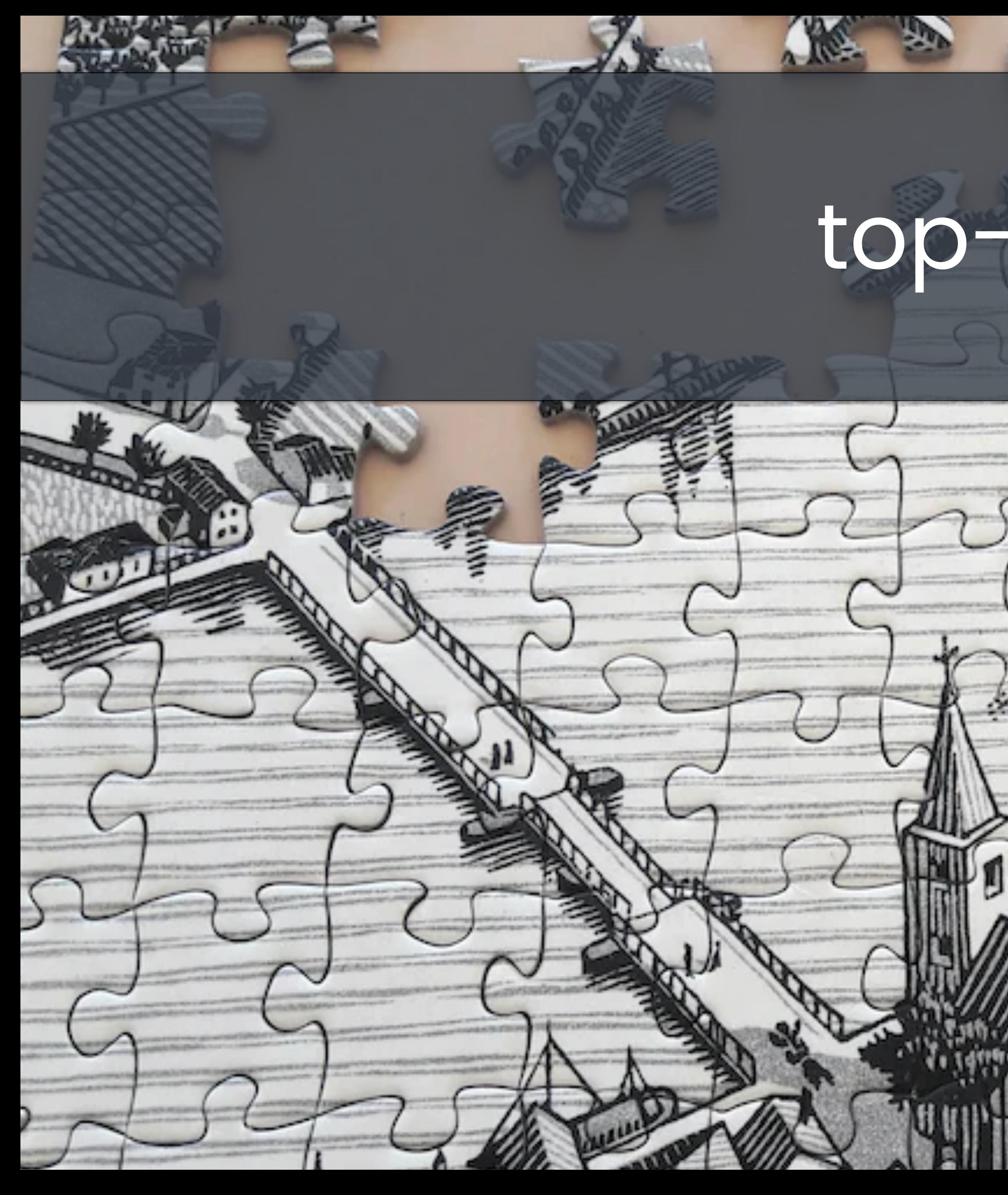

## top-down

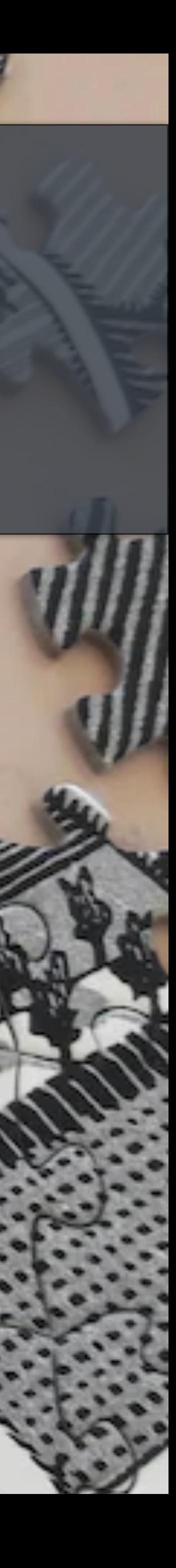

×и

## top-down

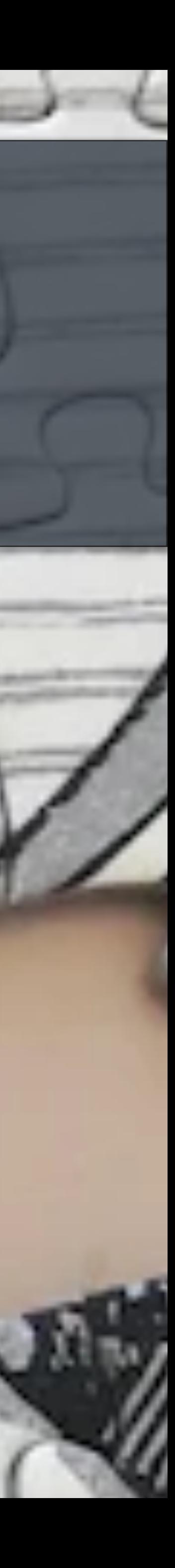

#### Structured **Concurrency**

### Agenda

#### Introductory Examples

#### Starting with Patterns Extending the Patterns Repertoire Composition with Patterns

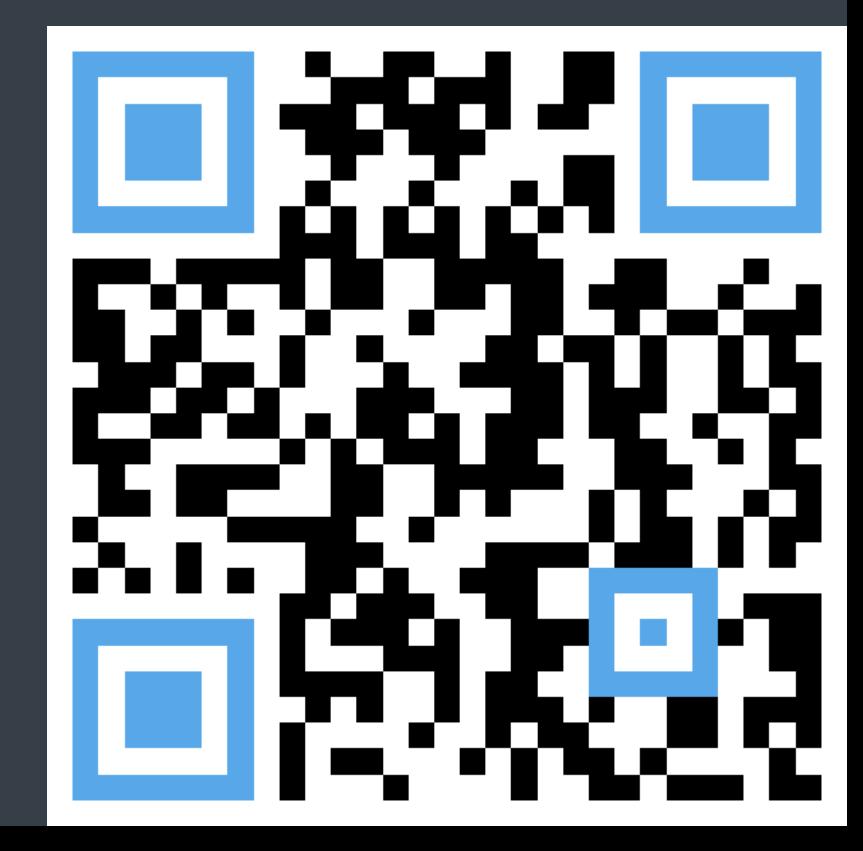

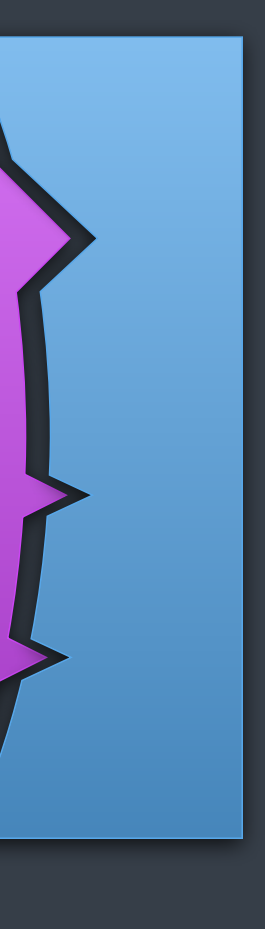

### Structured Concurrency

**An Introduction** 

#### Structured **Concurrency**

#### extending the ideas from **Structured Programming**

## what is **Structured Programming**?

- 
- 
- 
- 1. abstractions as building blocks 2. recursive decomposition 3. local reasoning 4. single entry, single exit point 5. soundness and completeness
- 

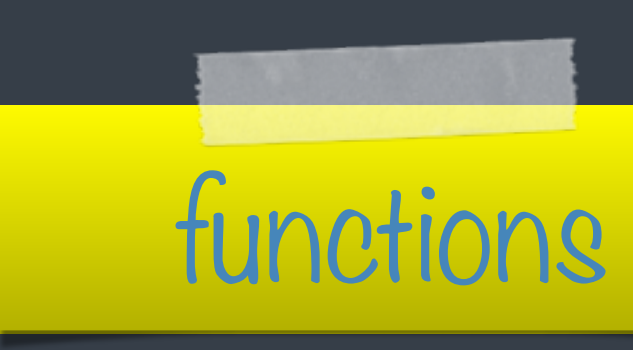

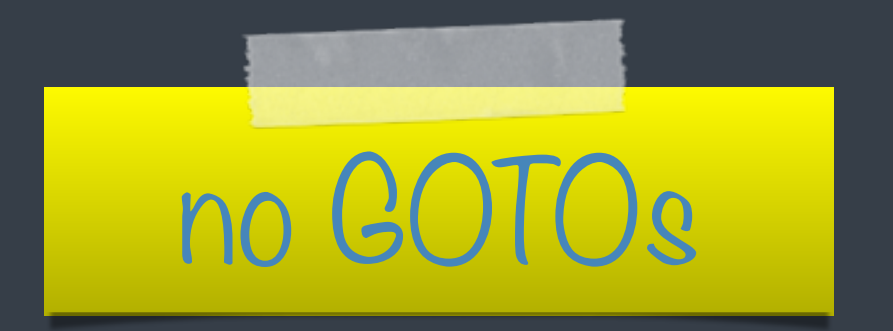

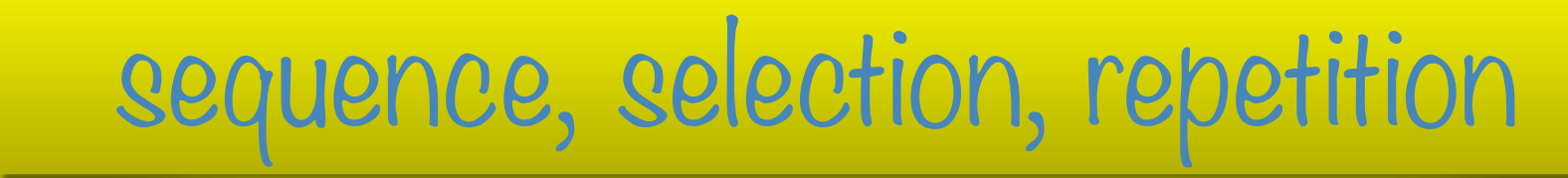

#### APIC Studies in Data Processing No. 8

**ENERGIA SERVICE SERVICE SERVICE SERVICE SERVICE SERVICE SERVICE SERVICE SERVICE SERVICE SERVICE SERVICE SERVICE** FILES COMMANDS

O.-J. Dahl, E. W. Dijkstra and C. A. R. Hoare

**Academic Press** London New York San Francisco A Subsidiary of Harcourt Brace Jovanovich, Publishers

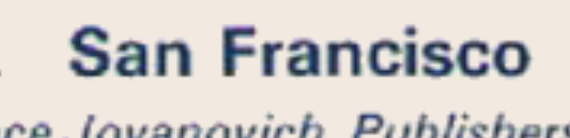

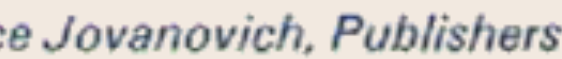

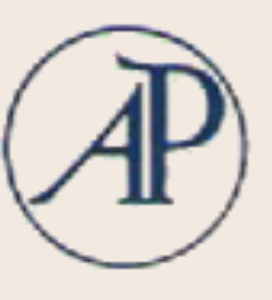

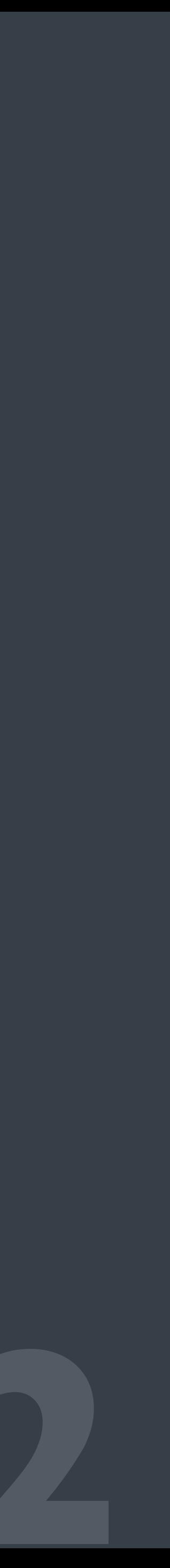

### concurrency with threads

@LucT3o

primitives: threads & mutexes

### concurrency with threads: **structured**?

abstractions as building blocks no recursive decomposition no local reasoning no single entry, single exit point soundness and completeness  $\frac{1}{2}$ 

no

#### concurrency with **raw tasks**

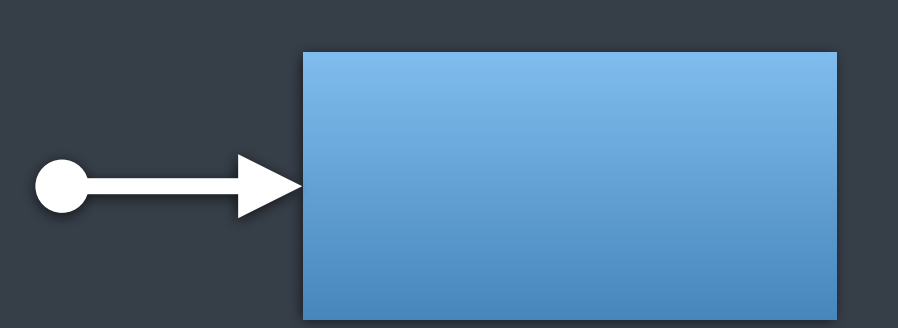

primitives: tasks (independent units of work)

#### raw tasks — **structured**?

abstractions as building blocks yes recursive decomposition no local reasoning yes single entry, single exit point no soundness and completeness ves partial

## P2300 - std::execution (senders and receivers)

primitives: senders

## P2300 — **Structured Concurrency** CHECK

- 
- 
- 
- 1. abstractions as building blocks 2. recursive decomposition 3. local reasoning 4. single entry, single exit point
- 5. soundness and completeness

senders

## STRUCTURED CONCURRENCY

#### **LUCIAN RADU TEODORESCU**

https://www.youtube.com/watch?v=Xq2IMOPjPs0

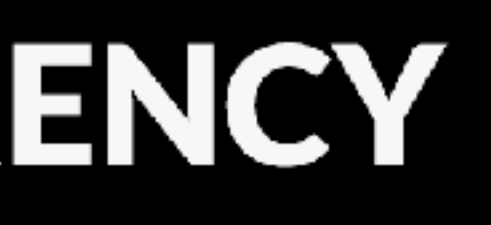

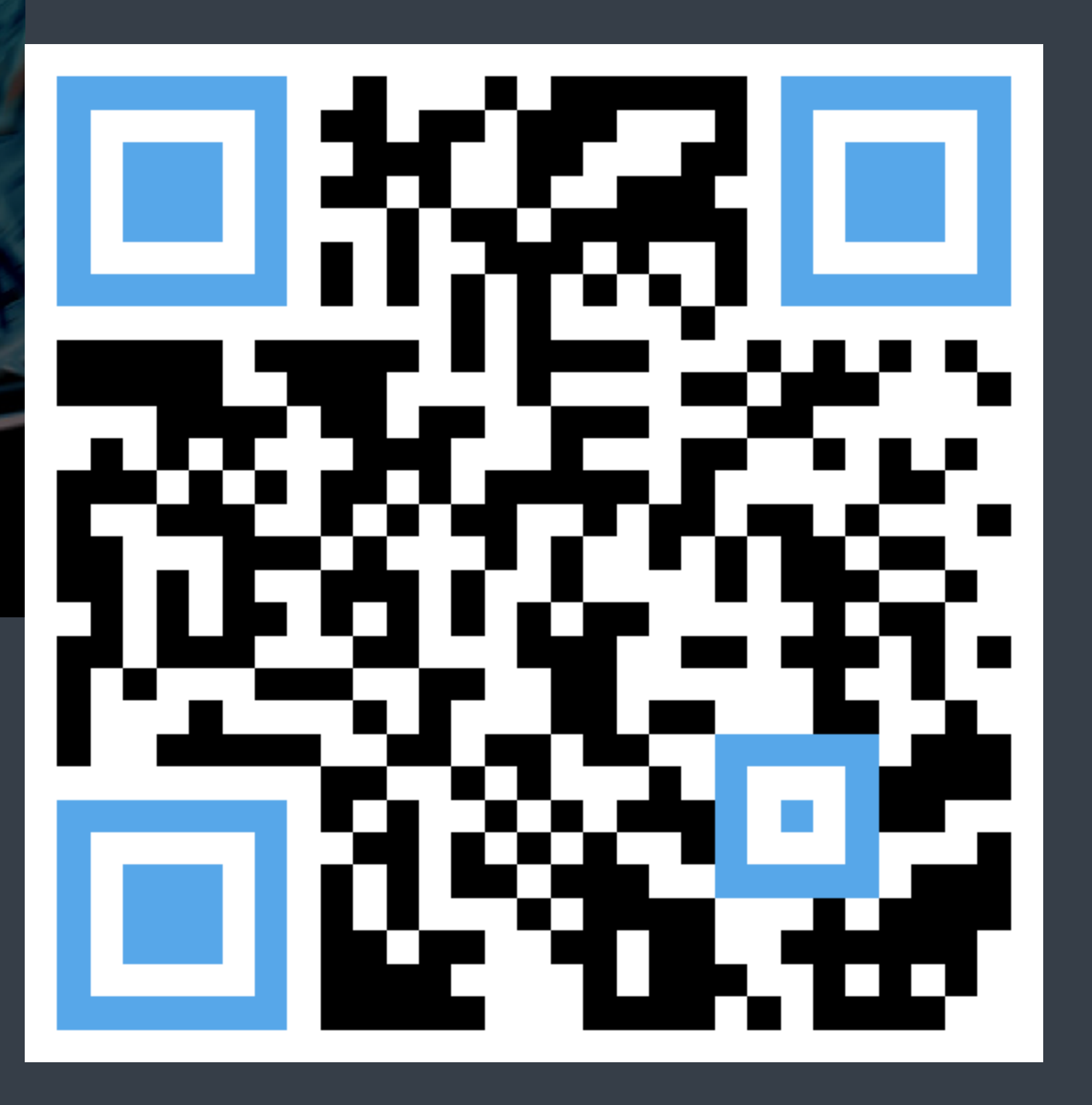

### senders describe **computations**

any chunk of work, with one entry and one exit point

### computations

@LucT3o

a task

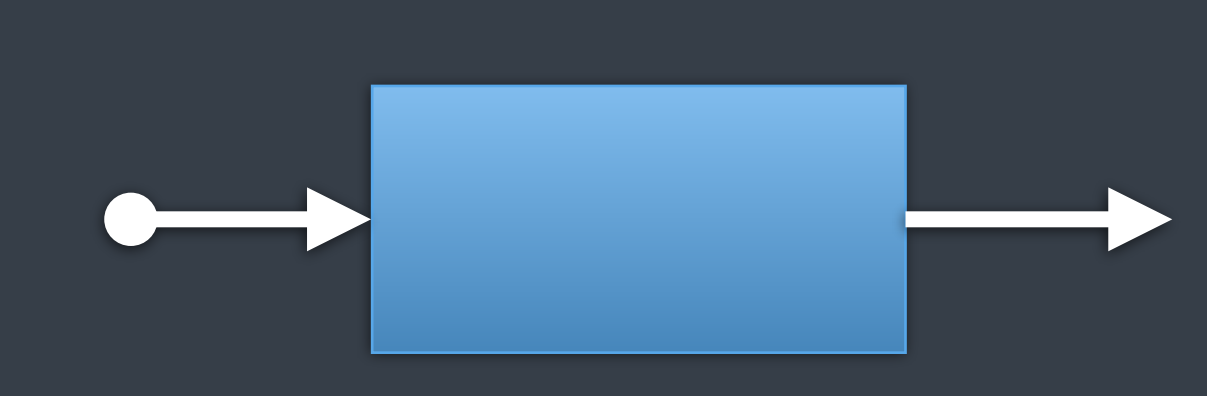

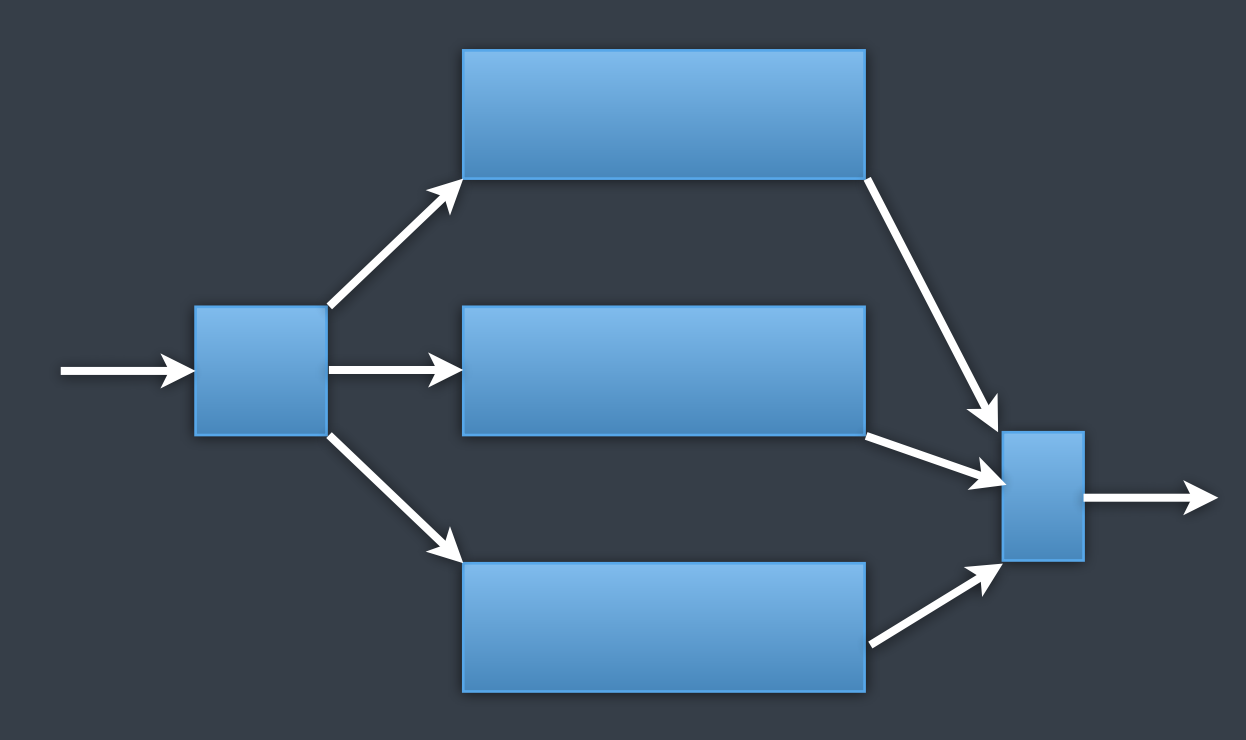

### computations

#### a task tasks over multiple threads

### computations

@LucT3o

a task tasks over multiple threads group of computations

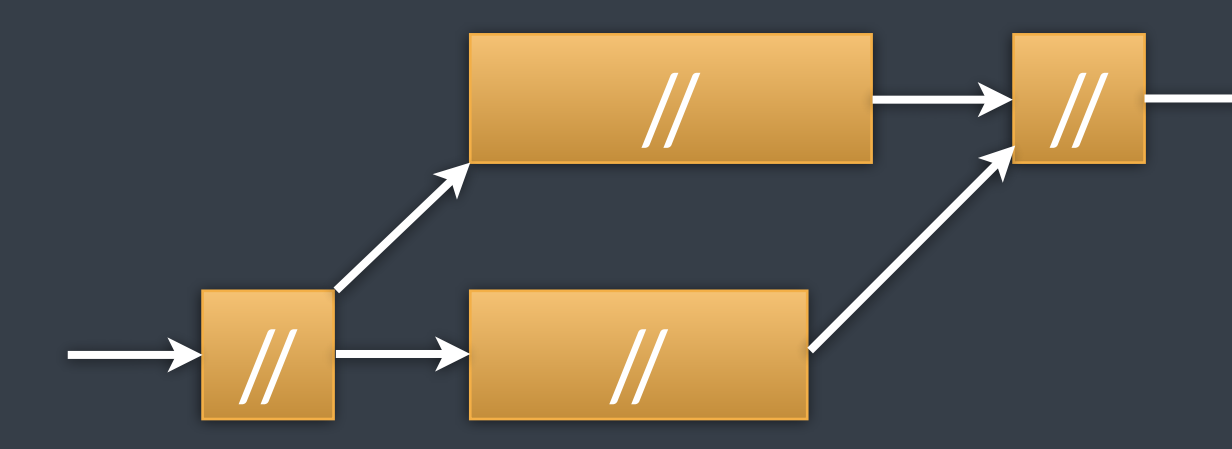

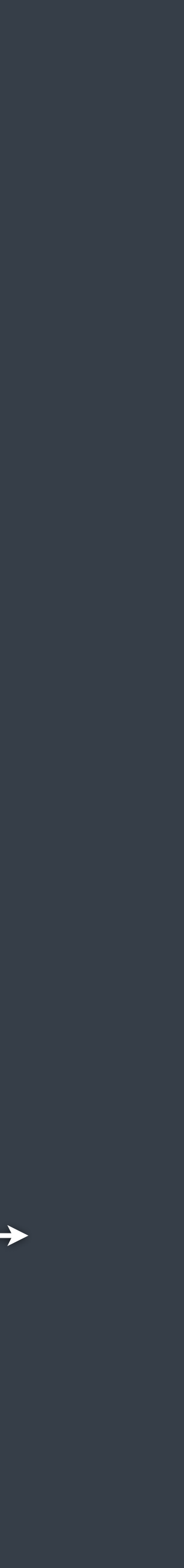

#### computations

#### a task tasks over multiple threads group of computations the entire application

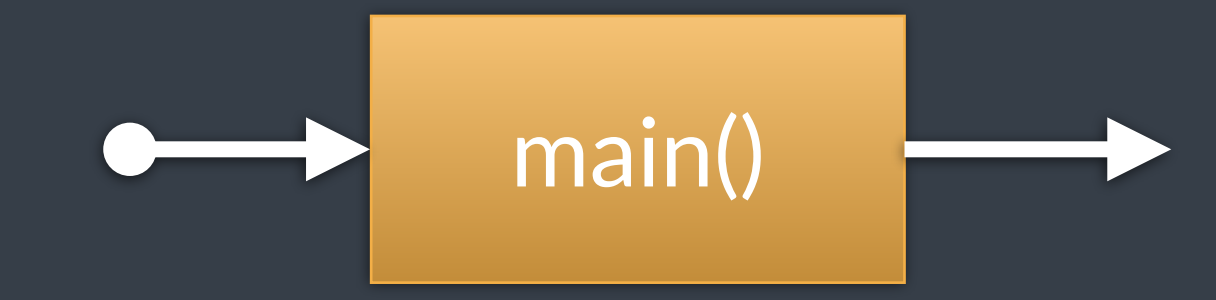

#### computations

any chunk of work, with one entry and one exit point

#### **functions**

same thread

### **computations**

#### entry thread ≠ exit thread

### computations

#### generalisation of functions

#### **computations** are for **concurrency** what functions are for **Structured** Programming

senders model computations

#### what about coroutines?

## coroutines — **Structured Concurrency** CHECK

- 
- 
- 
- 1. abstractions as building blocks 2. recursive decomposition 3. local reasoning 4. single entry, single exit point
- 5. soundness and completeness

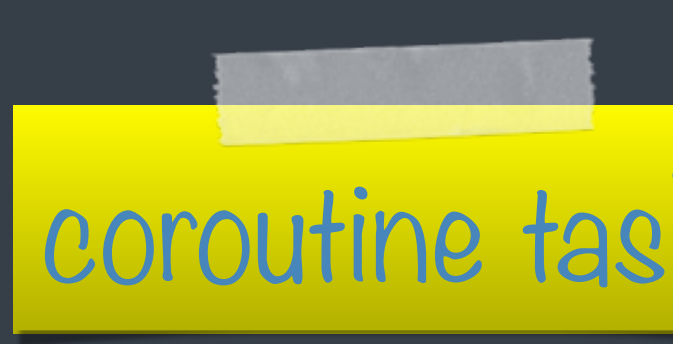

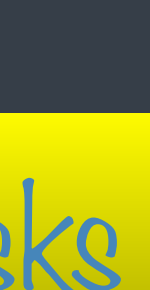

#### coroutine tasks Е senders

### Introductory Examples

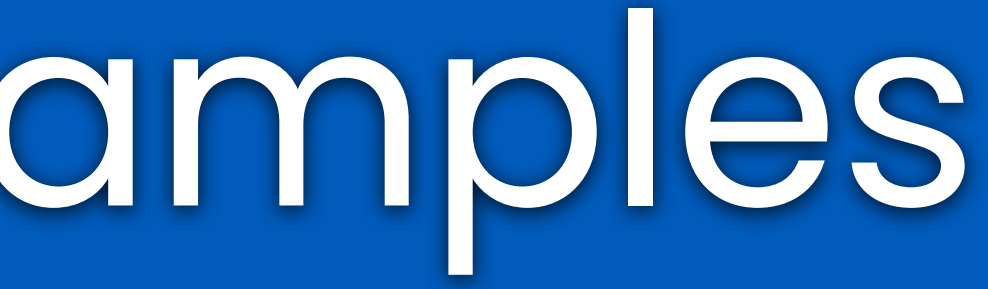

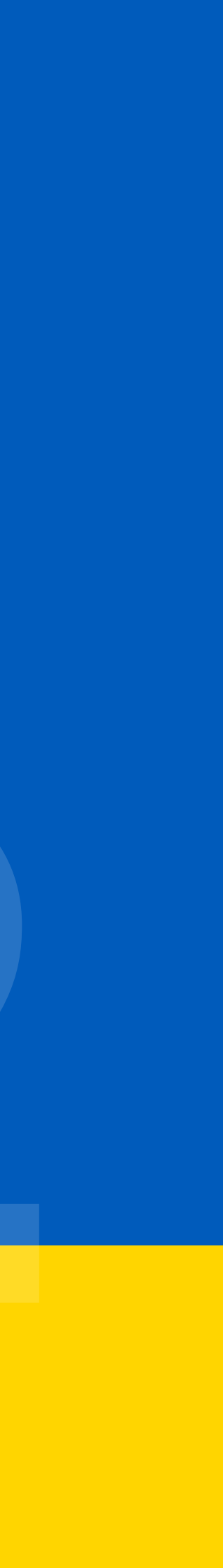

### Hello, concurrent world!

```
namespace ex = std::execution;
```

```
auto say_hello() {
    return ex::just() // just a signal
             ex:then([] {} f std::printf("Hello, concurrent world!\n");
                   return 0;
              });
}
int main() {
     auto [r] = std::this_thread::sync_wait(say_hello()).value();
     return r;
}
```
## shapes of the functions

just () → *sender* then (*sender*, *ftor*) → *sender* sync\_wait (*sender*) → optional<tuple<*vals…*>>

### sender

describes work eventually produces a result

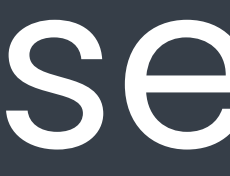

(similar to a future)

## Hello, concurrent world!

```
namespace ex = std::execution;
```

```
auto say_hello() {
    return ex::just() // just a signal
             ex:then([] {} f std::printf("Hello, concurrent world!\n");
                   return 0;
              });
}
int main() {
     auto [r] = std::this_thread::sync_wait(say_hello()).value();
     return r;
}
```
# Hello, concurrent world! (2)

```
task<int> say_hello() {
     std::printf("Hello, concurrent world!\n");
     co_return 0;
}
int main() {
     auto [r] = std::this_thread::sync_wait(say_hello()).value();
     return r;
}
```
## coroutine tasks Е senders

@LucT3o

## rock, paper, scissors

### 2 players doing work in parallel

# rock, paper, scissors

```
enum class shape { rock, paper, scissors };
shape player_choose() { return static_cast<shape>(rand() % 3); }
void print_result(shape r1, shape r2) { … }
void play_rock_paper_scissors() {
     static_thread_pool pool{8};
     ex::scheduler auto sched = pool.get_scheduler();
    ex::sender auto game_work = ex::when_all(
             ex::schedule(sched) | ex::then(player_choose), //
             ex::schedule(sched) | ex::then(player_choose) //
     );
     auto [r1, r2] = sync_wait(std::move(game_work)).value();
     print_result(r1, r2);
```
}

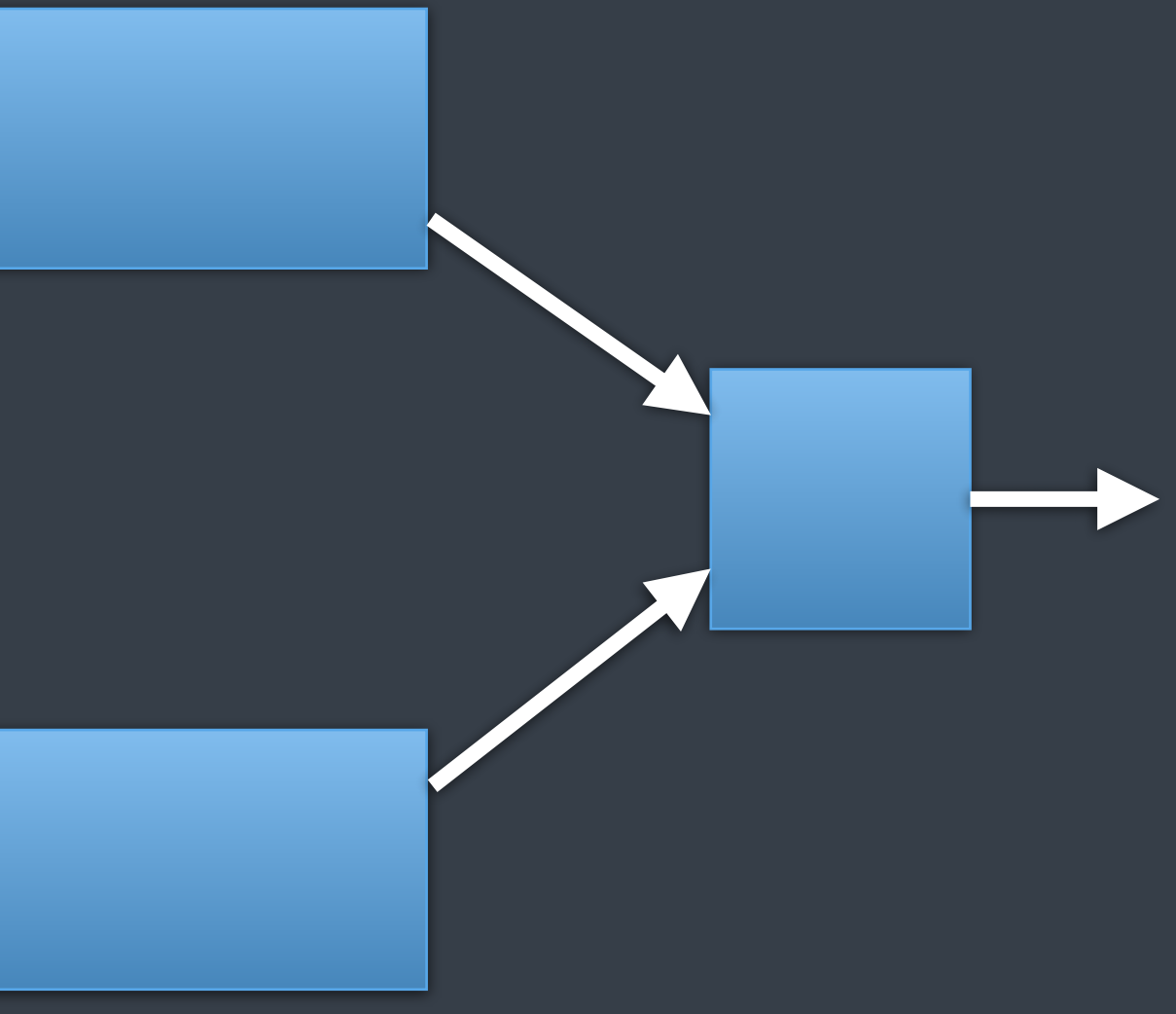

# rock, paper, scissors

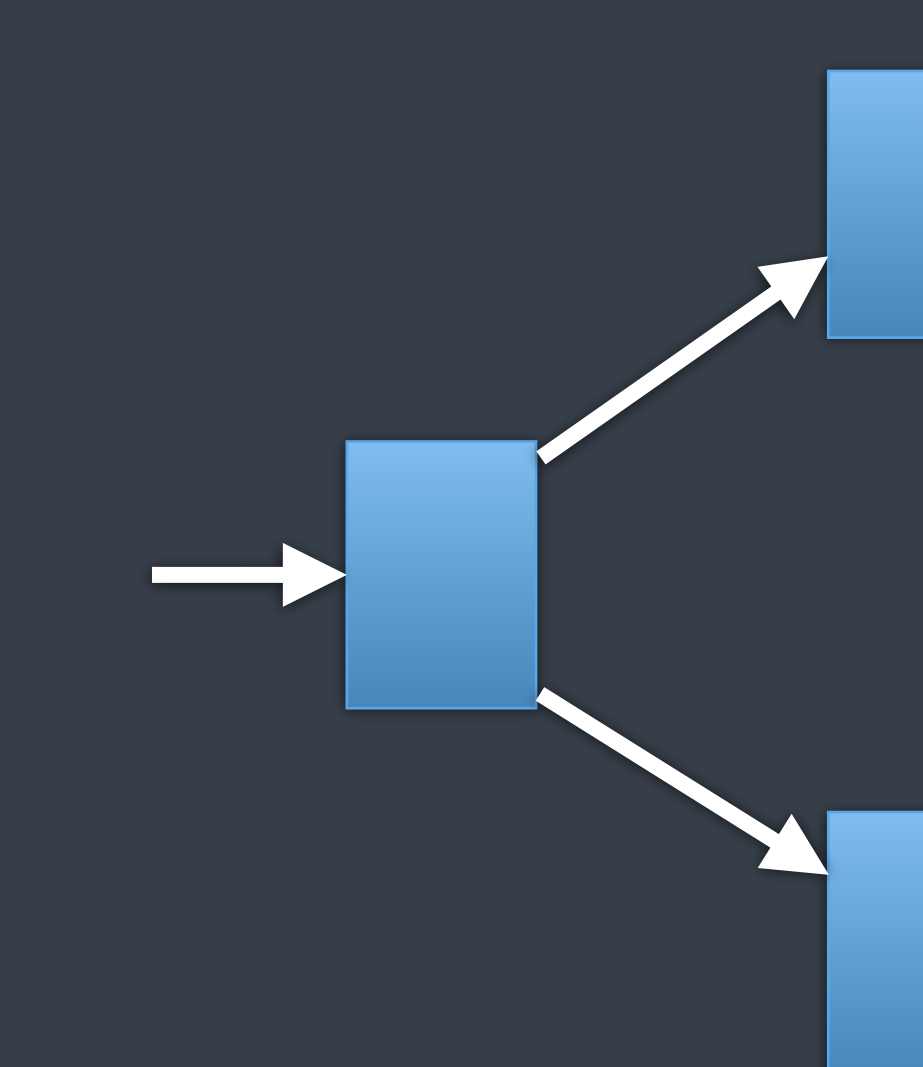

# concurrency analysis

threads are hidden expressed concurrency as a graph no explicit synchronization framework ensures efficiency

# how to describe concurrency?

@LucT3o

# Starting with Patterns

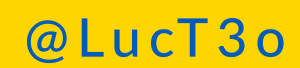

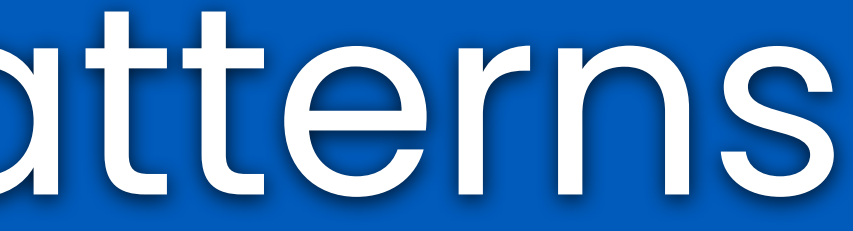

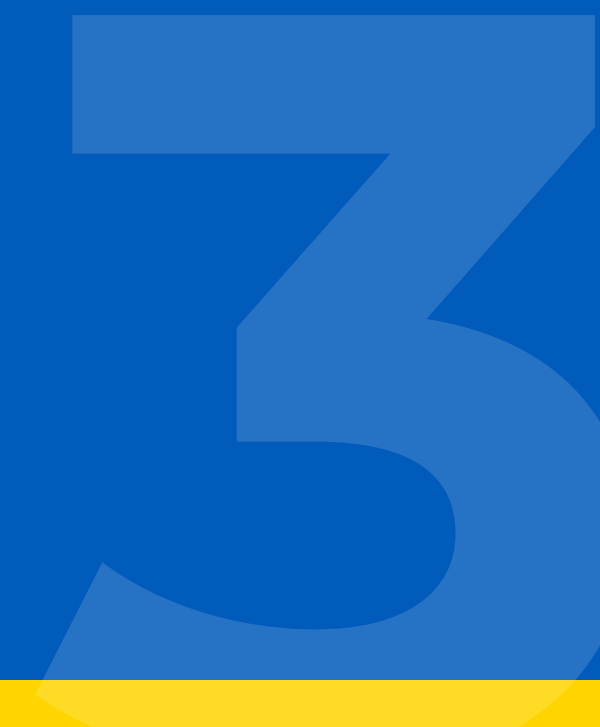

## functions

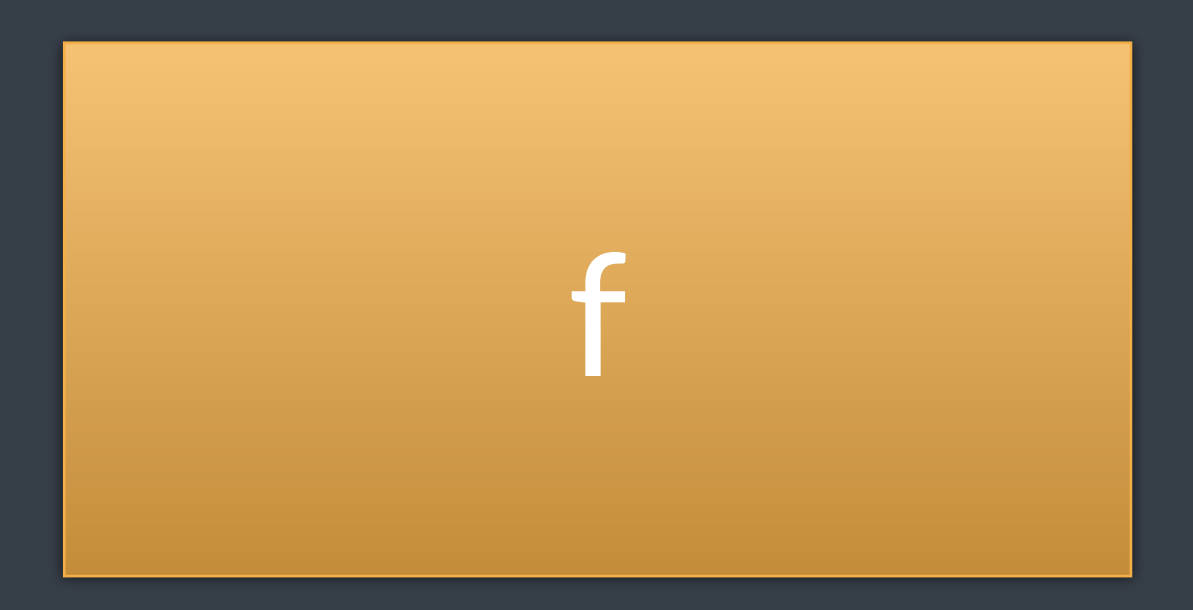

@LucT3o

### senders

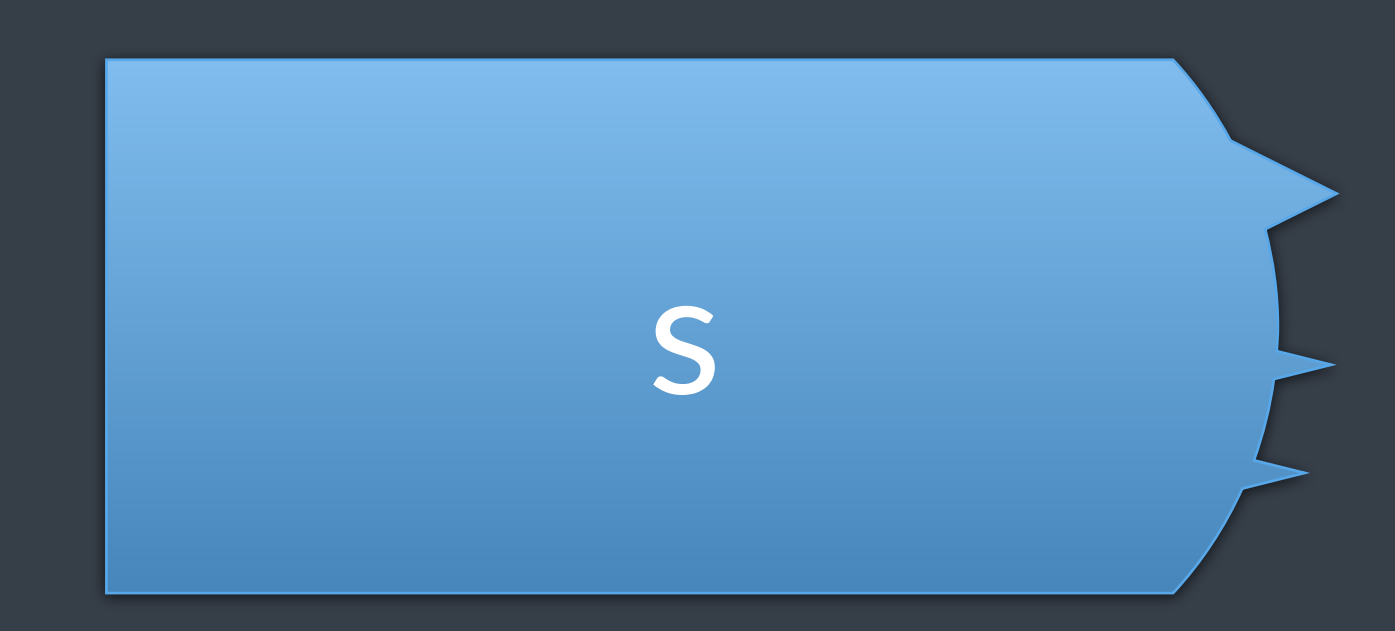

# exit point for **functions**

return value (or void) exceptions stopped — i.e., exit() called

## exit point for **senders**

set\_value(*vals*…) set\_error(*err*) set\_stopped()

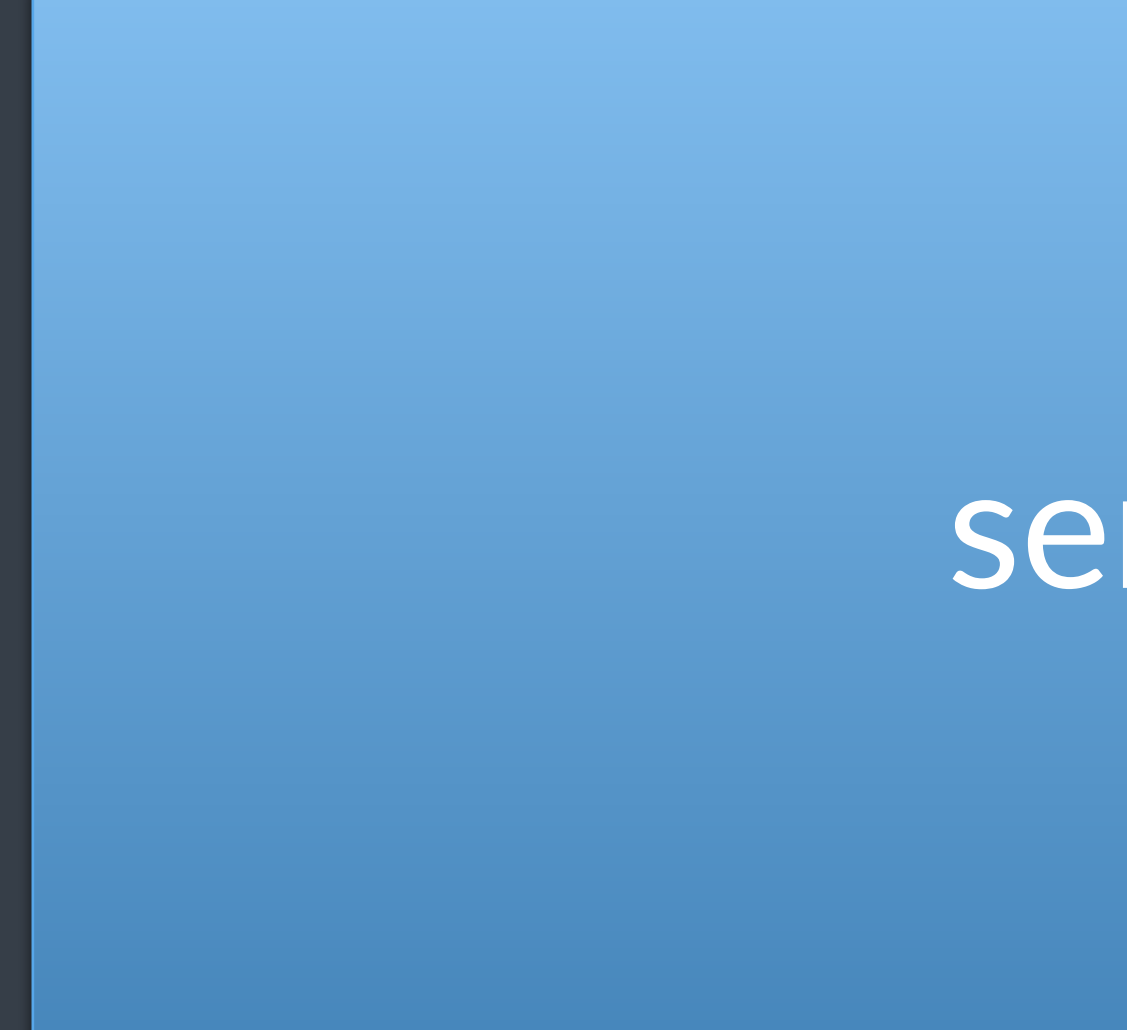

### sender

## value error stopped

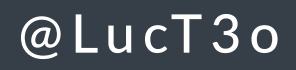

### **P1**: create value

### **when to use**:

- transform a value into a sender
- inject a value into a sender flow
- start a sender flow

# creating value

```
void create_value_example() {
    ex::sender auto s = ex::just(13);auto [r] = sync\_wait(s). value();
    assert(r == 13);
    std::printf("%d\n", r);
}
```
- 
- 
- 
- 
- 
- 
- 
- -
- - - - -
- 
- 
- 
- 
- 
- 
- 
- -
	-
- 
- -
	-
- 
- 
- 
- 
- 
- 
- 
- -
- 
- 
- 
- 
- -
- 
- 
- 
- 
- 
- 
- 
- 
- 
- 
- -
- 
- 
- 
- 
- 
- 
- 
- 
- 
- 
- 
- 
- 
- 
- 
- 
- 
- 
- 
- -
- -
	- -
	-
	-
	-

# multiple values

```
void create_value_example2() {
    ex::sender auto s = ex::just(17, 19);
    auto [a, b] = sync\_wait(s). value();
    assert(a == 17);
    assert(b == 19);
     std::printf("%d, %d\n", a, b);
}
```
# no value, just a signal

```
void create_value_example3() {
    ex::sender auto s = ex::just();
    sync_wait(s); // finishes immediately
```
@LucT3o

 $\}$ 

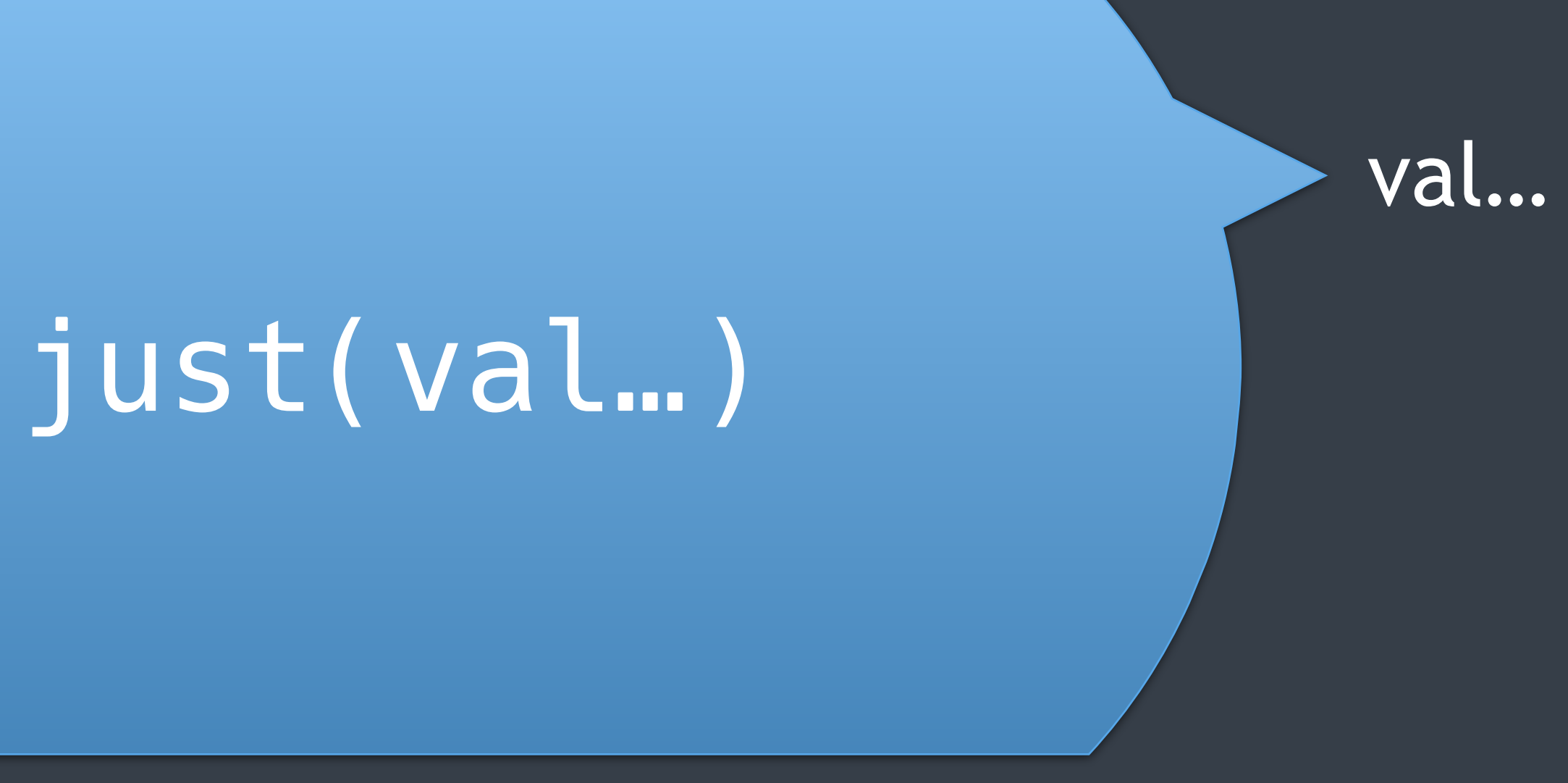

## variations

just\_error(e) just\_stopped()

### just\_error(e) <sup>e</sup> just\_stopped()

## **P2**: synchronous wait

**when to use**: • wait for a sender to complete **when NOT to use**: • too often (blocking the thread)

# creating value

```
void create_value_example() {
    ex::sender auto s = ex::just(13);auto [r] = sync\_wait(s). value();
    assert(r == 13);
    std::printf("%d\n", r);
}
```
- 
- 
- 
- 
- 
- 
- 
- -
- - - - -
- 
- 
- 
- 
- 
- 
- 
- -
	-
- 
- -
	-
- 
- 
- 
- 
- 
- 
- 
- -
- 
- 
- 
- 
- -
- 
- 
- 
- 
- 
- 
- 
- 
- 
- 
- -
- 
- 
- 
- 
- 
- 
- 
- 
- 
- 
- 
- 
- 
- 
- 
- 
- 
- 
- 
- -
- -
	- -
	-
	-
	-

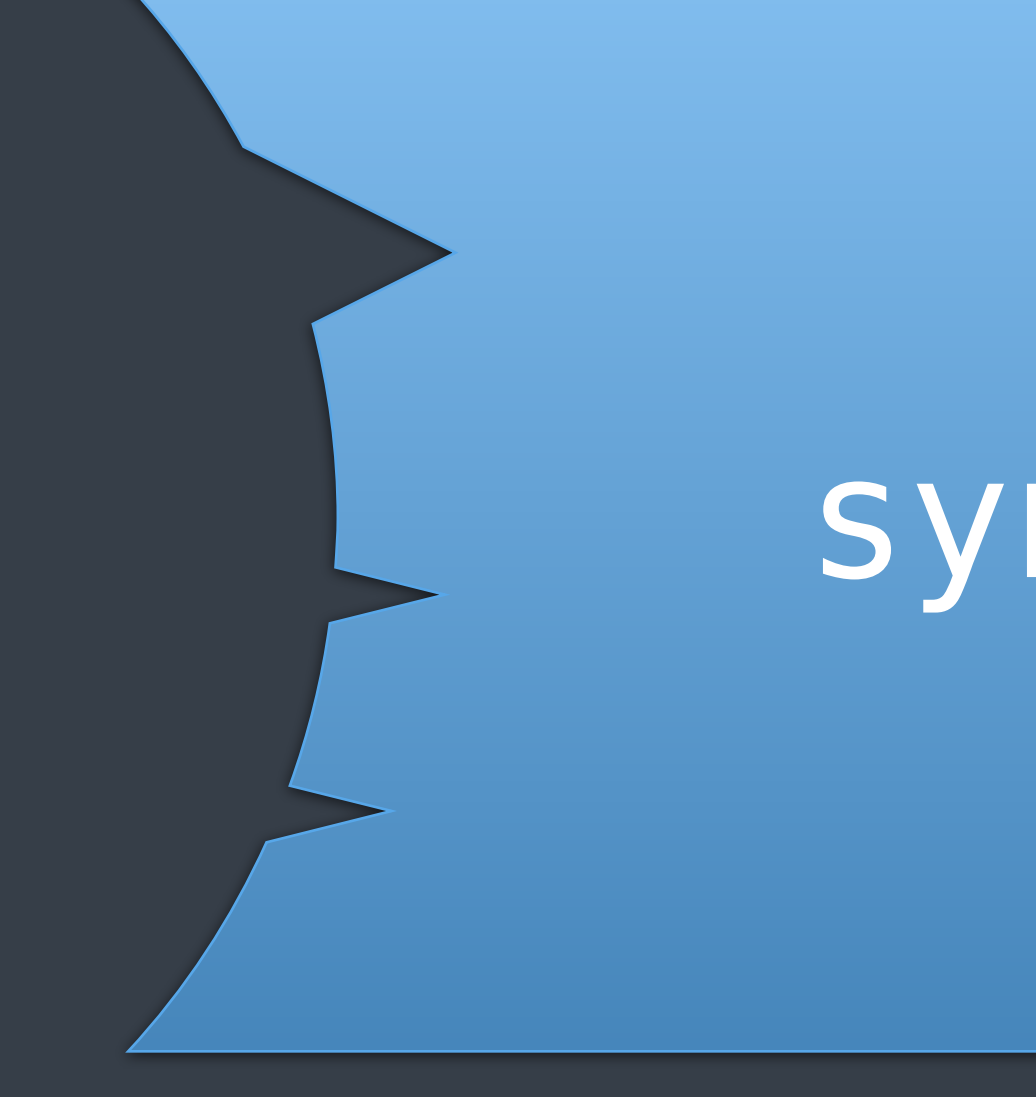

### sync\_wait()

### just(val...)

@LucT3o

# sync\_wait()

# **P3**: transforming values

**when to use**: • when needing to perform actions on a sender • when values need to be transformed

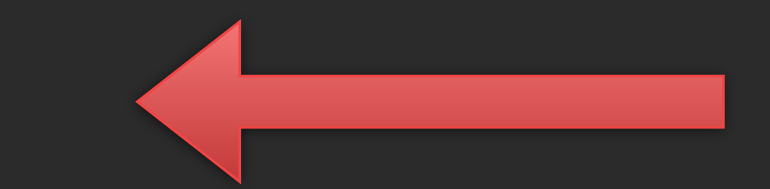

# transforming values

```
int process_value(int x) {
 std::printf("I've got value: %d\n"
, x);
     return x*x;
}
void then_example() {
    ex::sender auto s = ex::just(13);
     ex::sender auto s2 = ex::then(s, process_value);
    auto [r] = sync_wait(std::move(s2)).value();
    assert(r == 169);
     std::printf("%d\n", r);
}
```
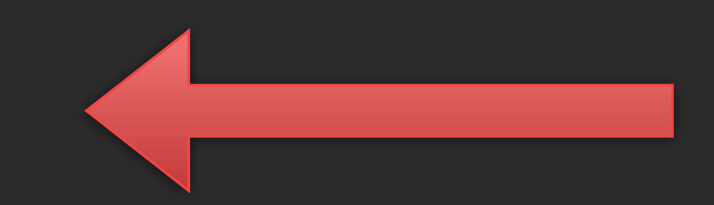

# transforming values

```
int process_value(int x) {
 std::printf("I've got value: %d\n"
, x);
     return x*x;
}
void then_example2() {
     ex::sender auto s = ex::just(13)
                        ex::then(process_value);
    auto [r] = sync_wait(std::move(s)).value();
    assert(r == 169);
     std::printf("%d\n", r);
}
```
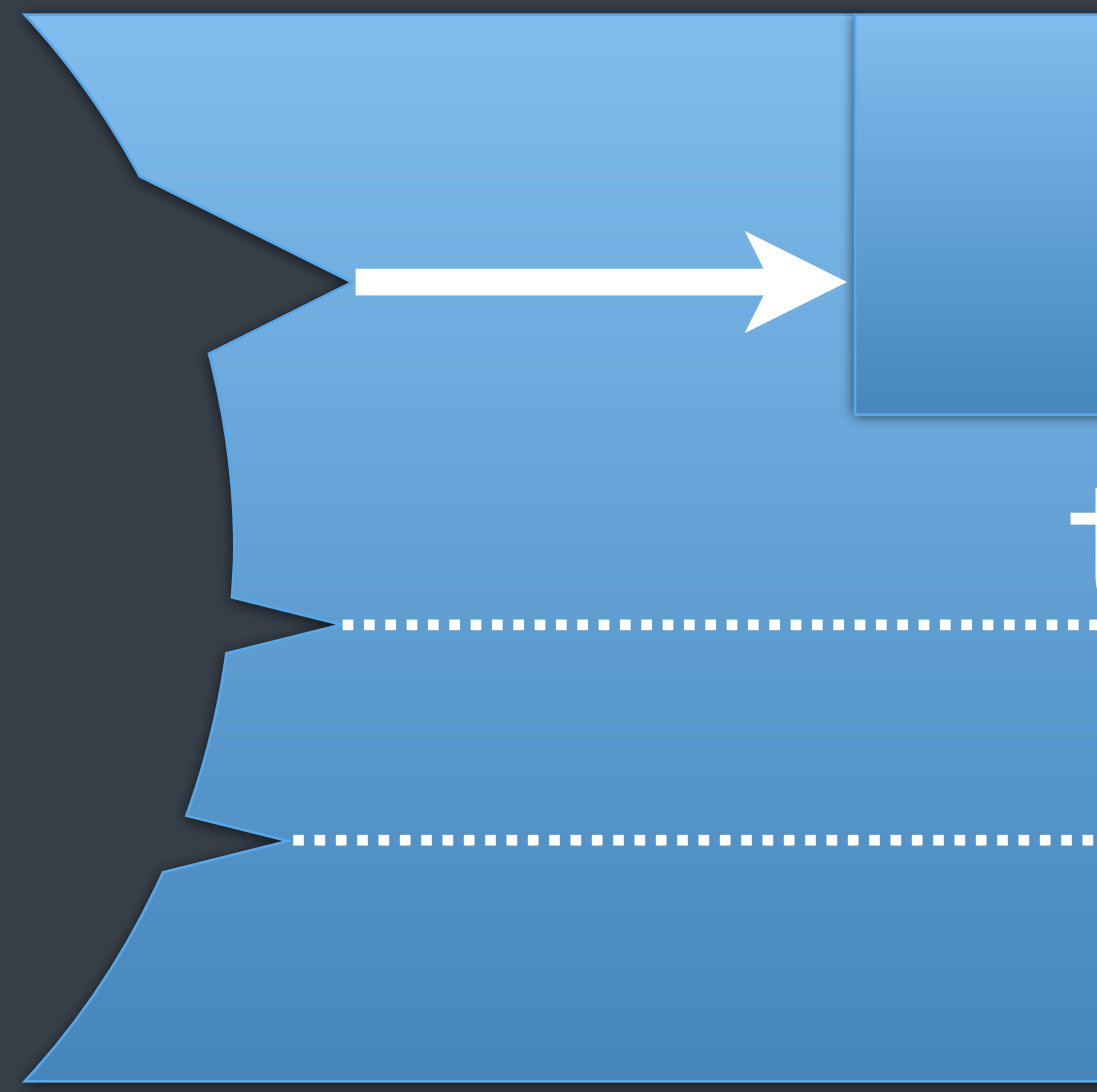

# ALIENTER CONTRACTO then ()

### variations

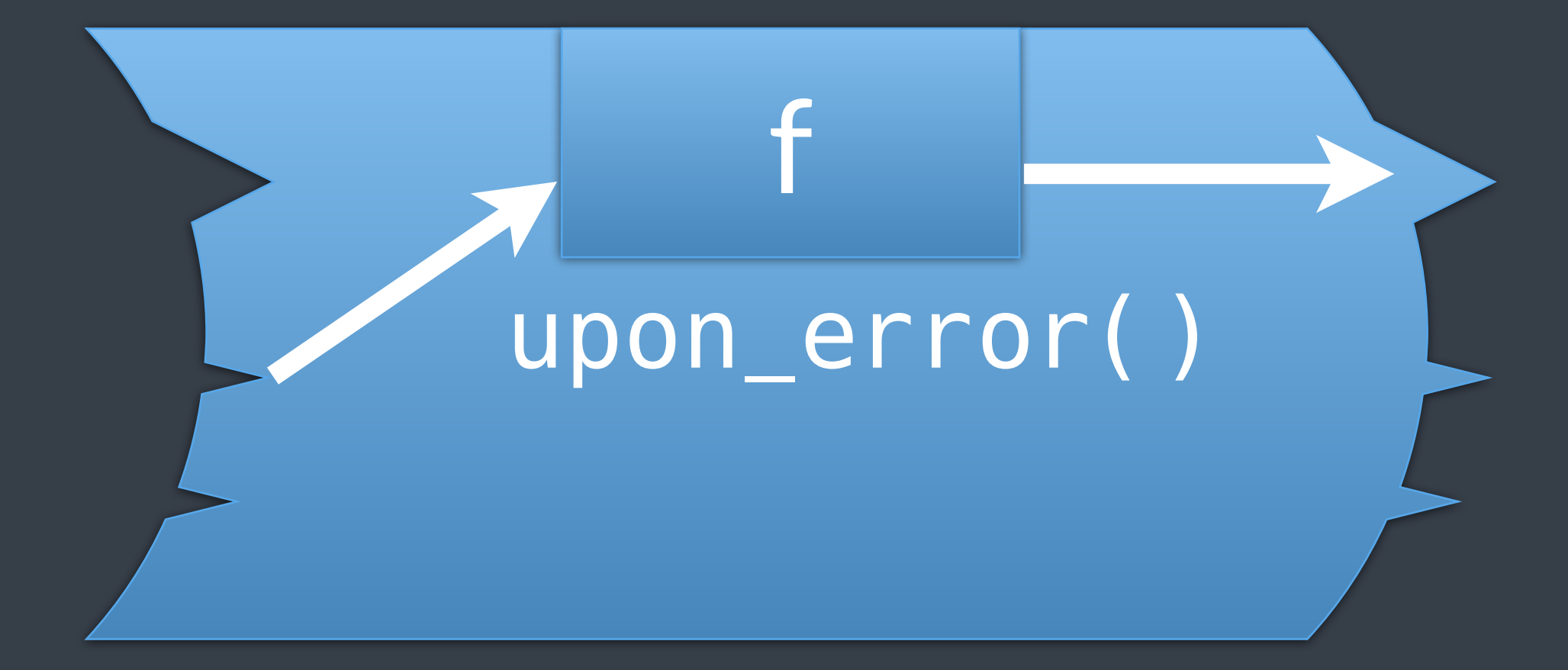

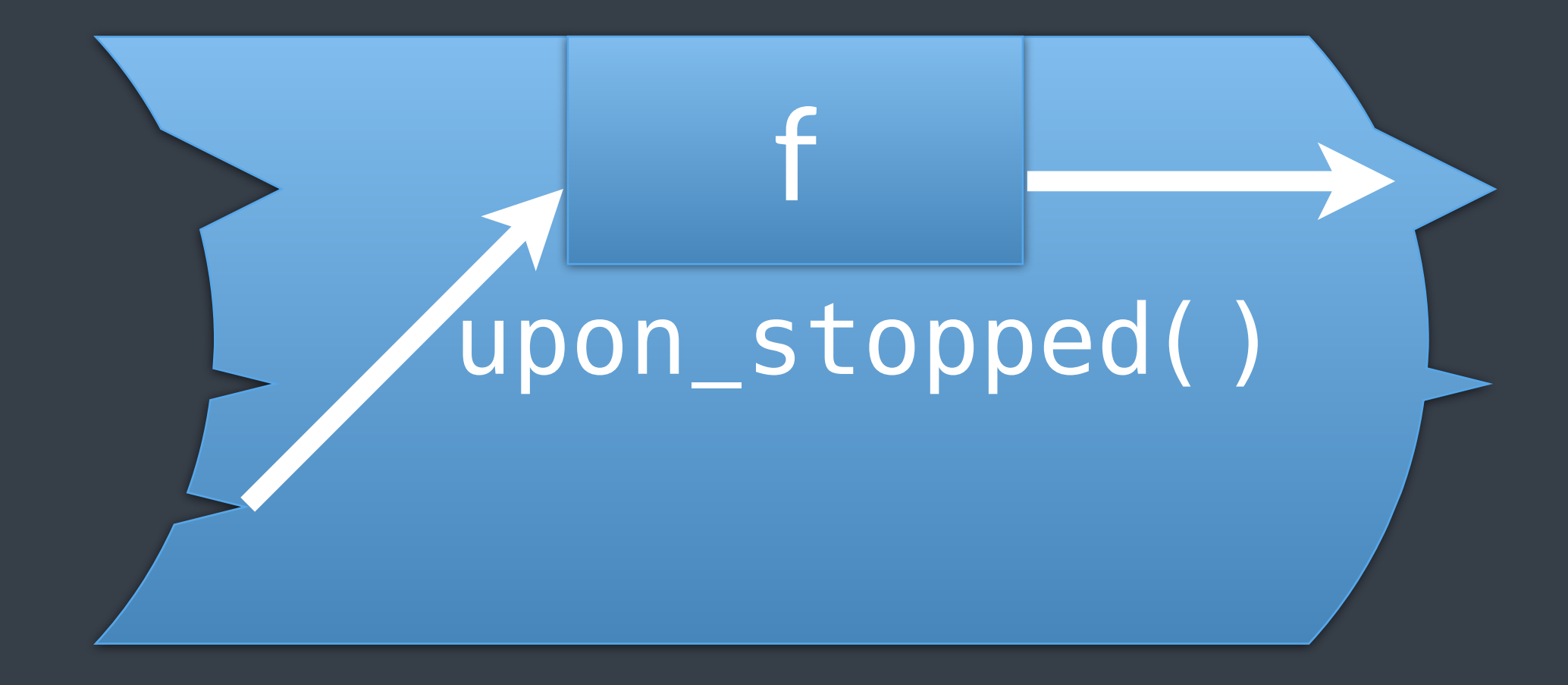

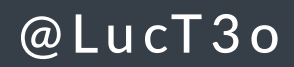

# **P4**: joining

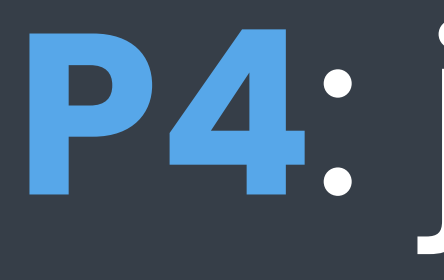

### **when to use**: • combine parallel work • detect the finish of multiple execution paths

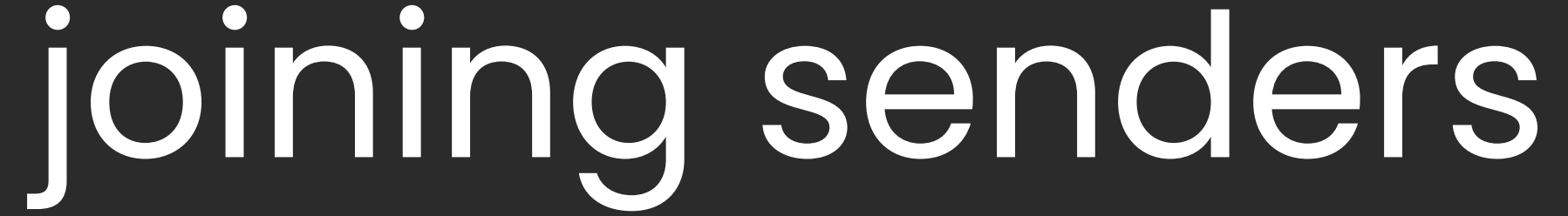

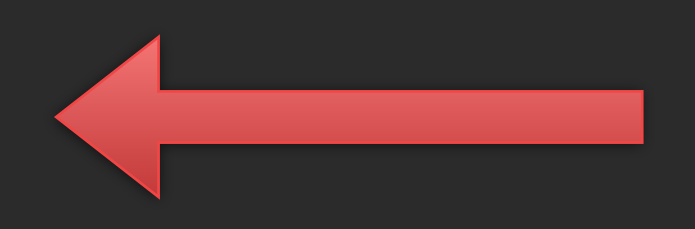

```
void join_example() {
   ex::sender auto s = ex ::when_all( //
          ex:ijust(7), //
           ex::just(3.14), //
           ex::just("hello!") //
    );
   auto [i, d, str] = sync\_wait(std::move(s)).value();
    std::printf("%d, %g, %s\n", i, d, str);
```
}

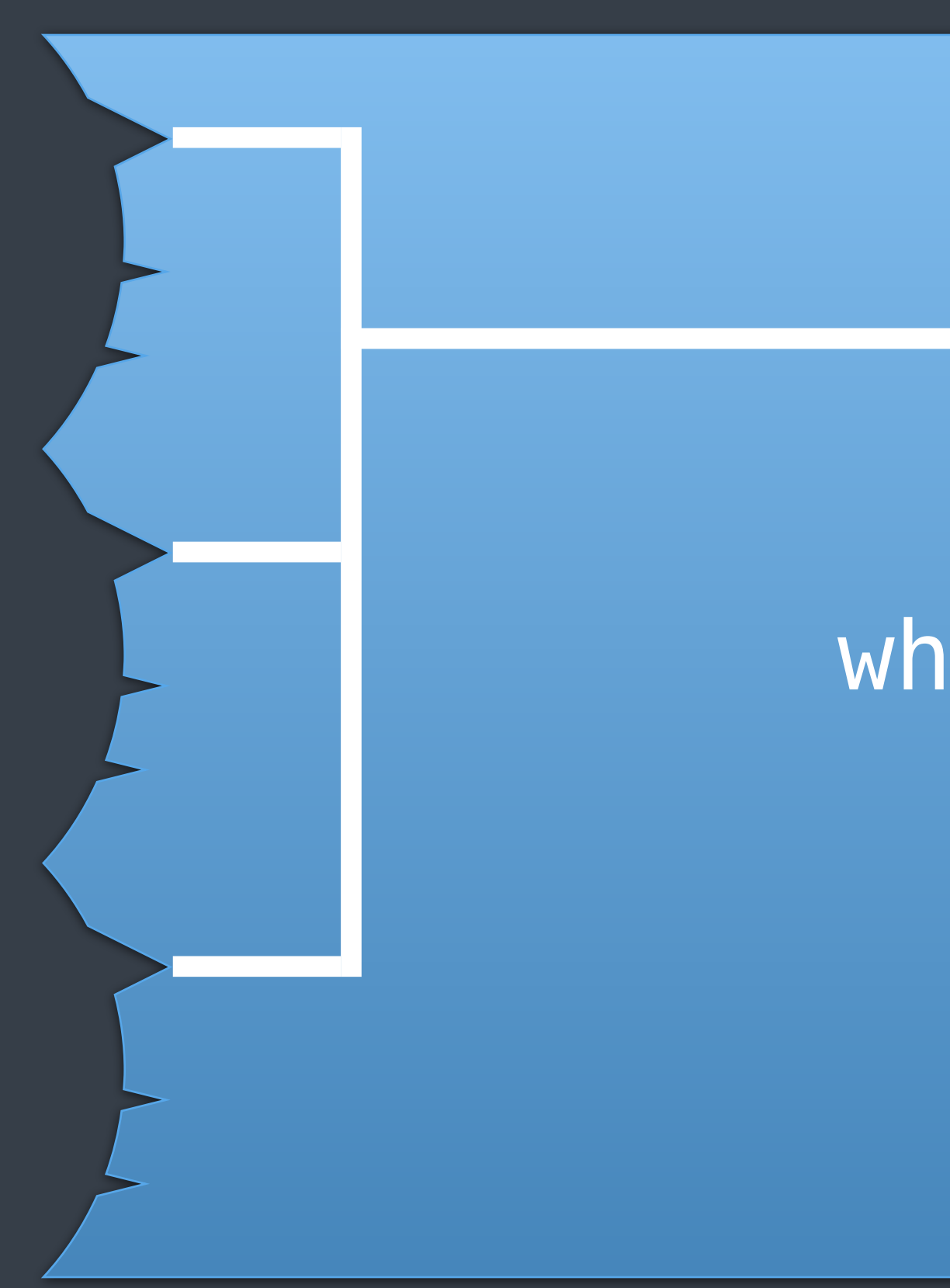

### when\_all

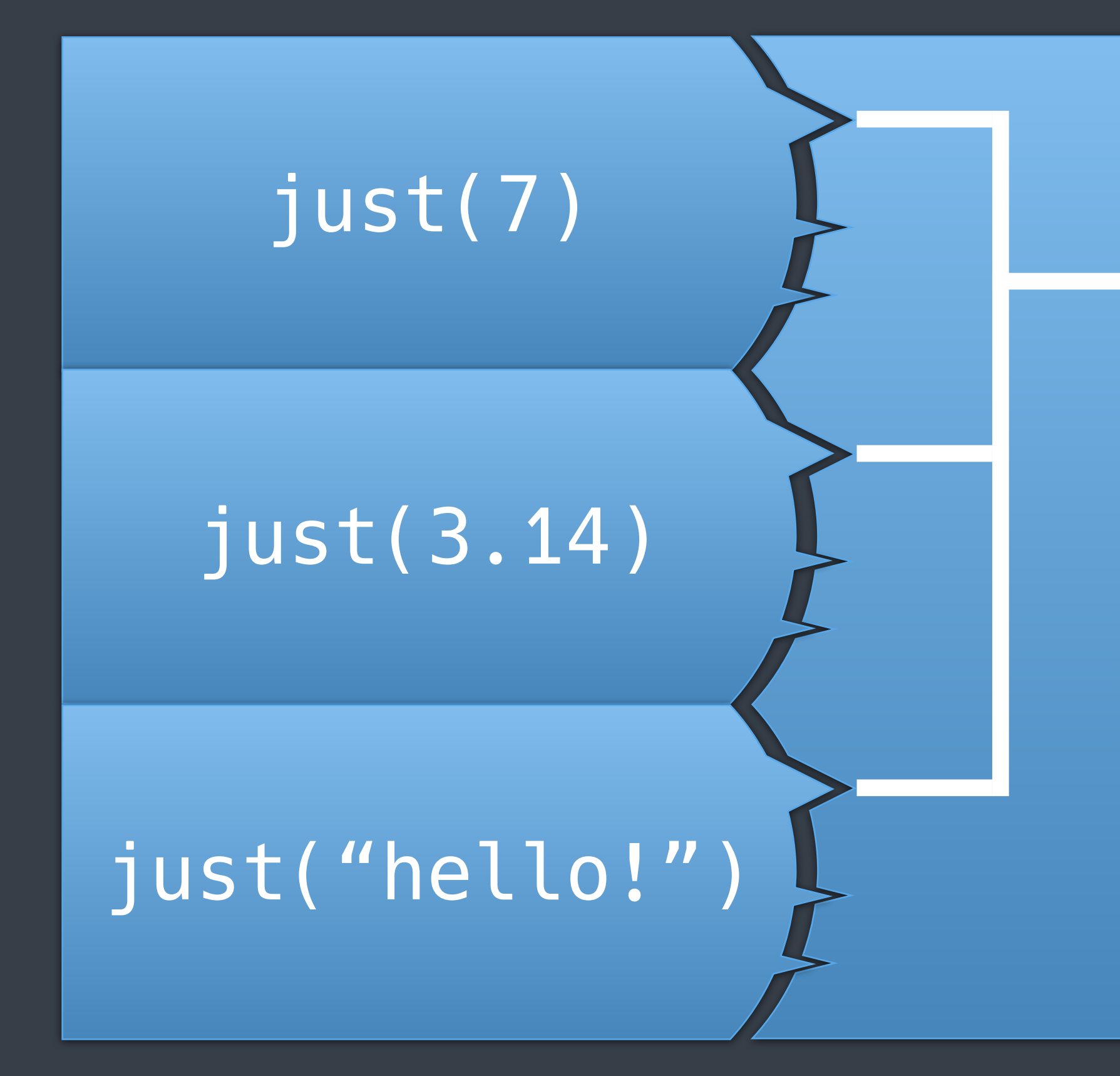

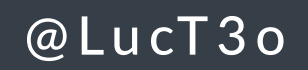

### when\_all

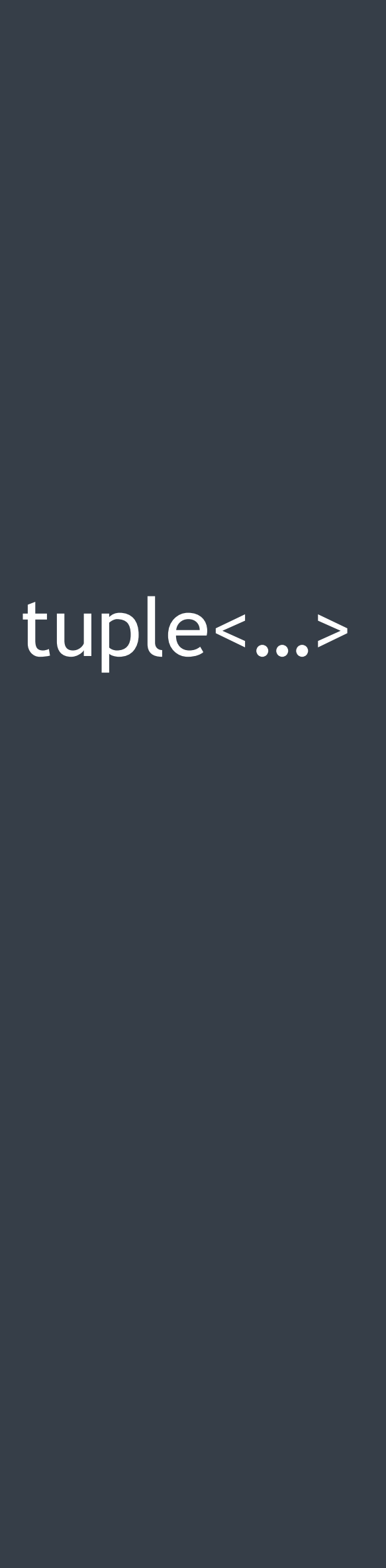

# **P5**: scheduling

- start parallel work chain
- start work on a different execution context
- transform a scheduler into a sender

### **when to use**:

ex::then([]{std::printf("Hello from another thread!");});

# scheduling work

```
void schedule_example() {
    static_thread_pool pool{8};
     ex::scheduler auto sch = pool.get_scheduler();
     ex::sender auto s = ex::schedule(sch)
     sync_wait(std::move(s));
}
```
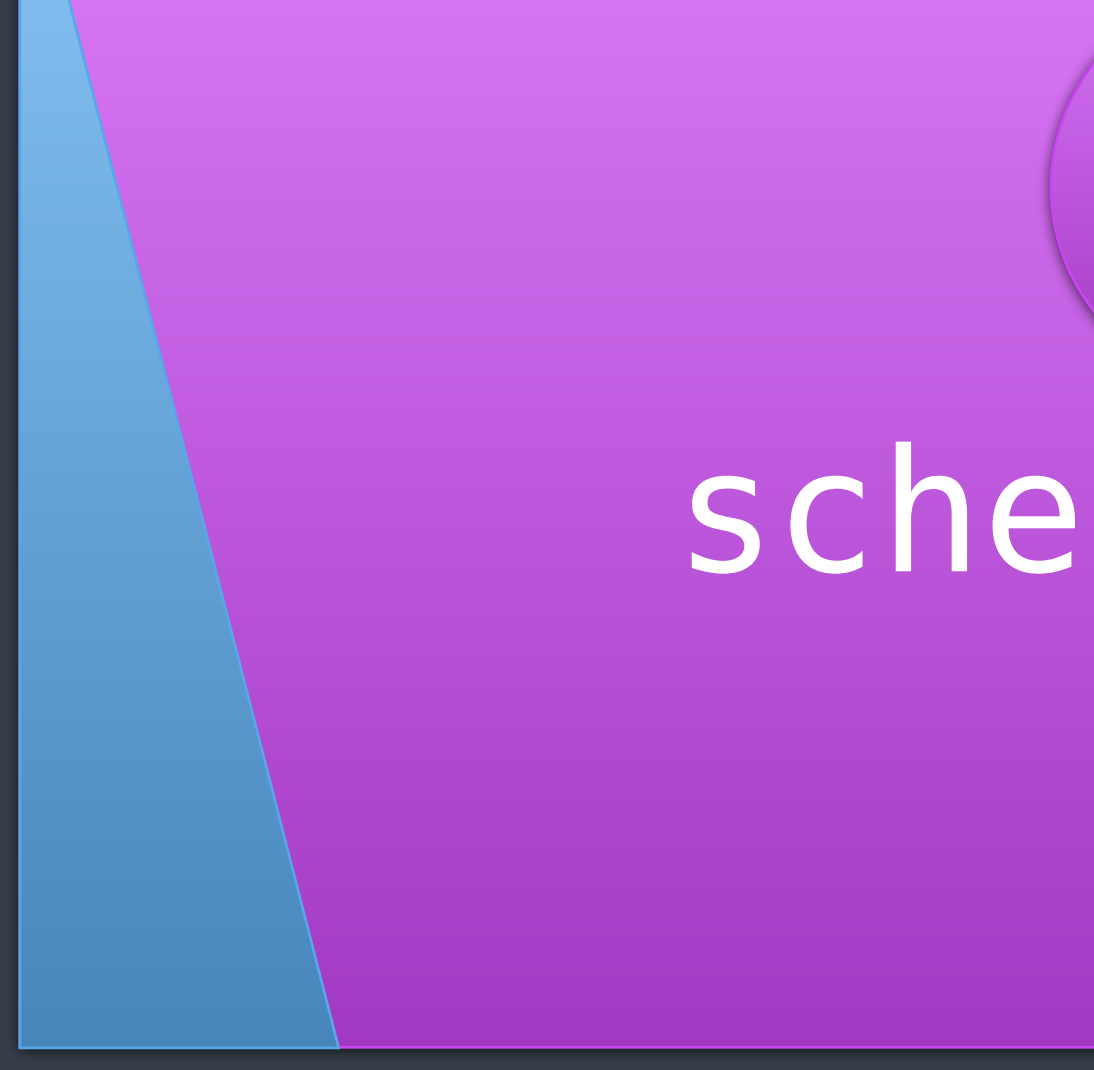

sch

## schedule()

#### void signal

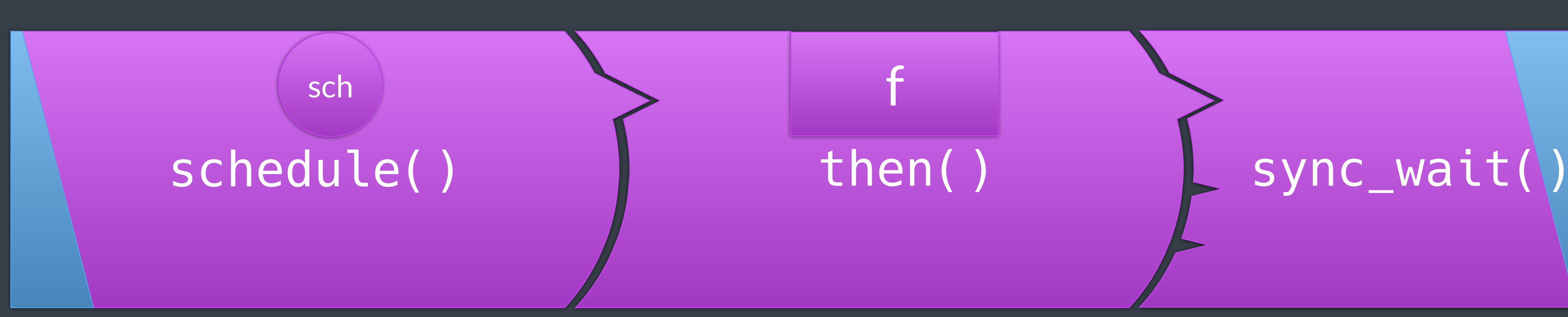

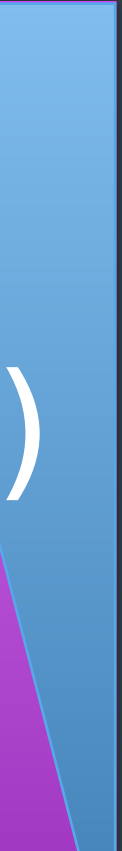

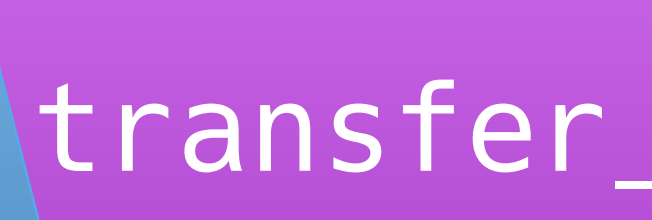

# variation

sch

#### (transfer\_just(vals...)

vals...

# patterns so far

#### just(val...)

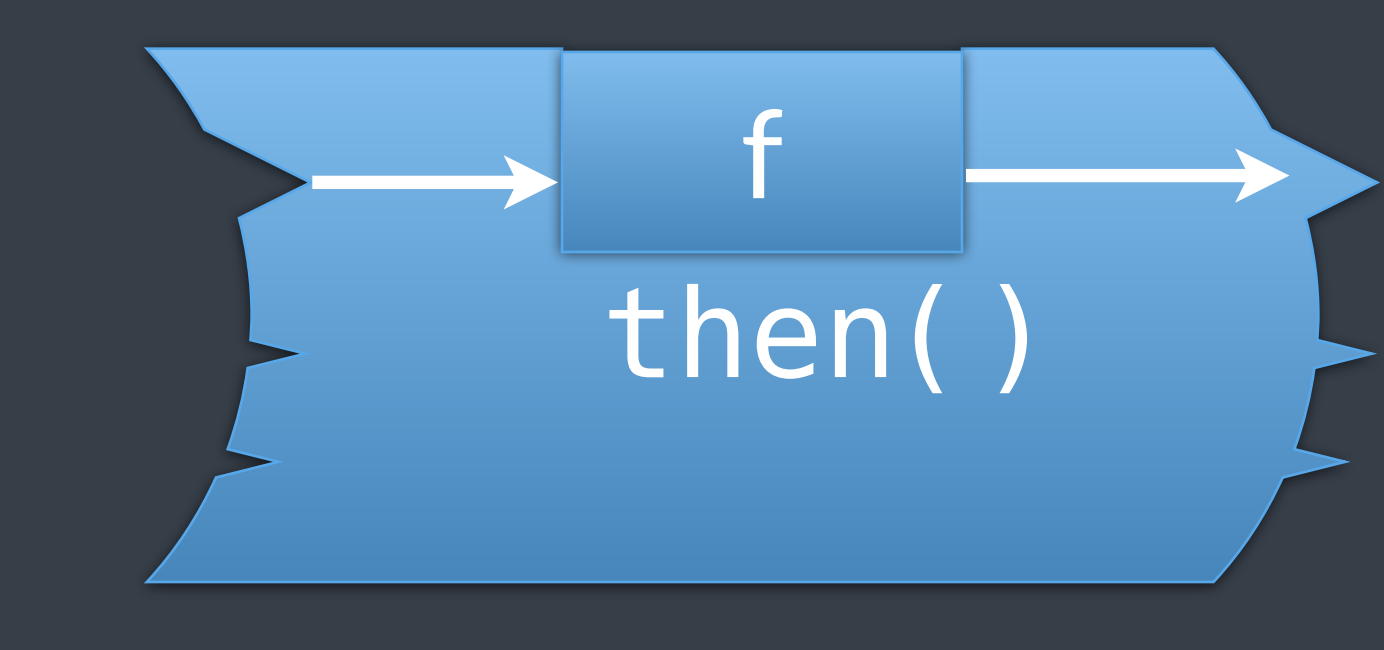

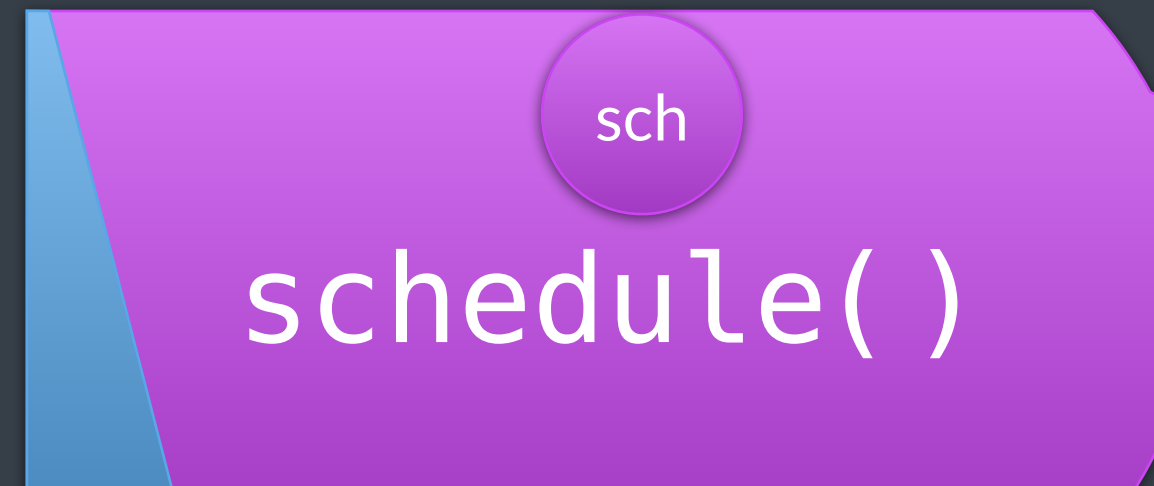

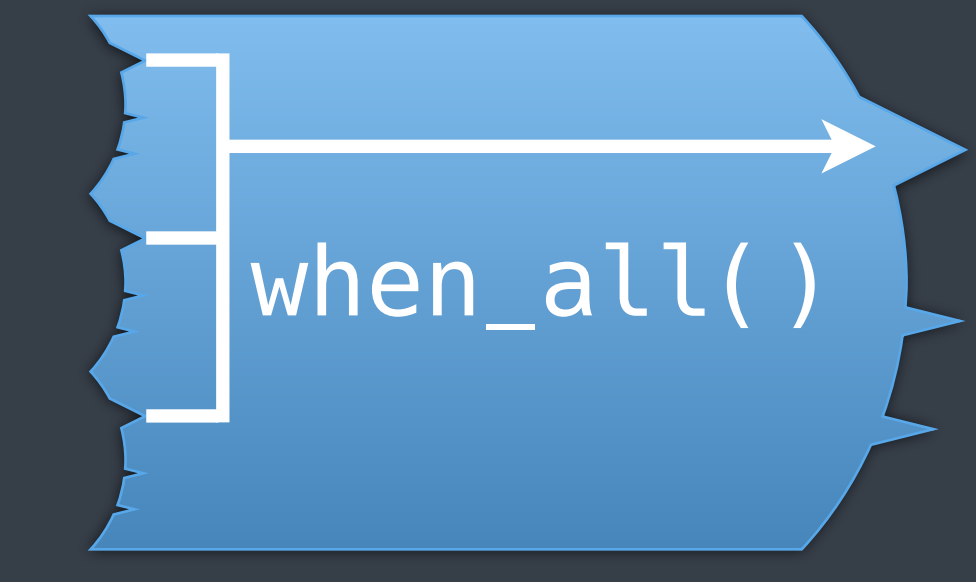

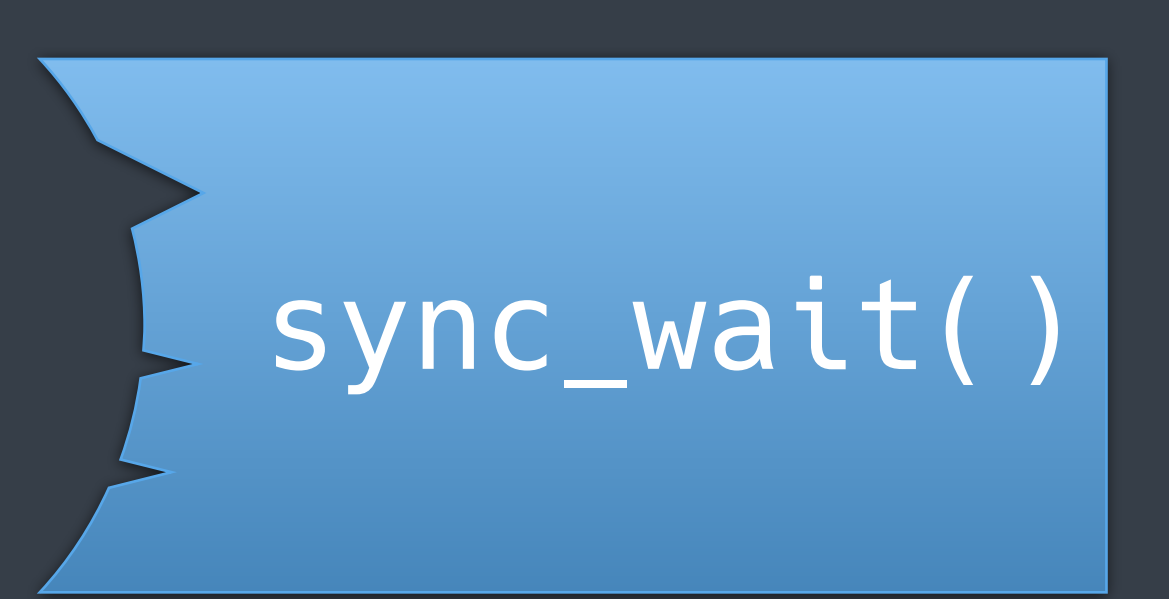

# **Extending the Patterns Repertoire**

# **P6**: composing senders

**when to use**: • compose senders (monadic bind usecases) • ensure data is alive for the entire lifetime of a sender

#### snd 1

@LucT3o

# the problem of composition

### snd 2

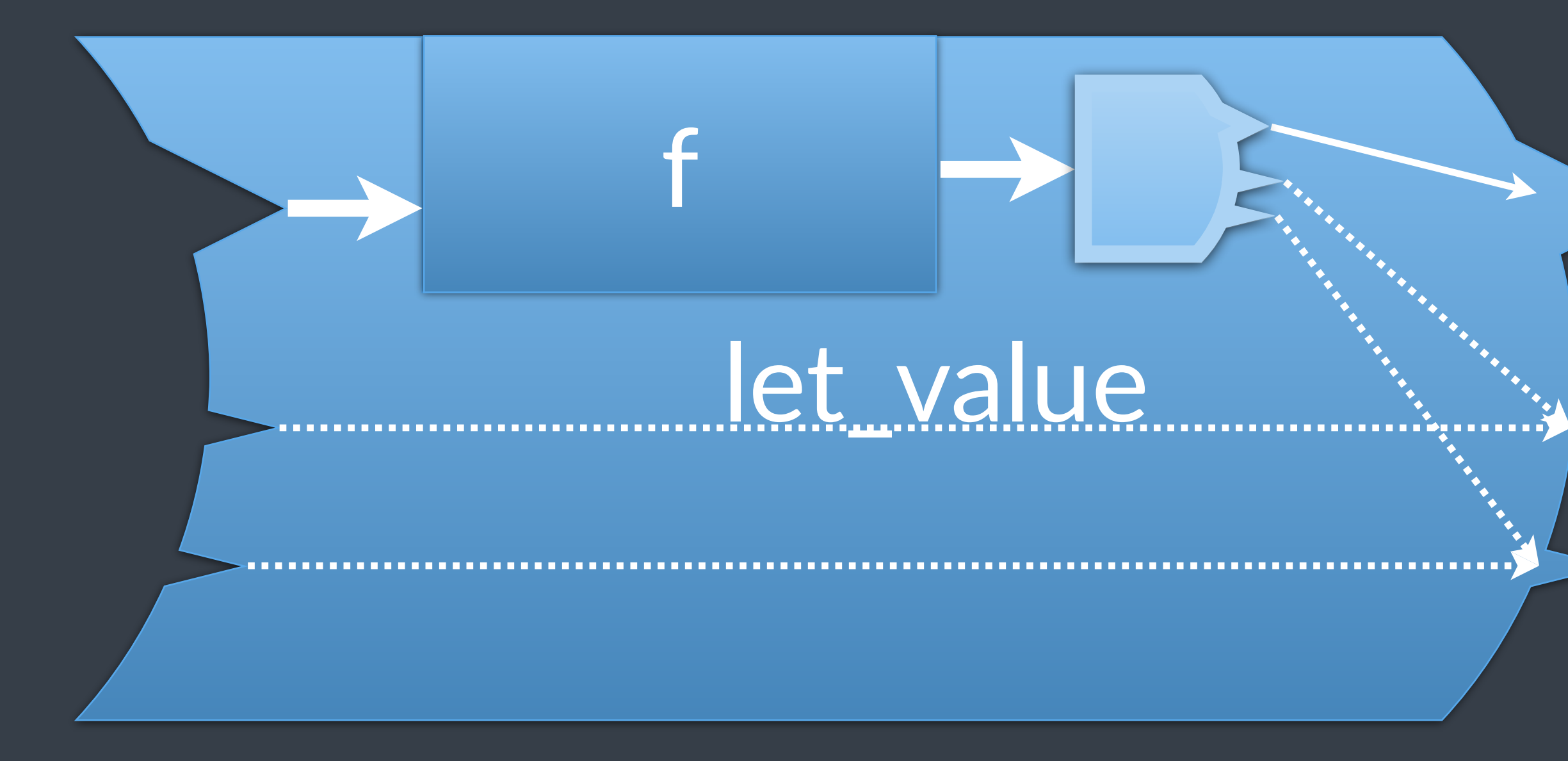

# how composition works

#### snd 1

@LucT3o

### snd 2

# how composition works

#### snd 1

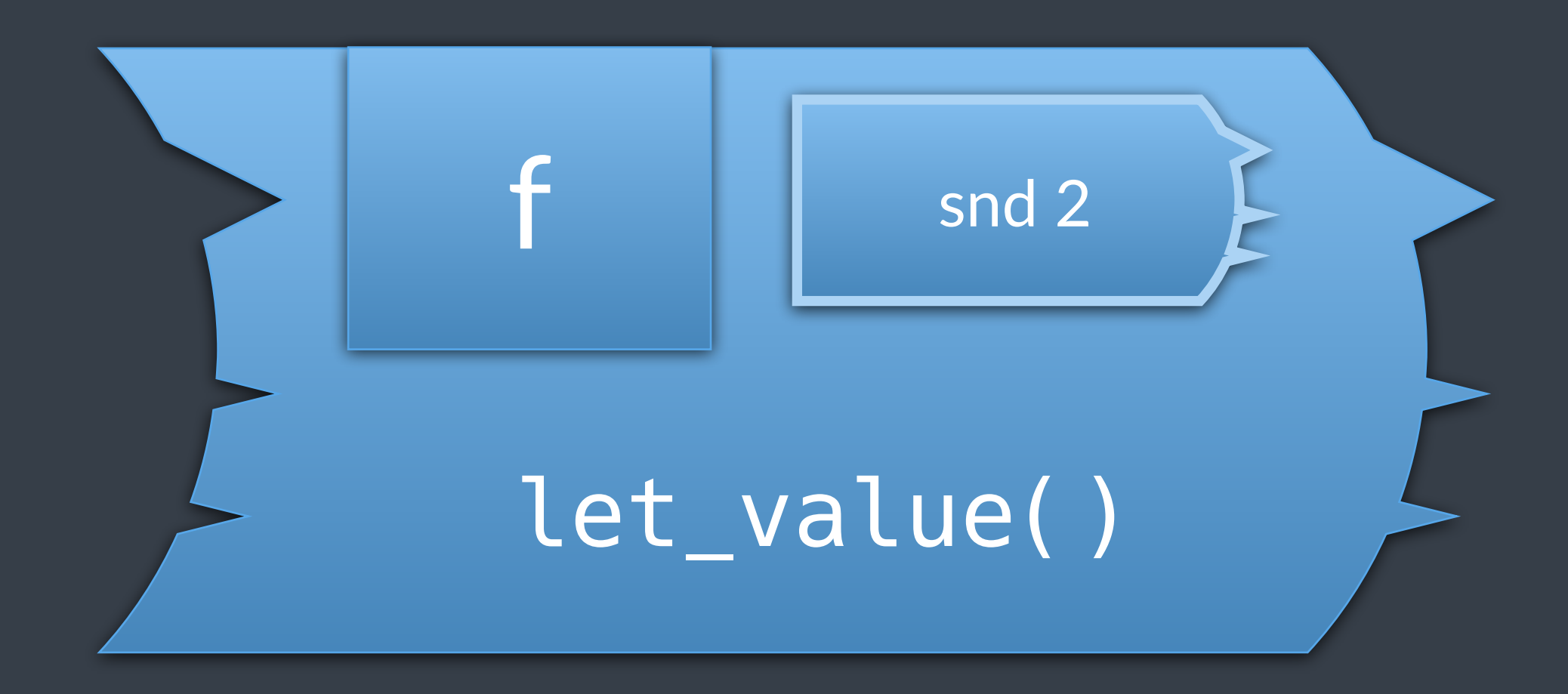

# how composition works

### snd 1

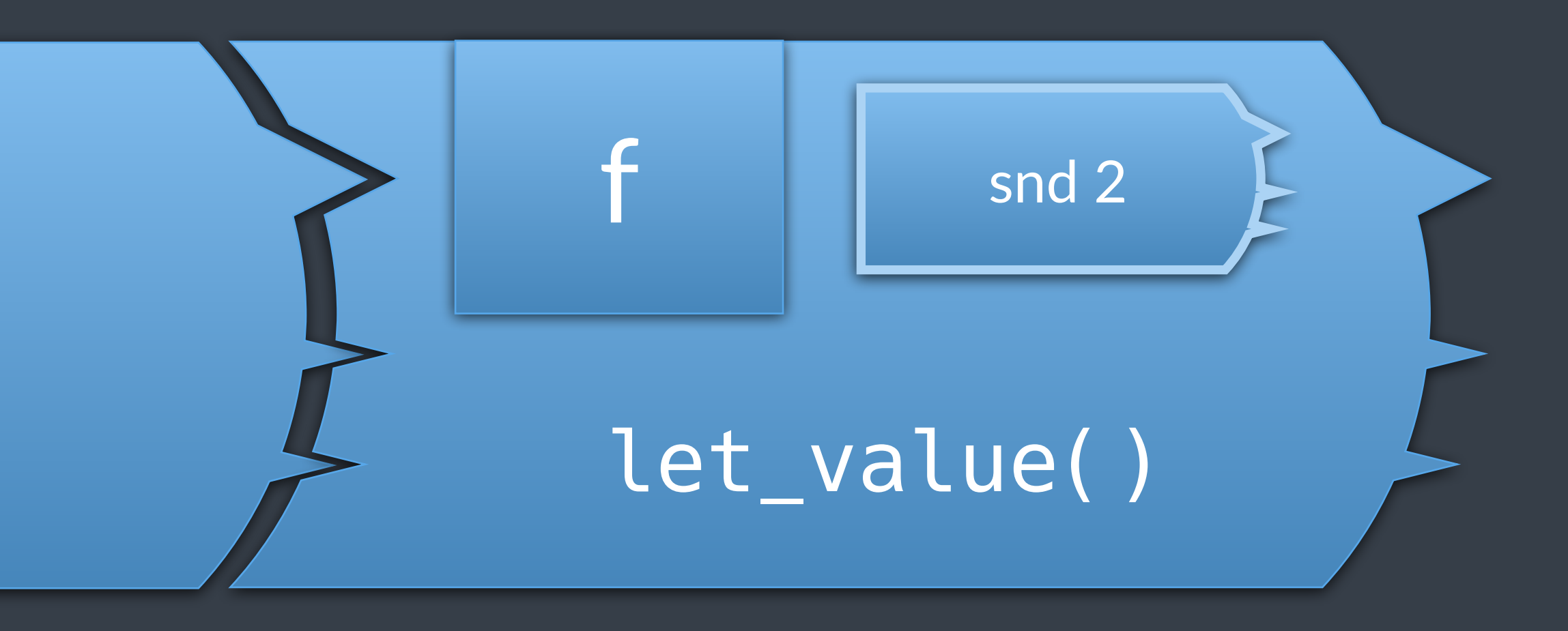

# composing senders

ex::sender auto schedule\_request\_start(read\_requests\_ctx ctx) { … } ex::sender auto validate\_request(const http\_request& req) { … } ex::sender auto handle\_request(const http\_request& req) { … } ex::sender auto send\_response(const http\_response& resp) { … }

 schedule\_request\_start(ctx) ex::let\_value(validate\_request) ex::let\_value(handle\_request) ex::let\_value(send\_response)  $\mathbf{z}$  ;  $\mathbf{z}$  ;

ex::sender auto request\_pipeline(read\_requests\_ctx ctx) { return

}

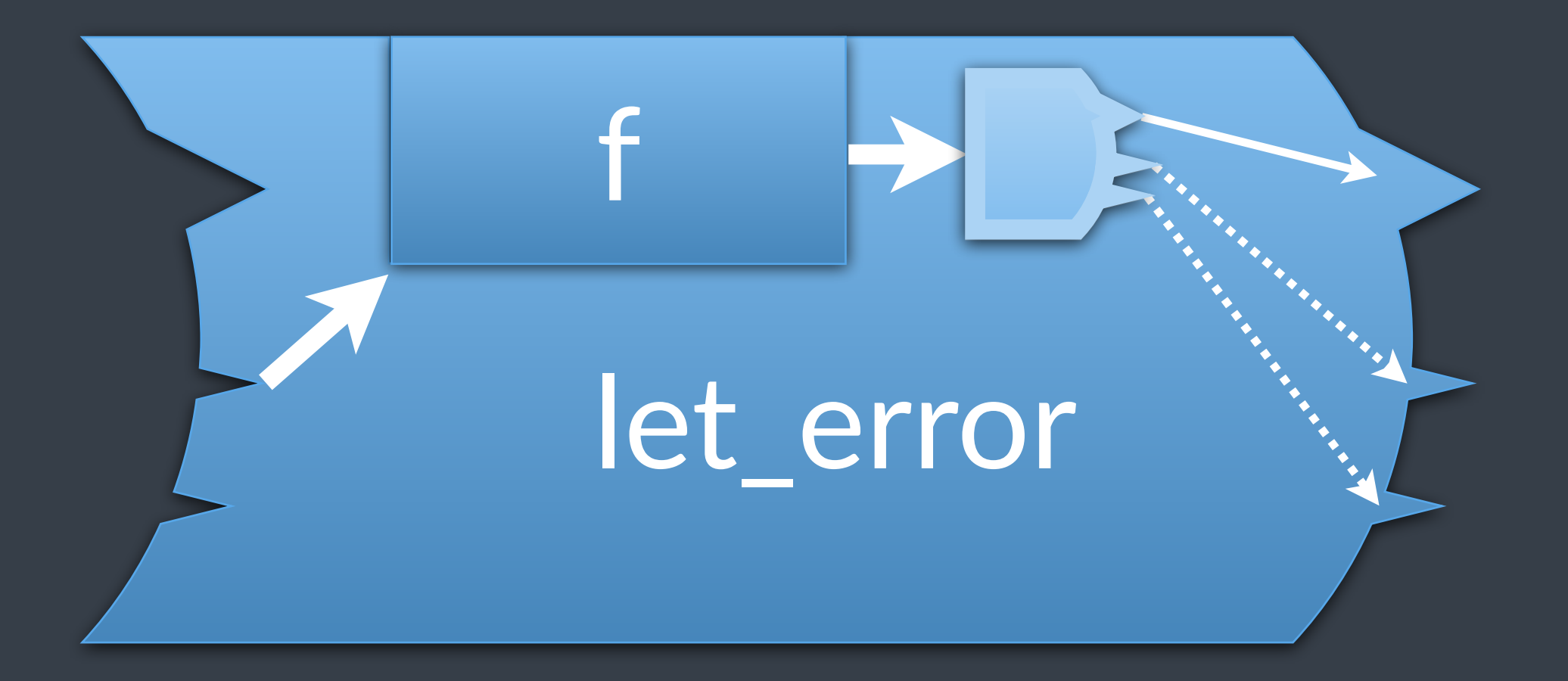

# variants

# let\_stopped

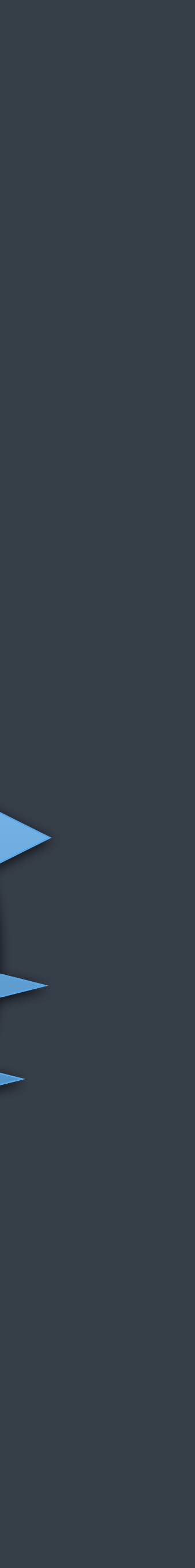

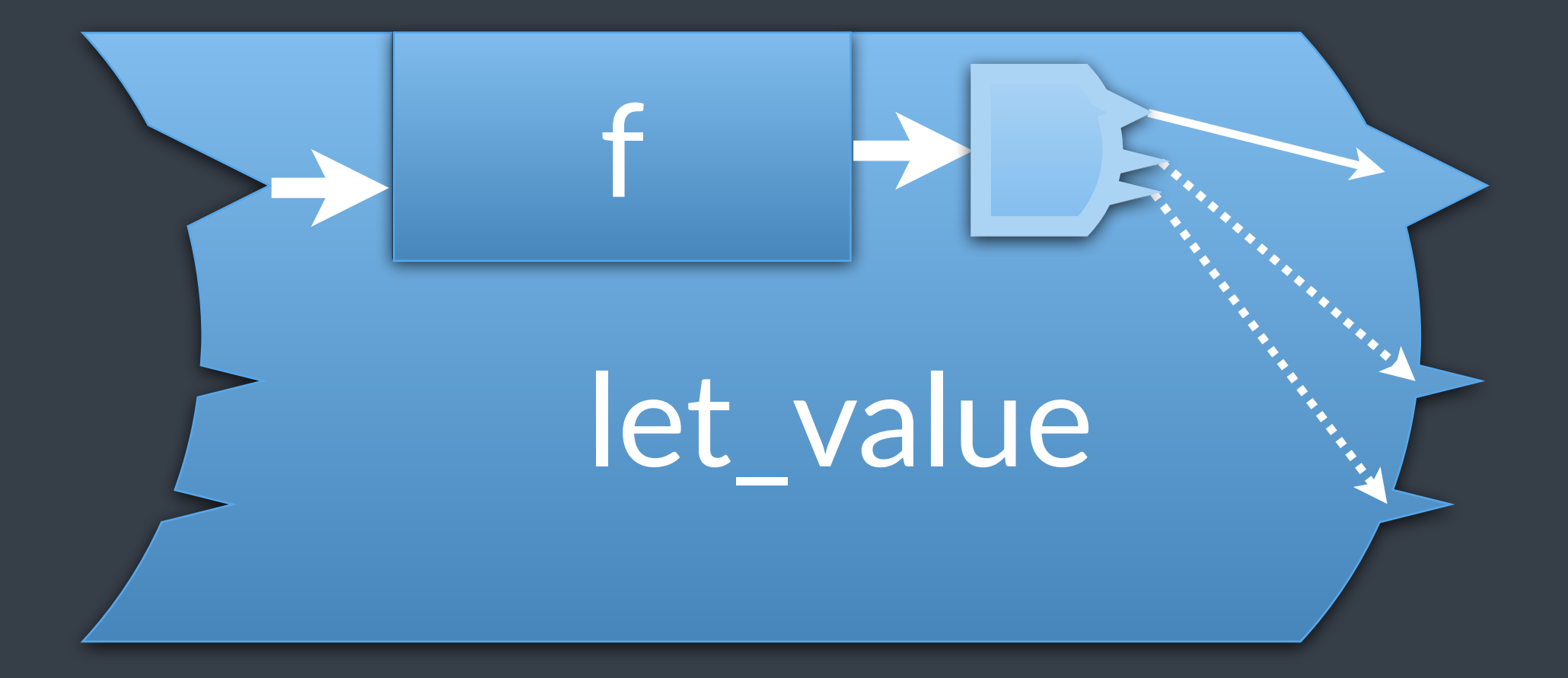

# graphical alternative

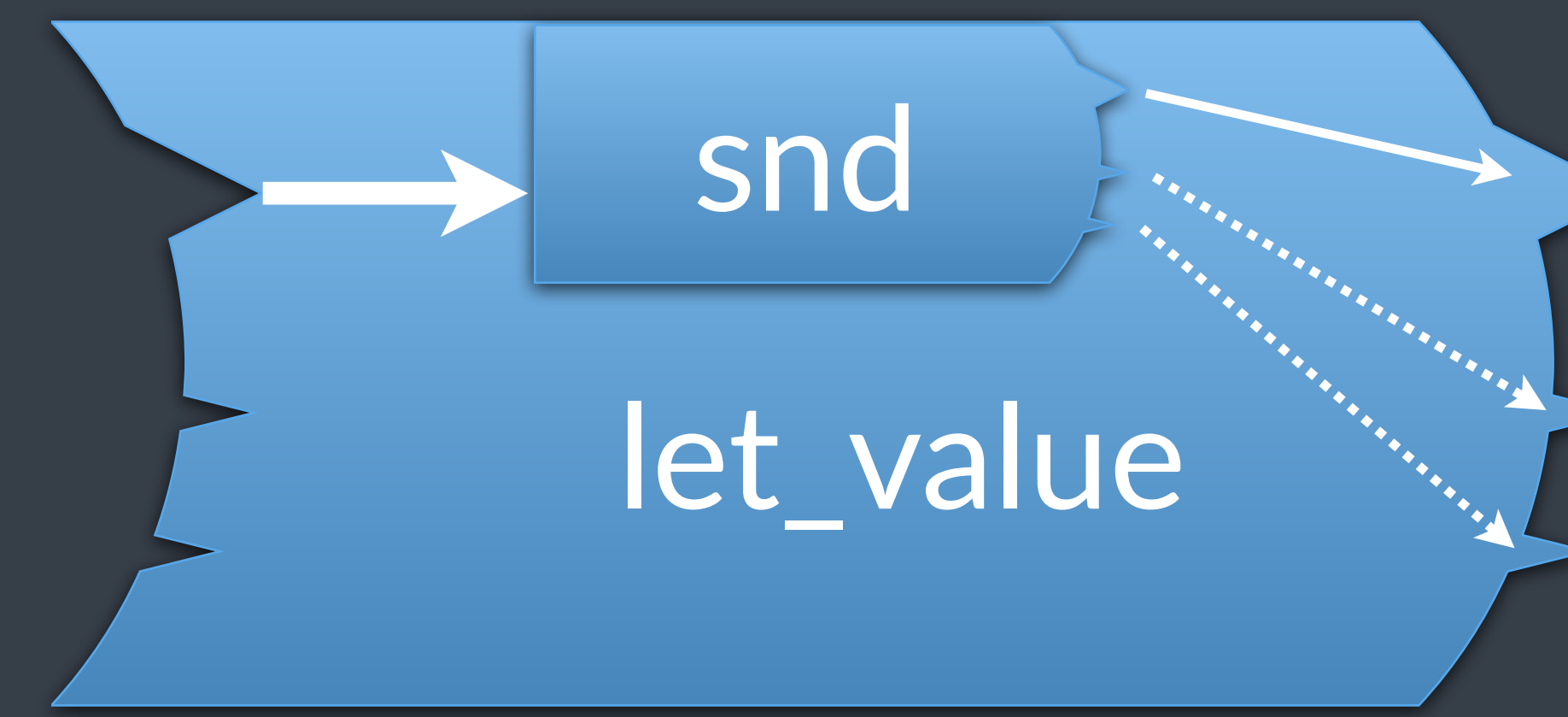

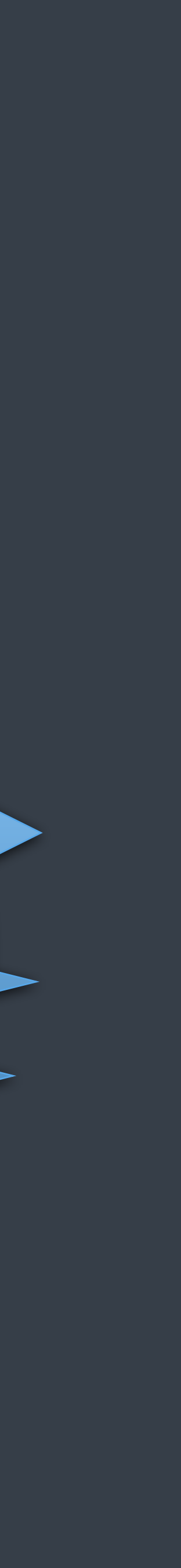

# **P7**: starting senders in other contexts

**when to use**:

• start a sender on a different execution context • work needs to start in a specified scheduler

# start sender in a new context

ex::sender auto do\_read\_from\_socket() { … }

io\_context io\_threads; ex::scheduler auto sch = io\_threads.get\_scheduler(); ex::sender auto snd = ex::on(sch, do\_read\_from\_socket()); sync\_wait(std::move(snd));

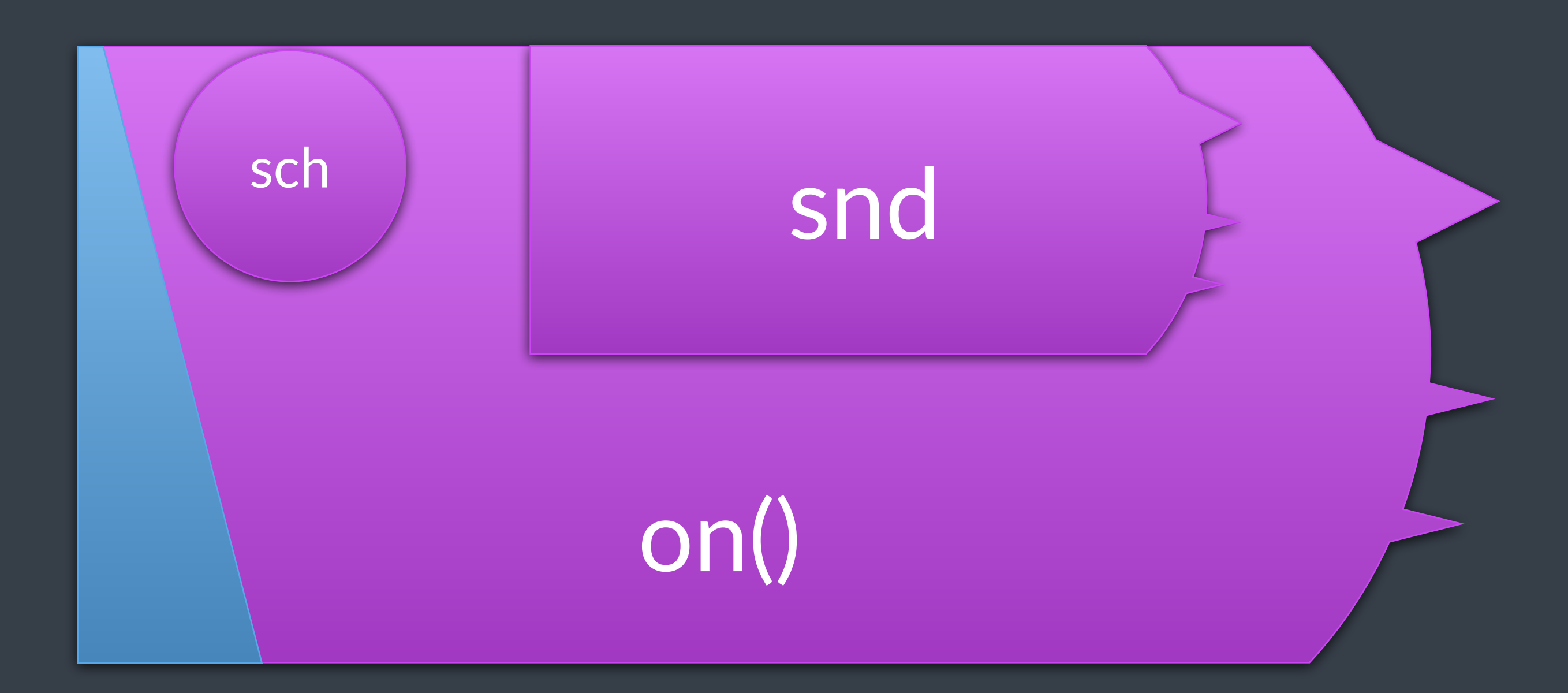

# equivalence

### ex::schedule(sch) | ex::let\_value([]{ return snd; })

@LucT3o

#### on(sch, snd)

#### ⋿

# **P8**: transfer between contexts

**when to use**: • work needs to change execution context • add new work on the same execution context

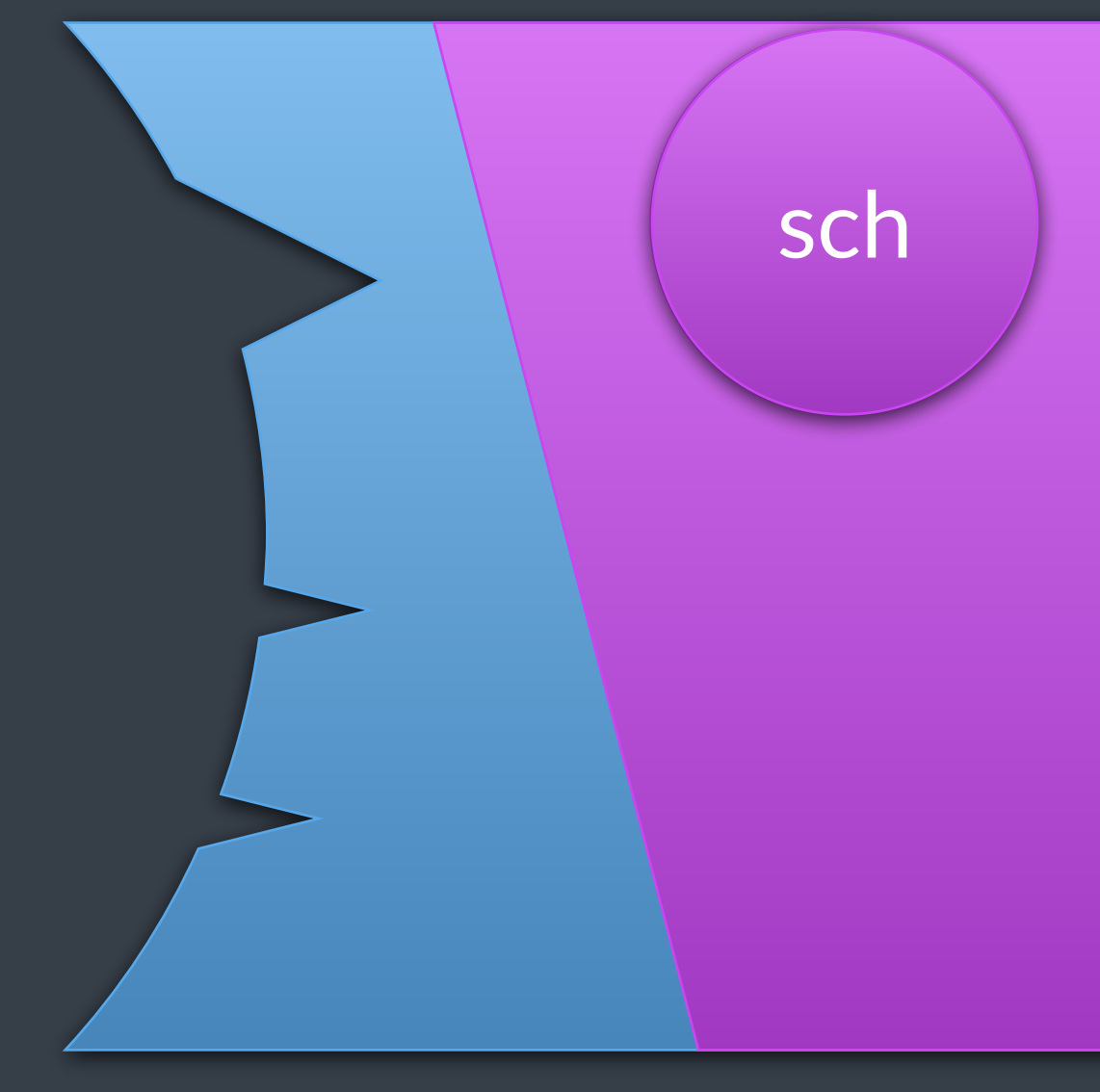

### transfer()

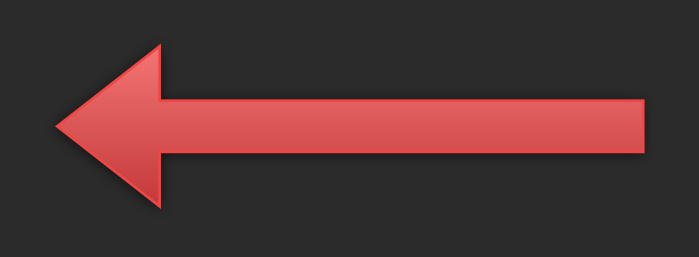

# transfer between contexts

ex::sender auto read\_from\_socket() { … } ex::sender auto process(in\_data) { … } ex::sender auto write\_output(out\_data) { … }

ex::sender auto snd = ex::on(sch\_io, read\_from\_socket()) ex::transfer(sch\_cpu) | ex::let\_value(process) ex::transfer(sch\_io) ex::let\_value(write\_output)  $\mathbf{z}$  ;  $\mathbf{z}$  ;

```
io_ontext io_threads;
static_thread_pool work_pool{8};
ex::scheduler auto sch_io = io_threads.get_scheduler();
ex::scheduler auto sch_cpu = work_pool.get_scheduler();
```
sync\_wait(std::move(snd));

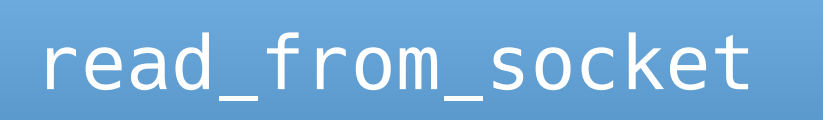

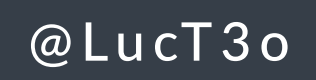

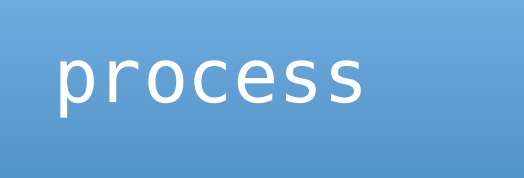

#### write\_output

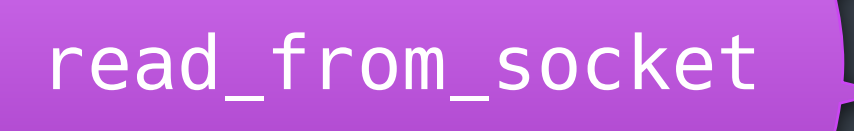

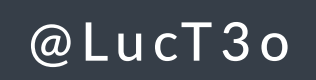

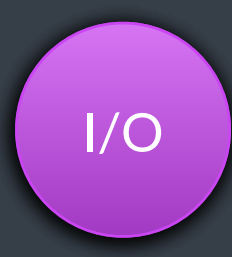

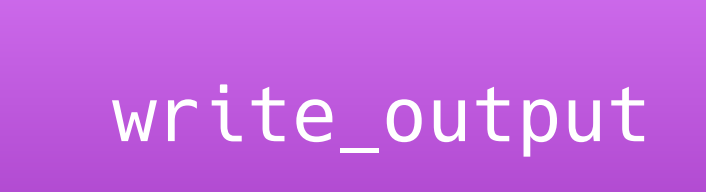

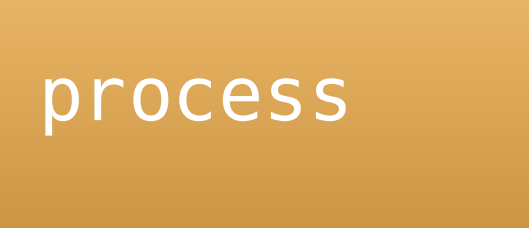

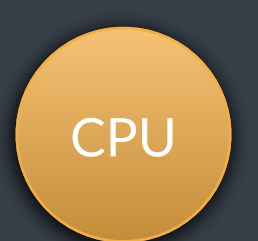

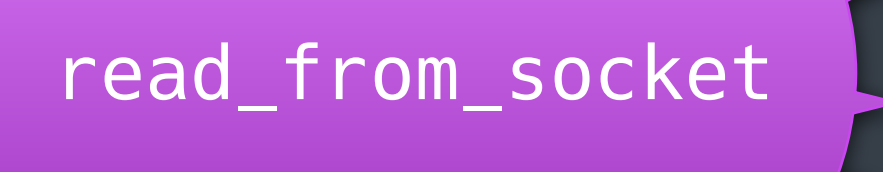

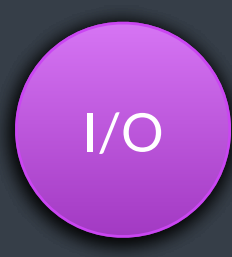

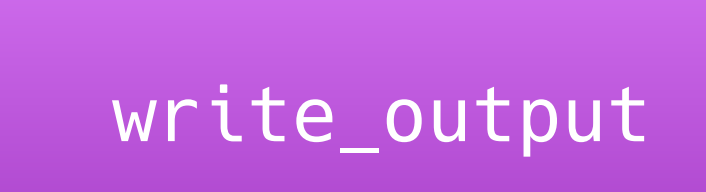

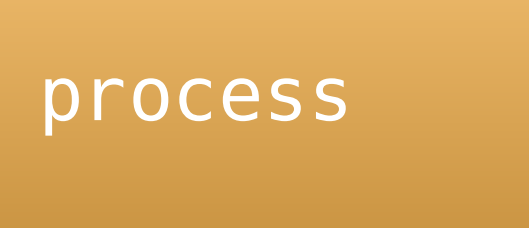

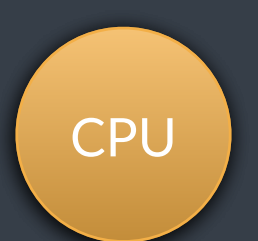

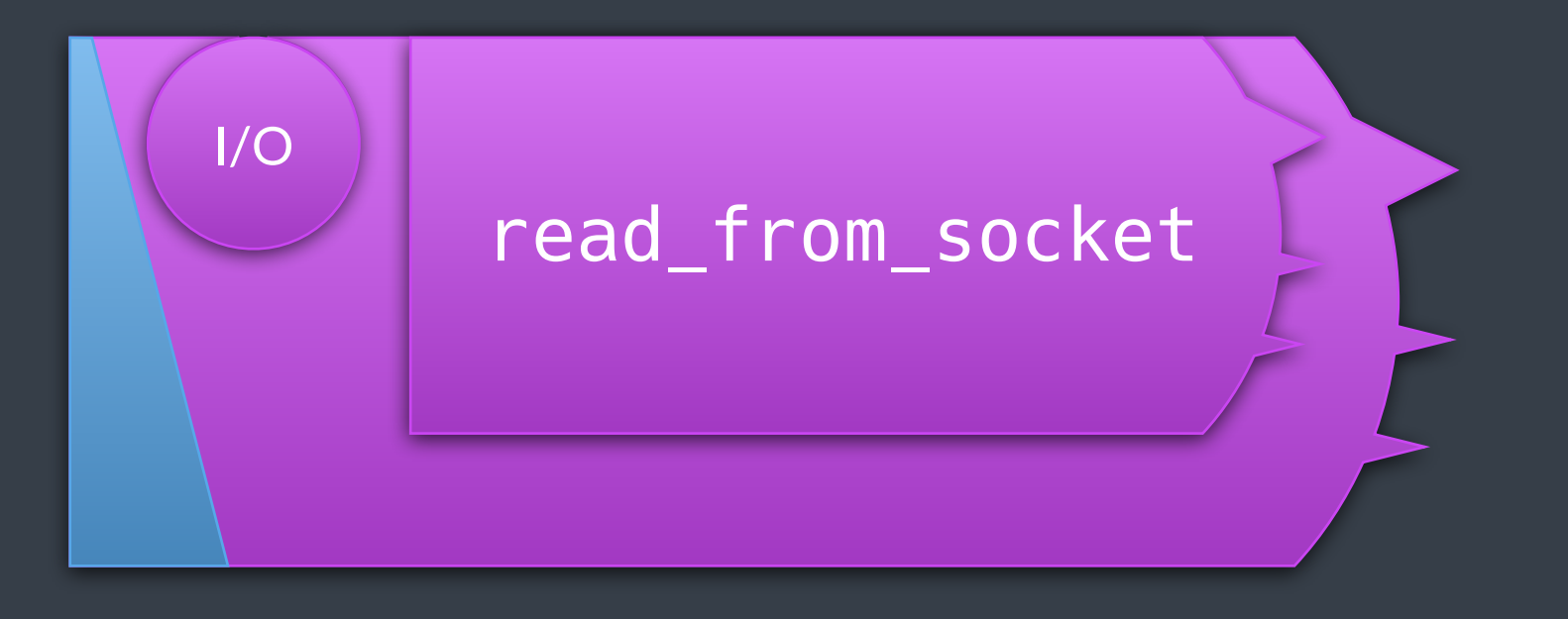

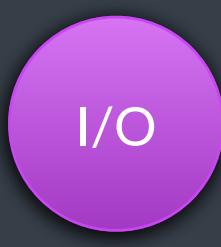

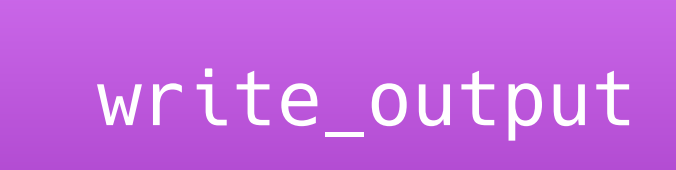

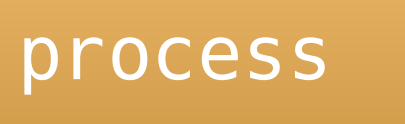

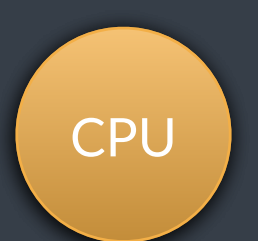

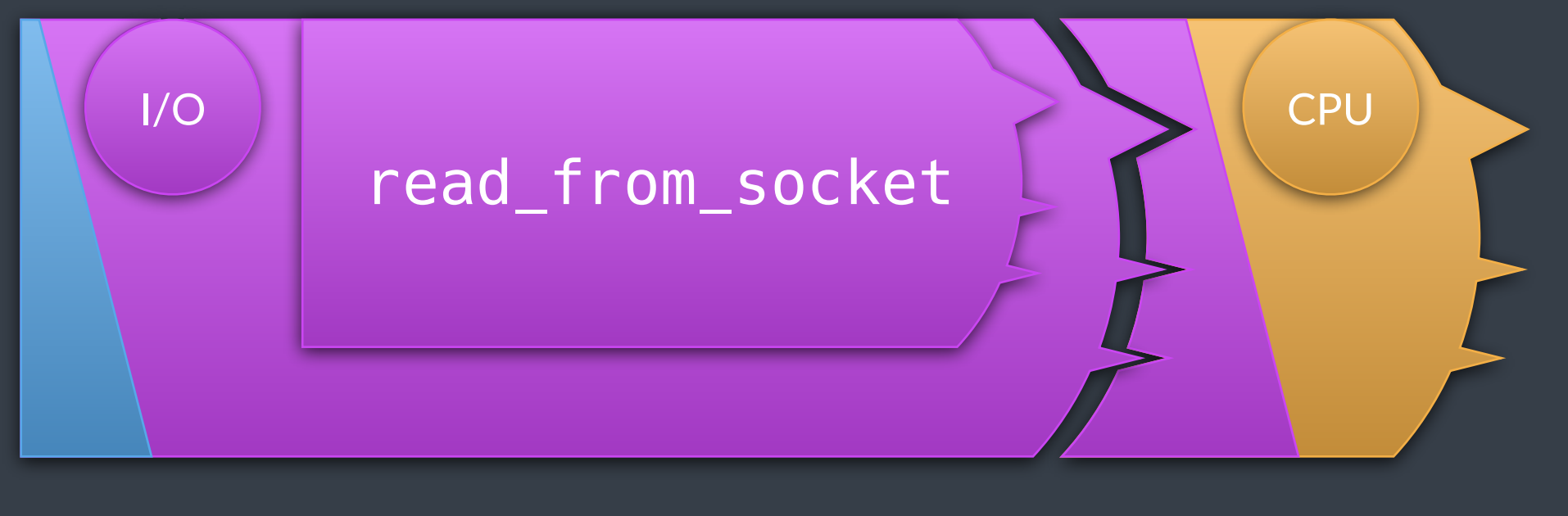

transfer

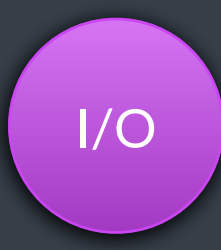

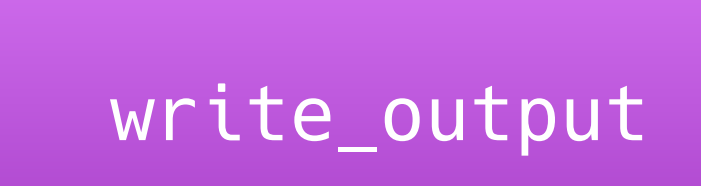

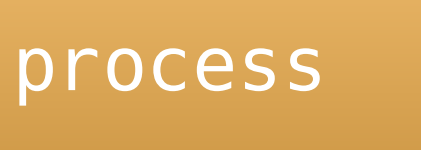

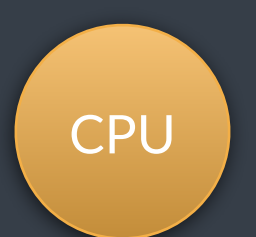

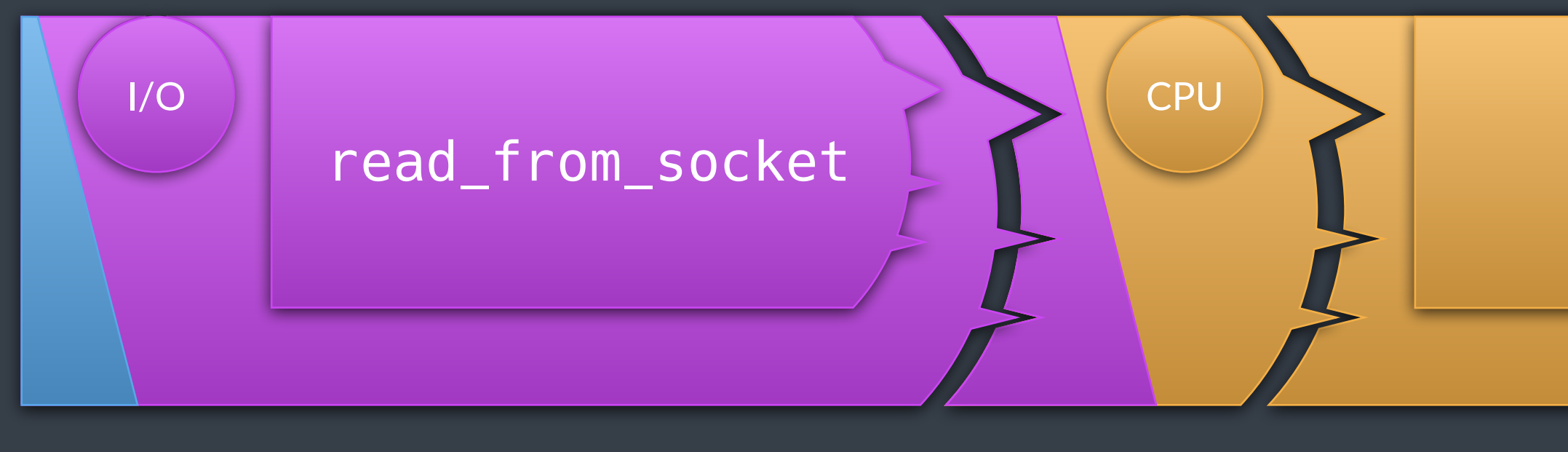

transfer

@LucT3o

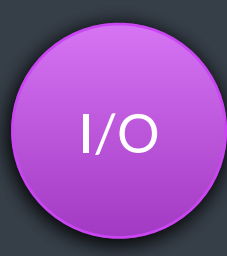

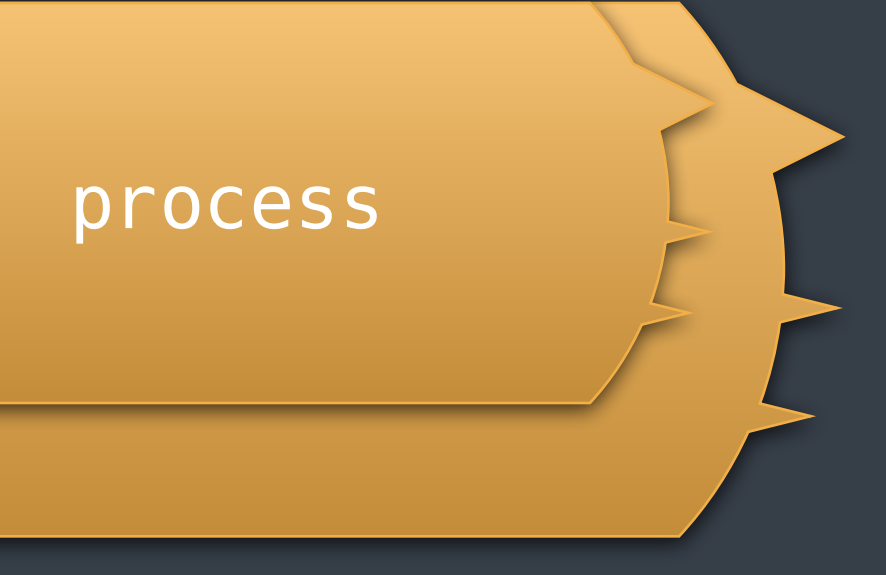

let\_value

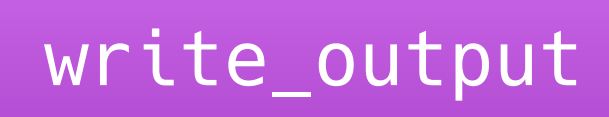

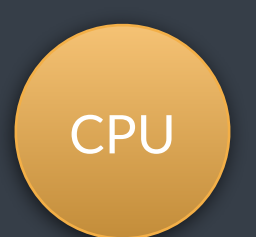

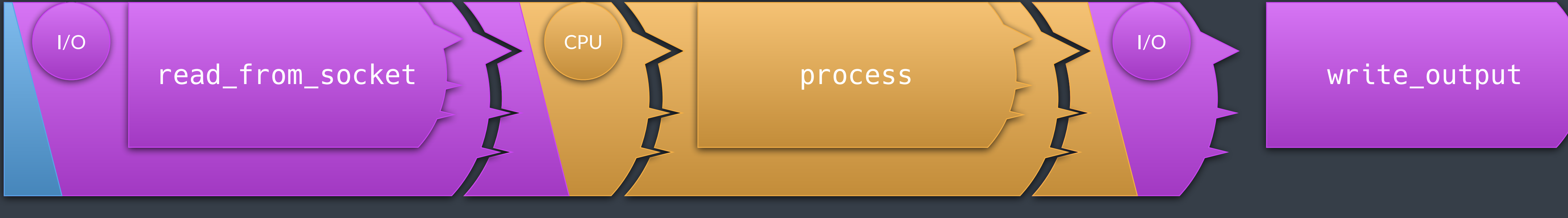

transfer

@LucT3o

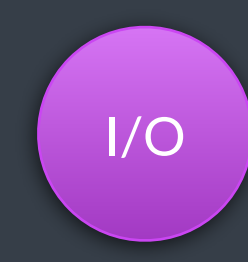

#### let\_value

#### transfer

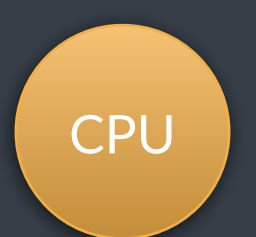

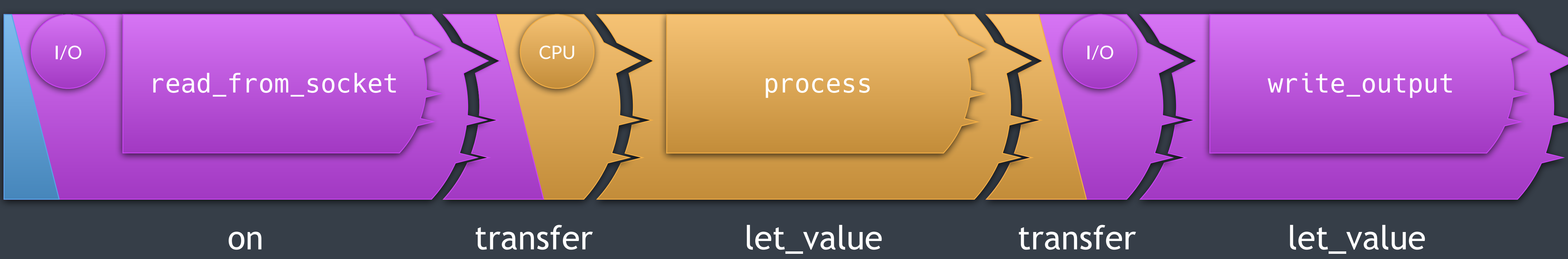

transfer

on

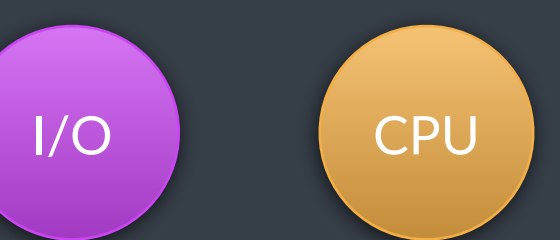

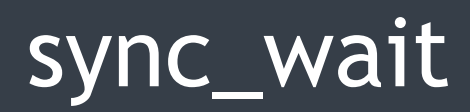

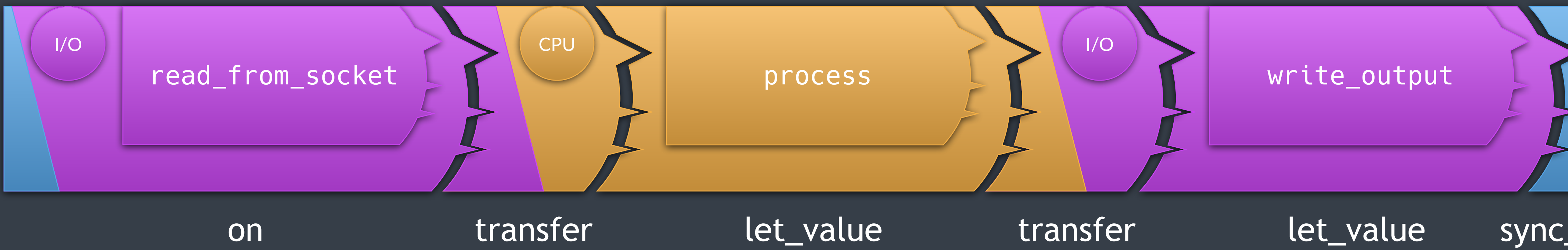

transfer

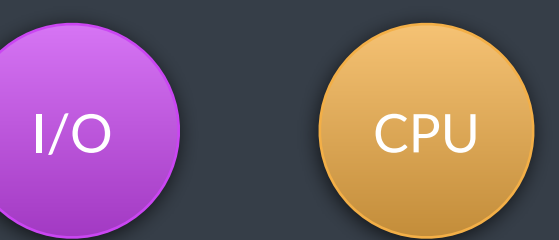

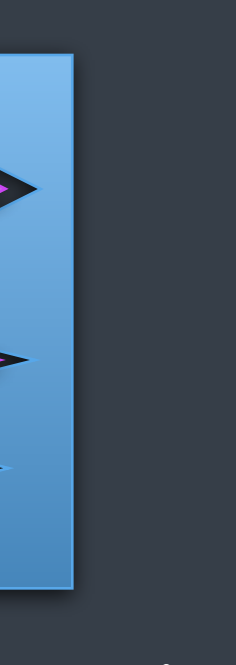

# more in P2300

- bulk
- split, ensure\_started
- start\_detached
- 
- read
- coroutine support

#### • into\_variant, stopped\_as\_optional, stopped\_as\_error

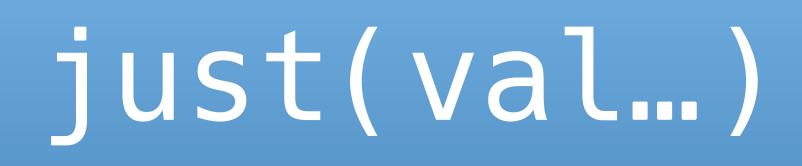

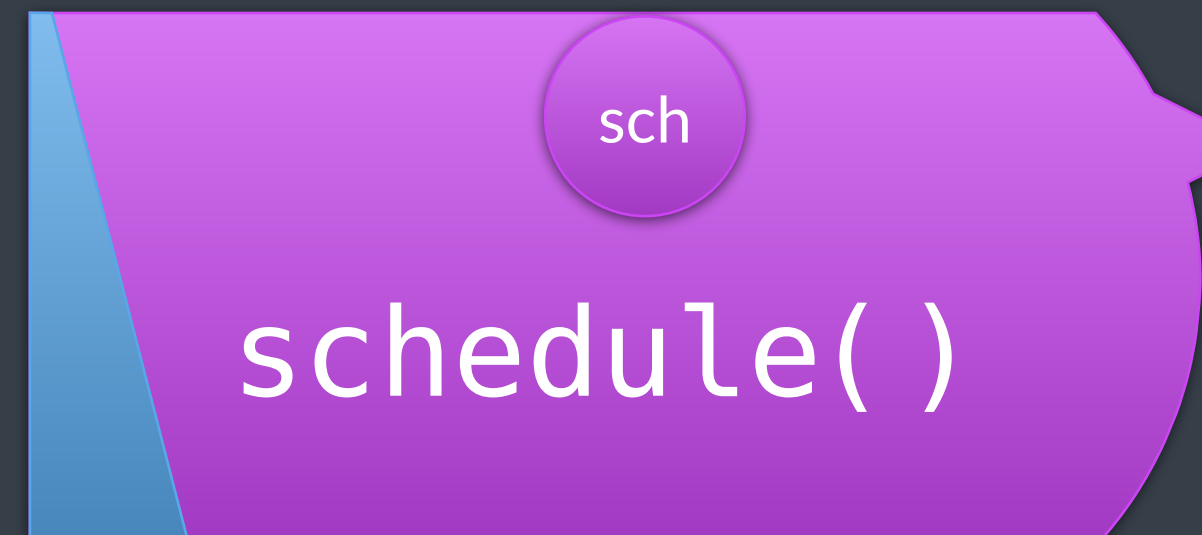

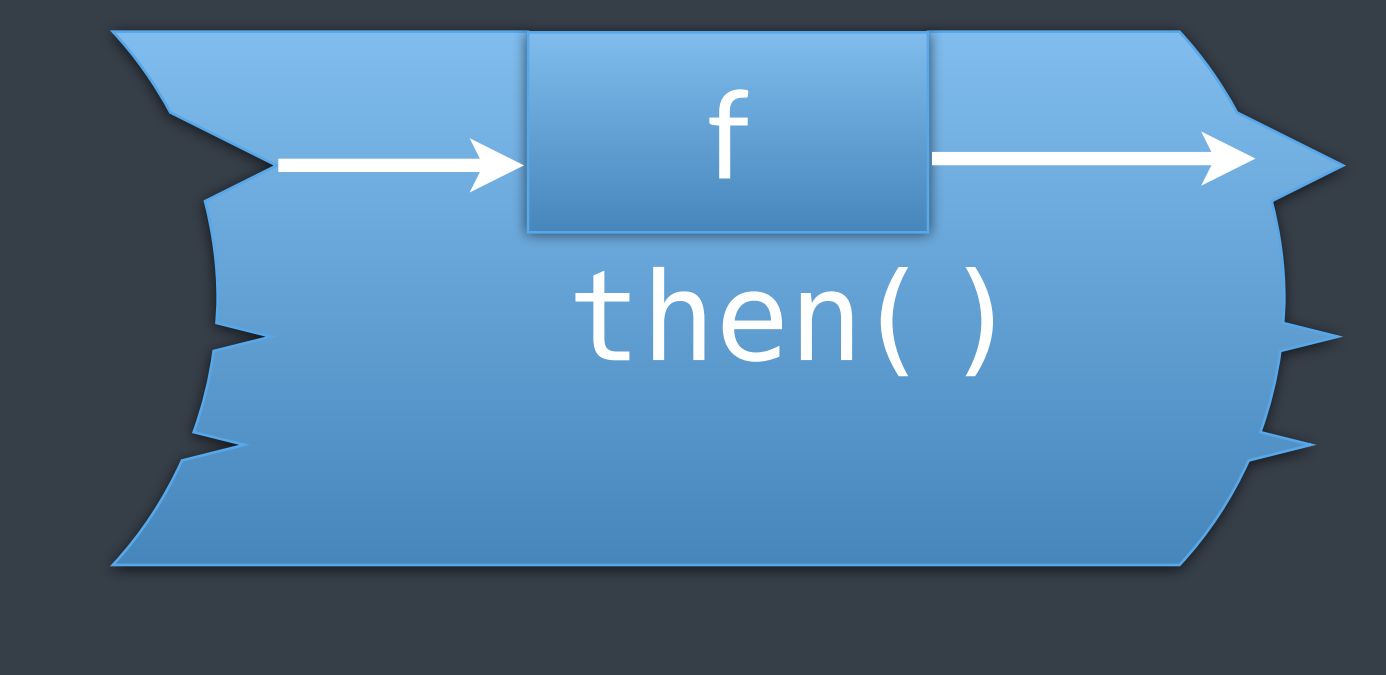

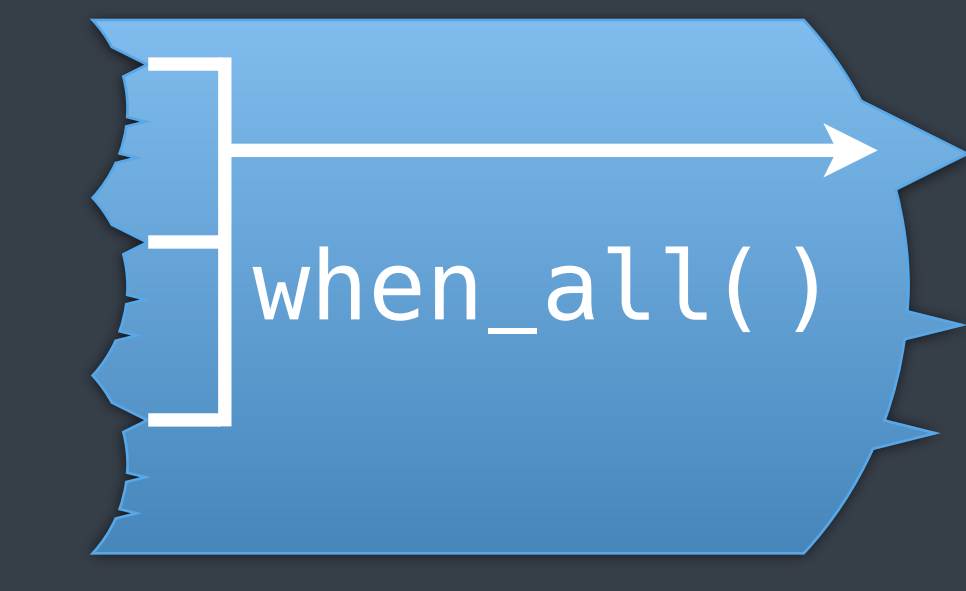

# sync\_wait()

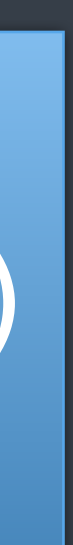

#### just(val...)

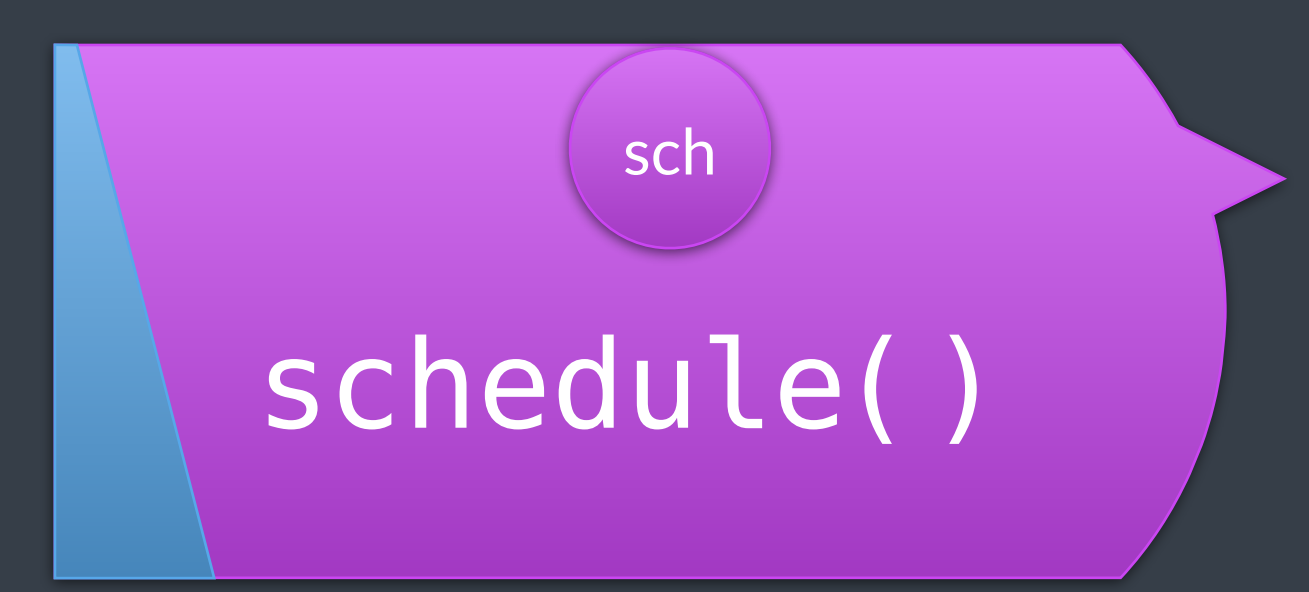

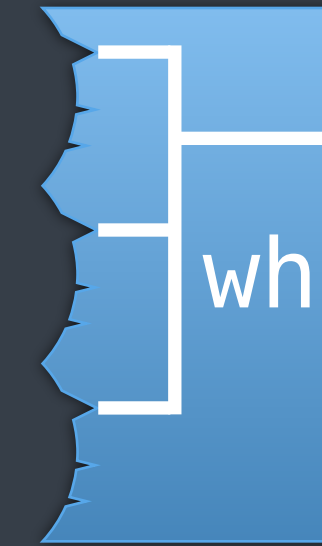

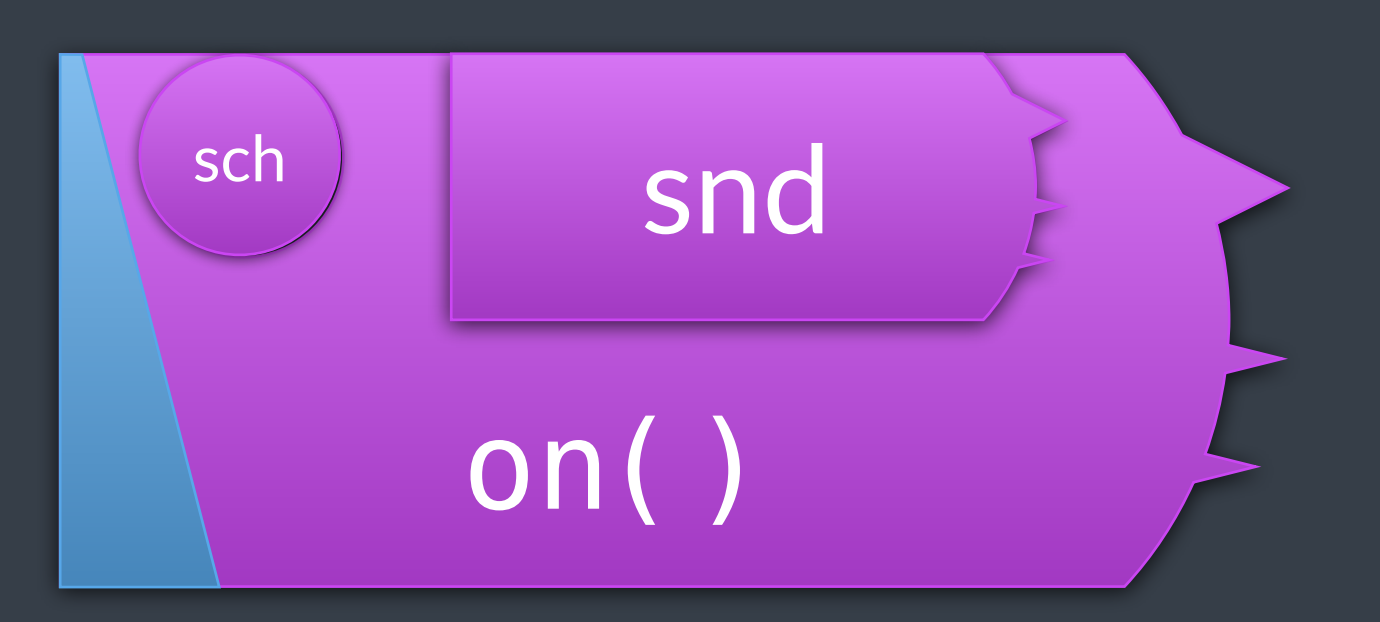

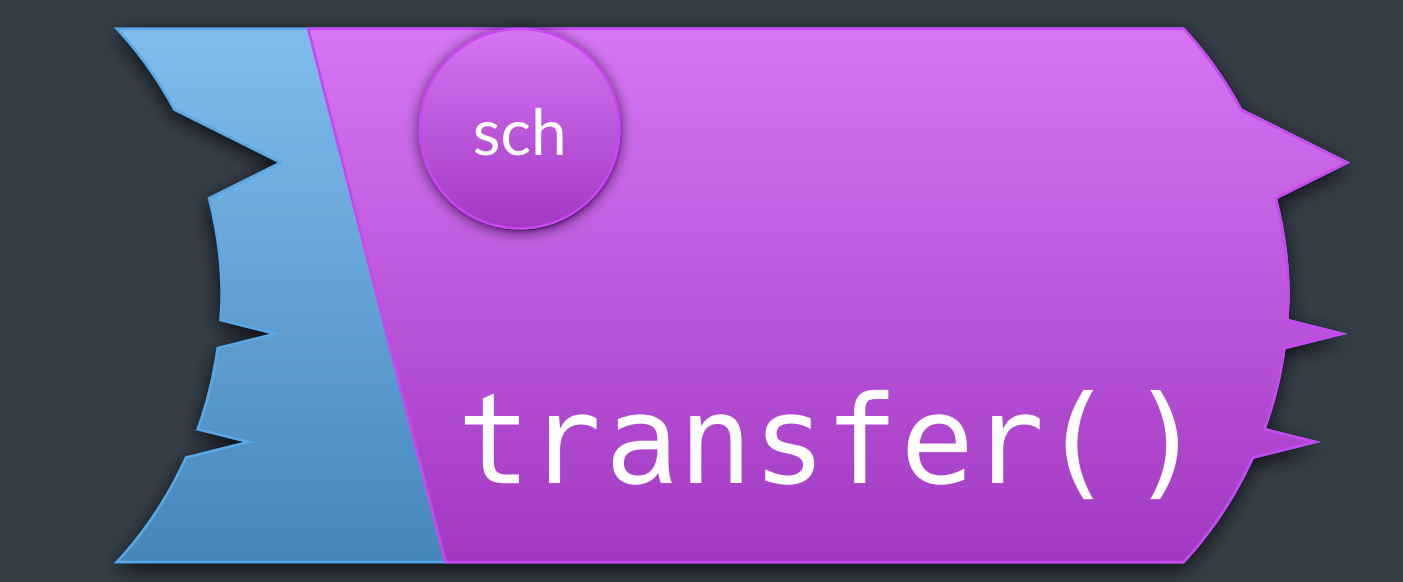

@LucT3o

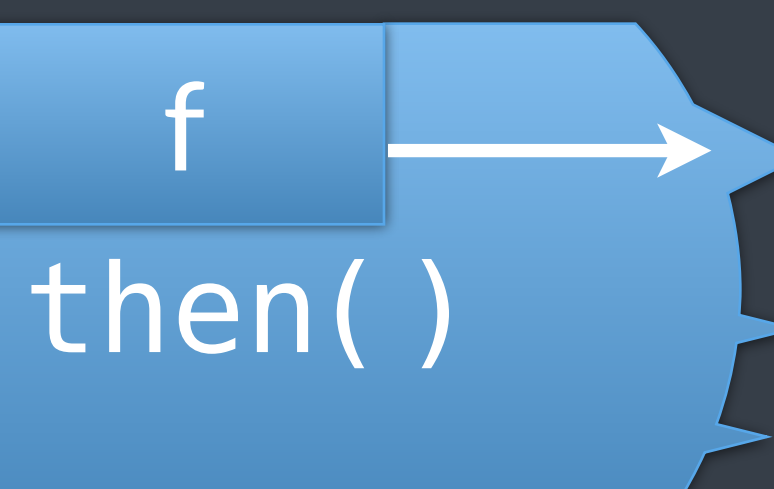

#### sync\_wait()

### when\_all()

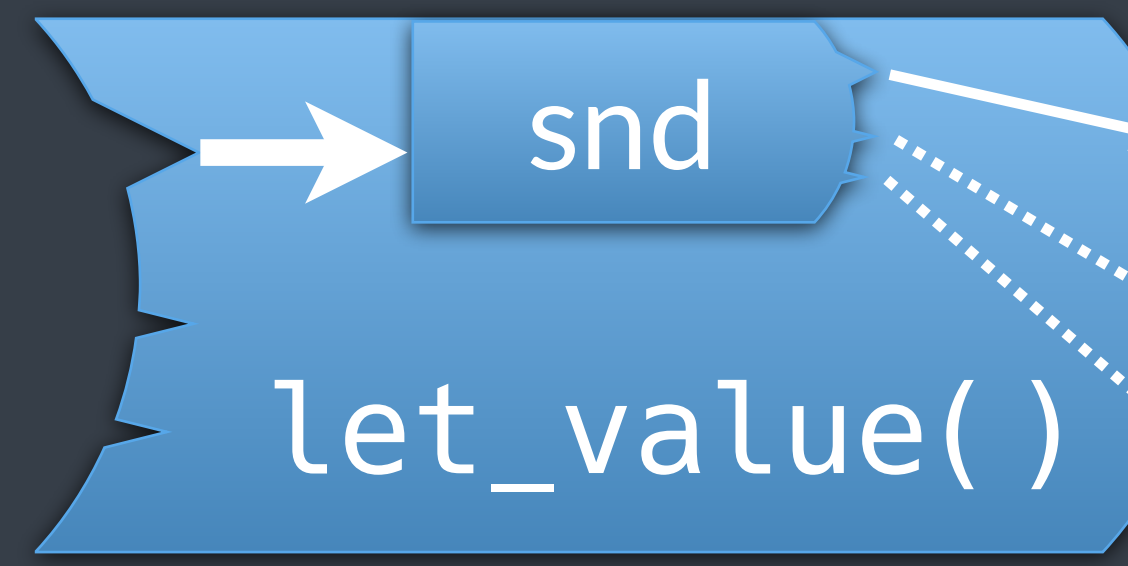

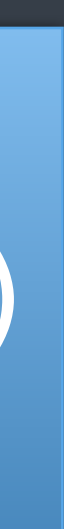

# Composition with Patterns

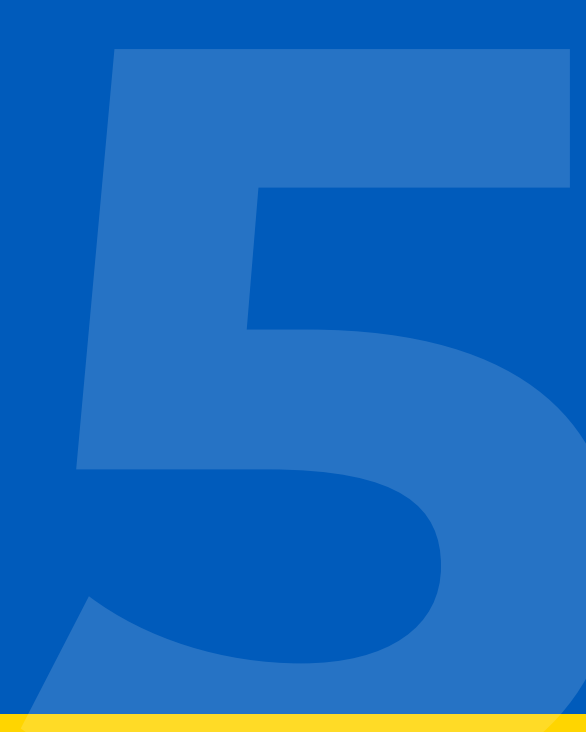

# application

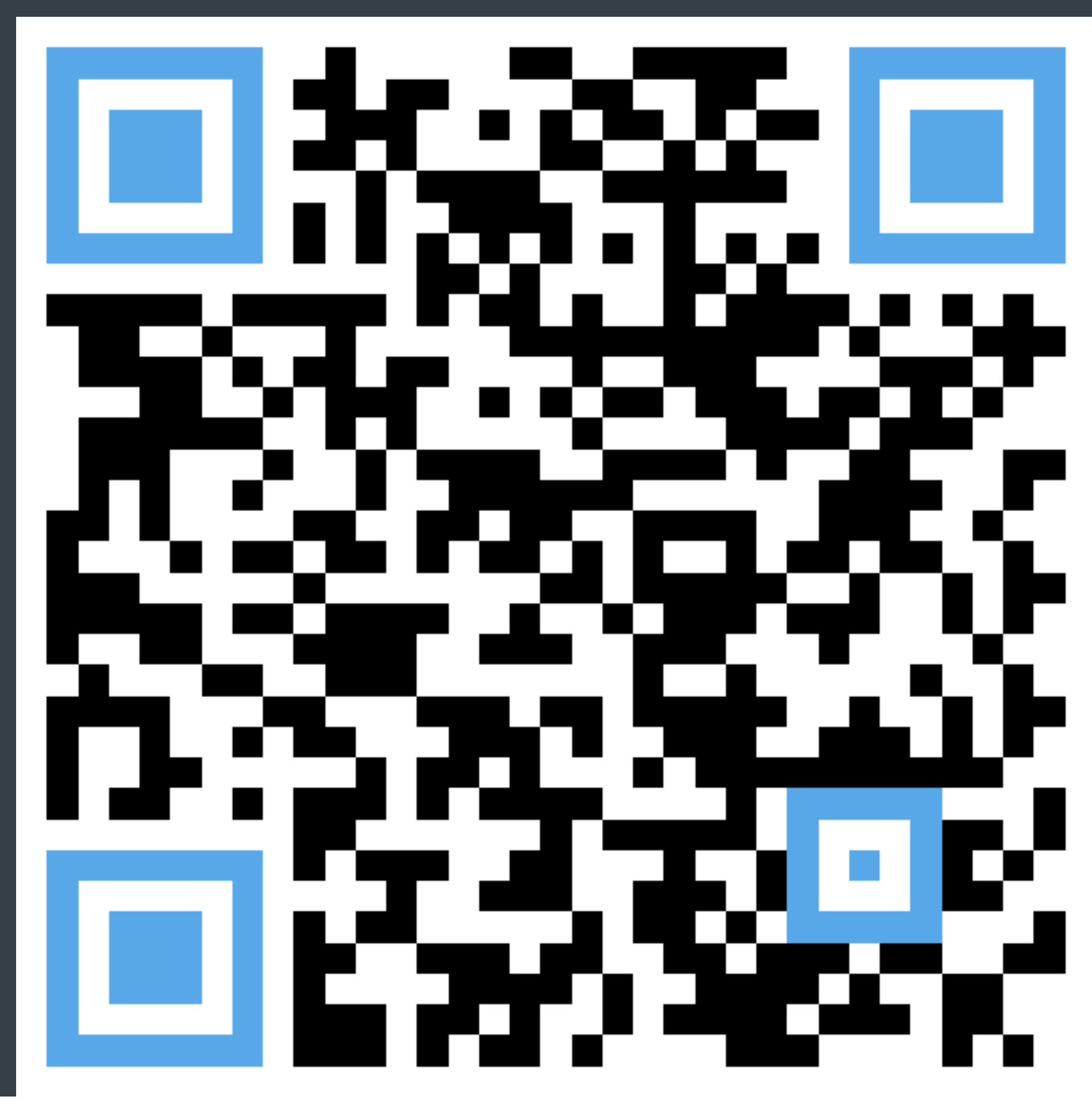

#### https://github.com/lucteo/structured\_concurrency\_example

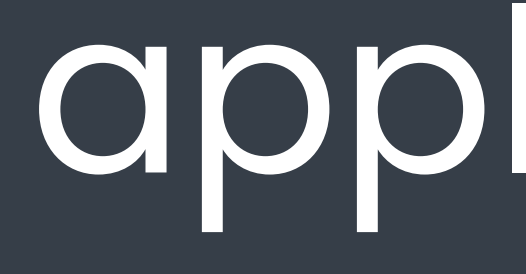

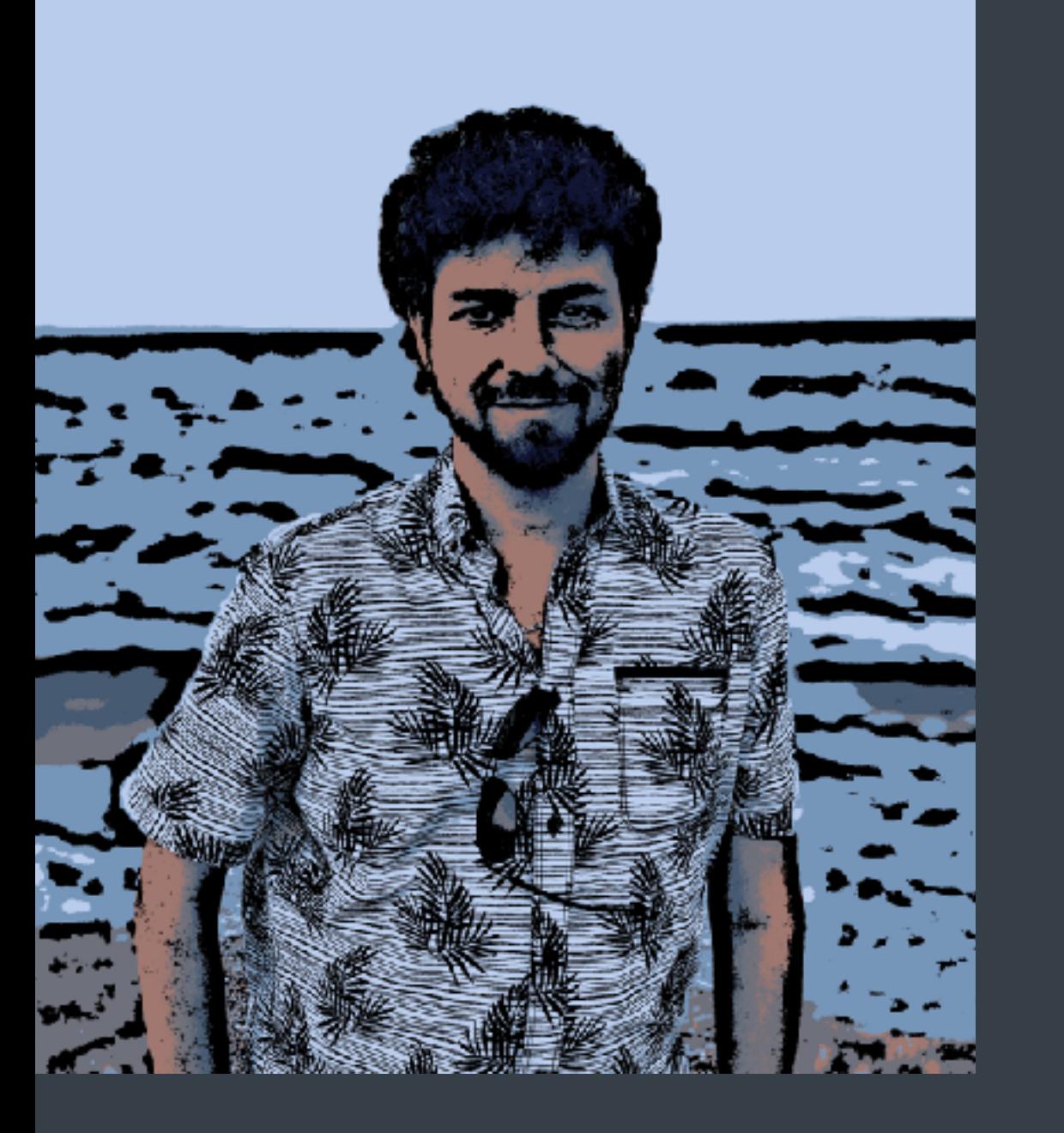

### HTTP server image processing

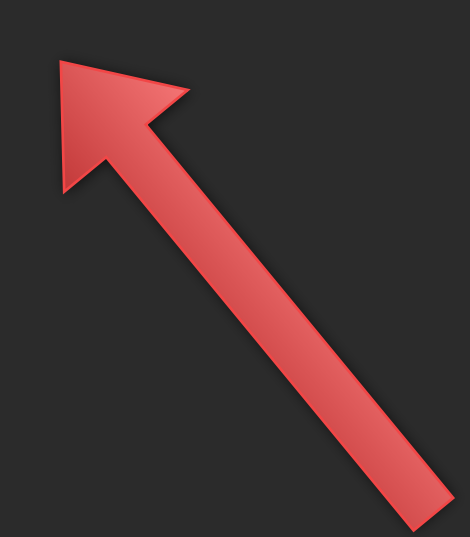

# the entire app is a sender

```
auto get_main_sender() {
     return ex::just() | ex::then([] {
        //...
       return 0;
     });
}
auto main() \rightarrow int {
     auto [r] = std::this_thread::sync_wait(get_main_sender()).value();
     return r;
}
```
# $main()$

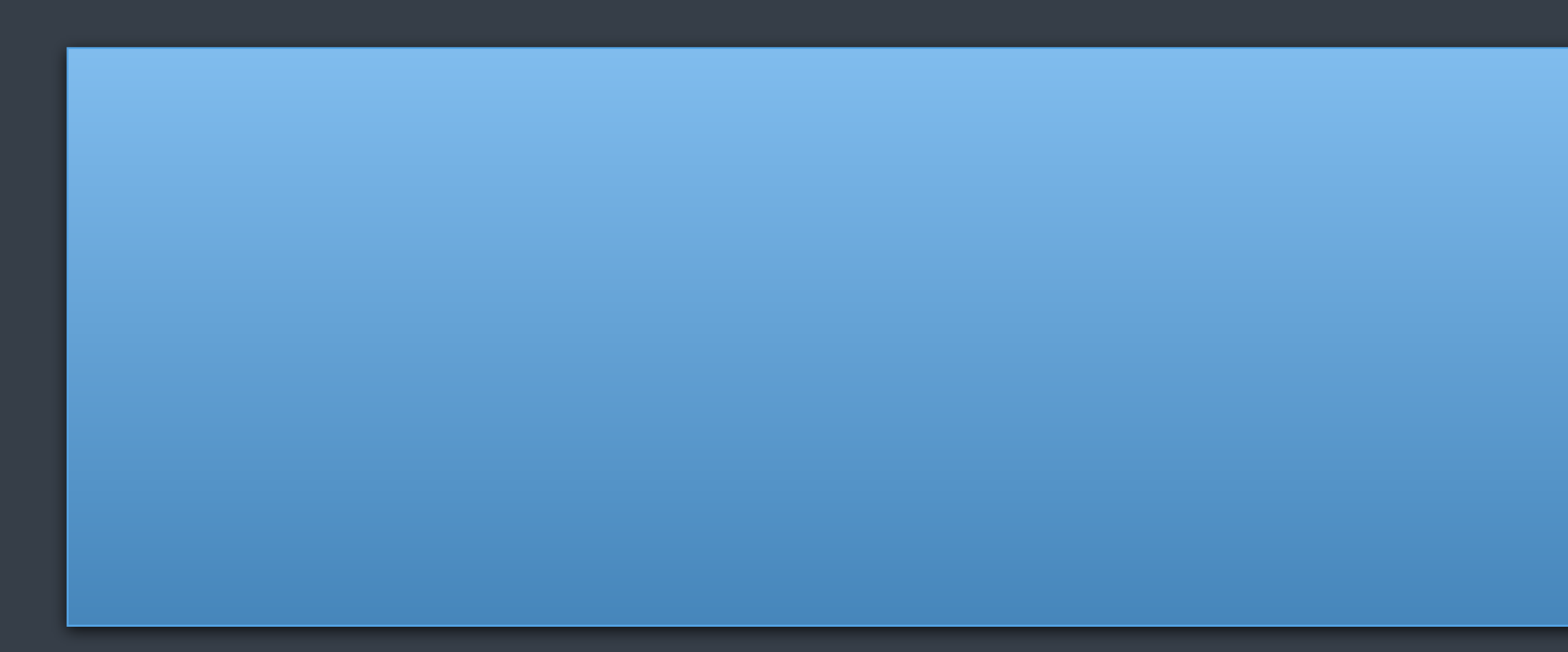

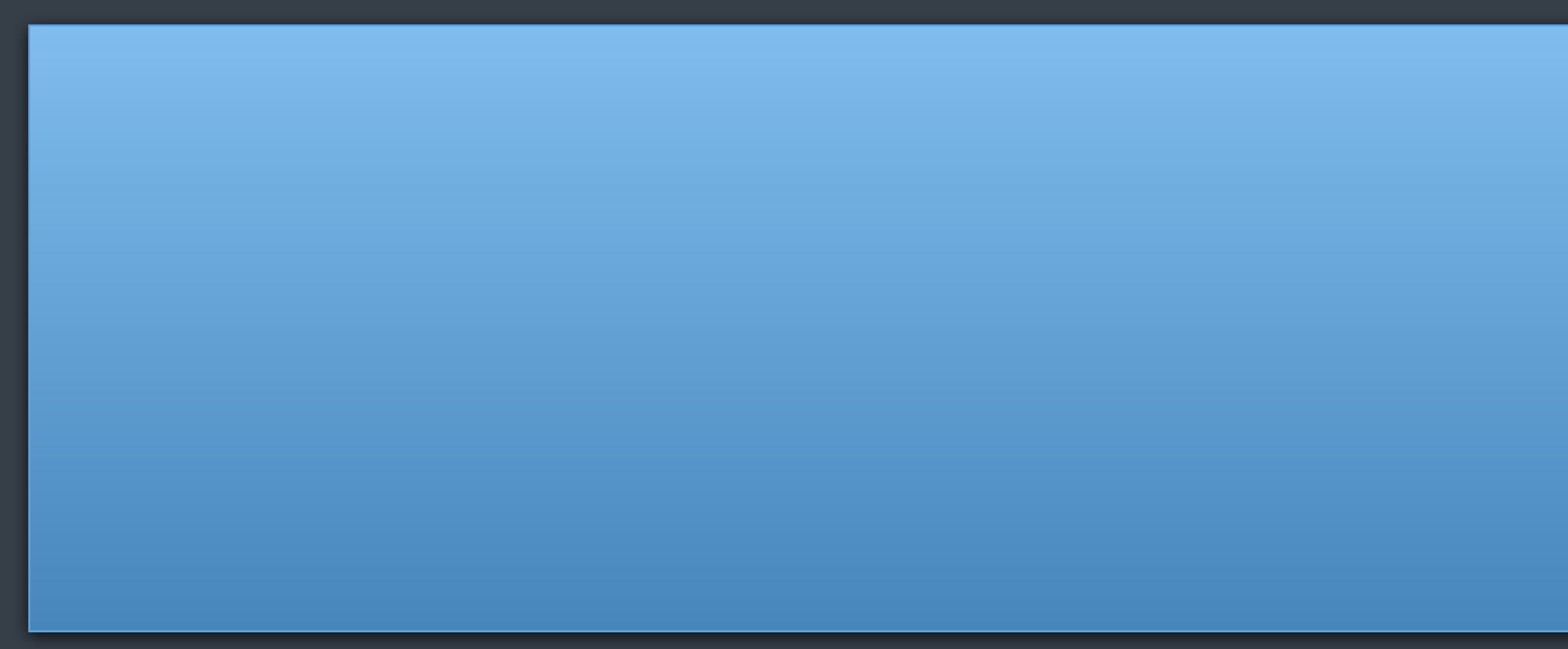

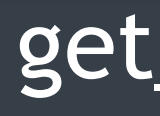

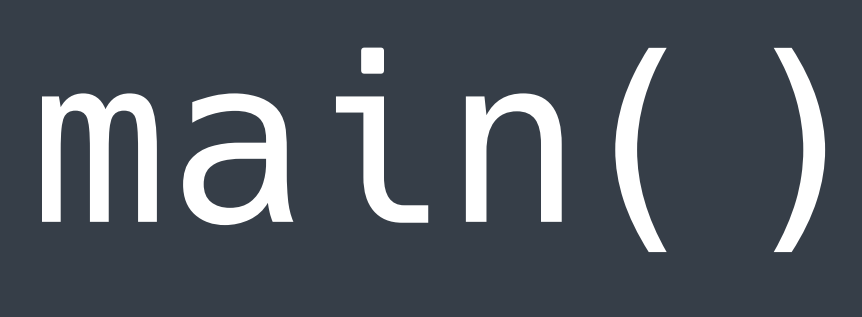

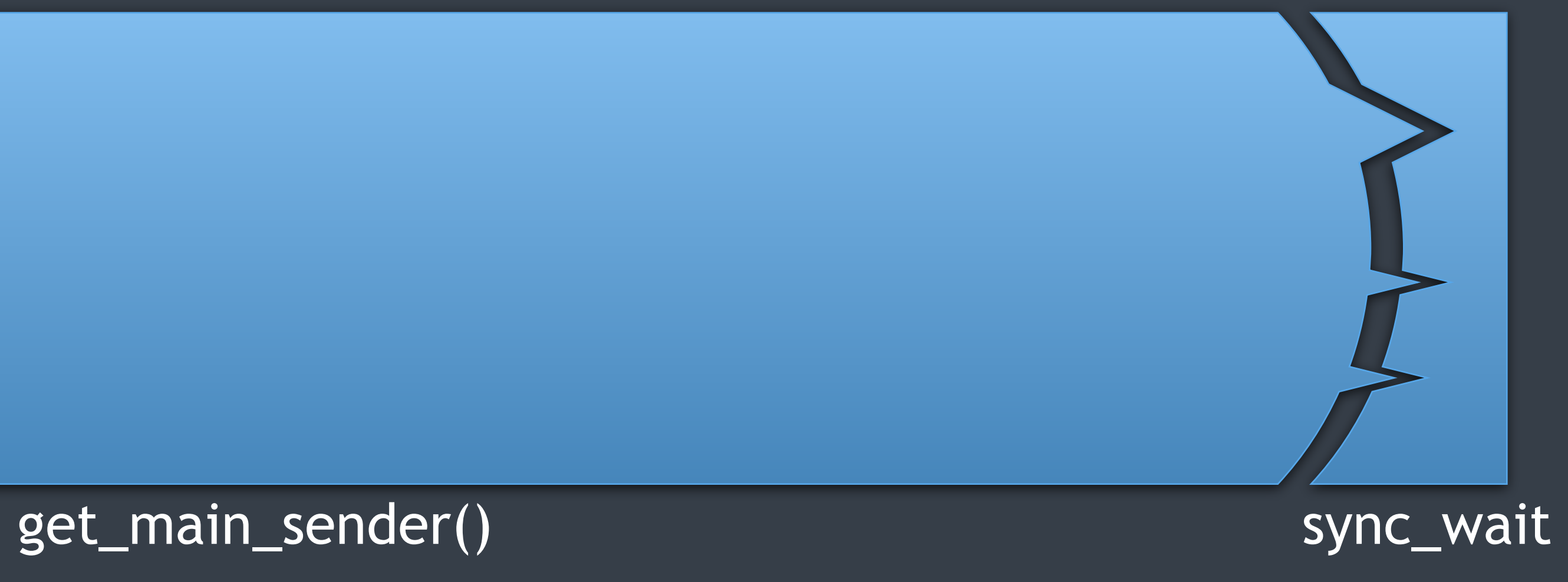

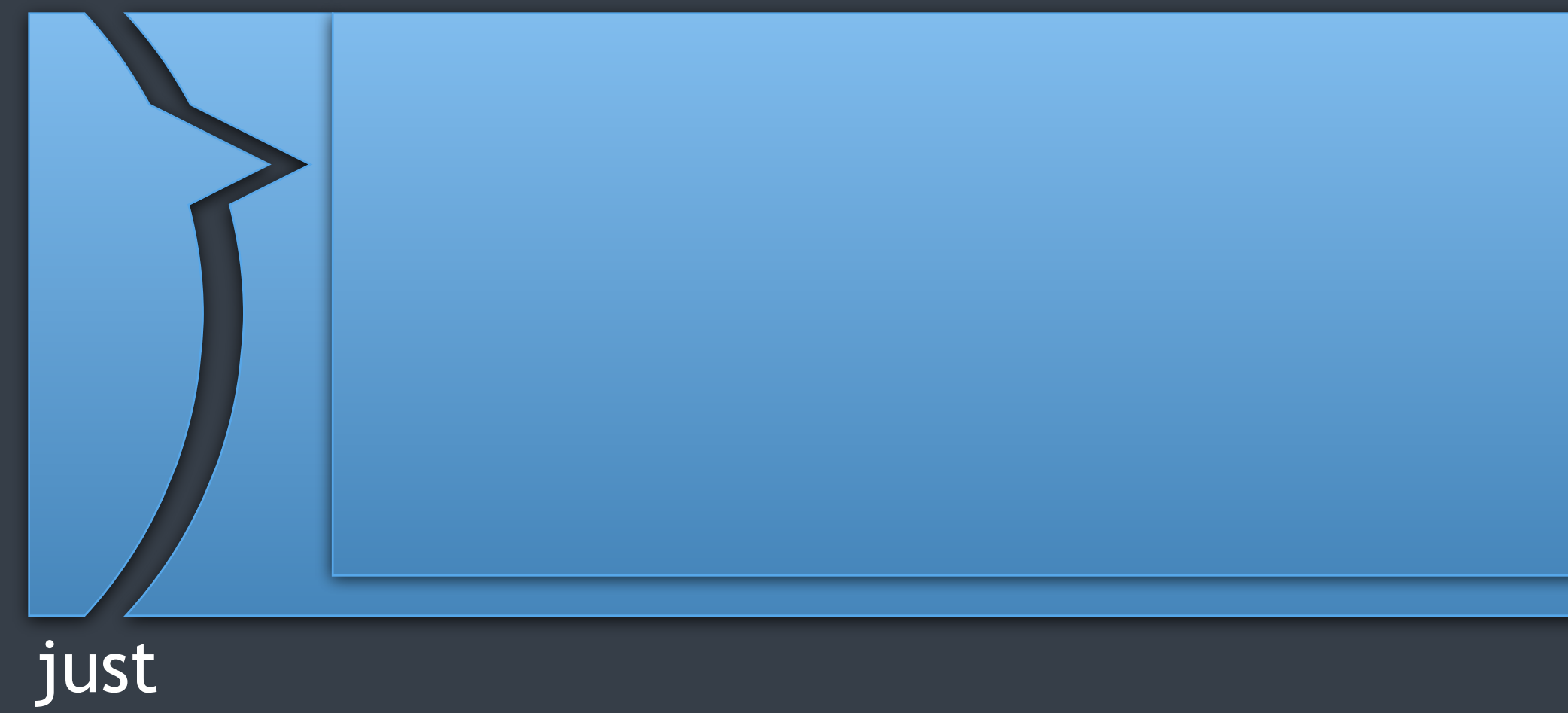

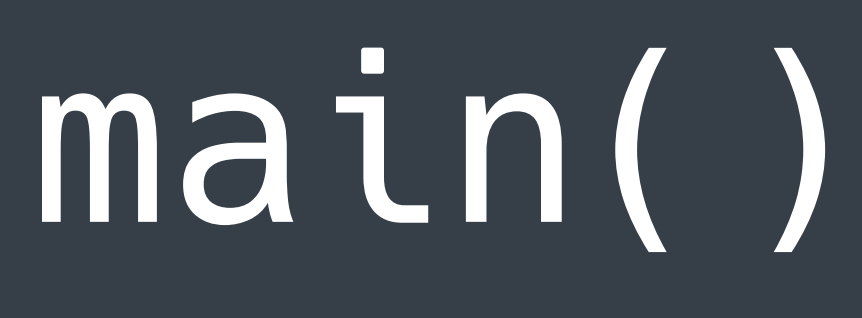

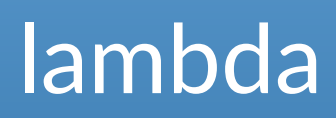

then

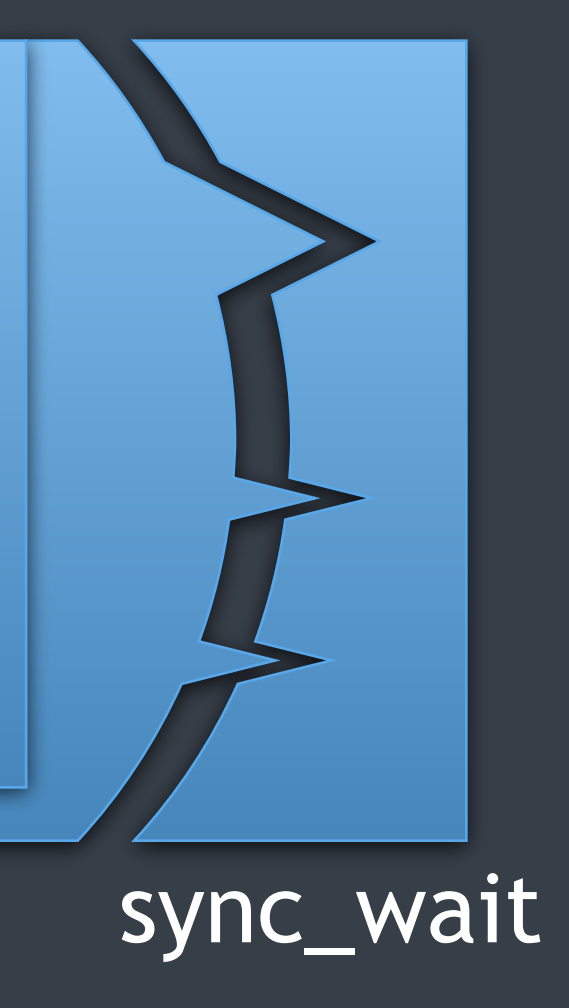

# top-level logic

```
auto get_main_sender() {
     return ex::just() | ex::then([] {
        int port = 8080; static_thread_pool pool{8};
         io::io_context ctx;
         set_sig_handler(ctx, SIGTERM);
         ex::start_detached(std::move(snd));
         ctx.run();
        return 0;
     });
}
```
### ex::sender auto snd = ex::on(ctx.get\_scheduler(), listener(port, ctx, pool));

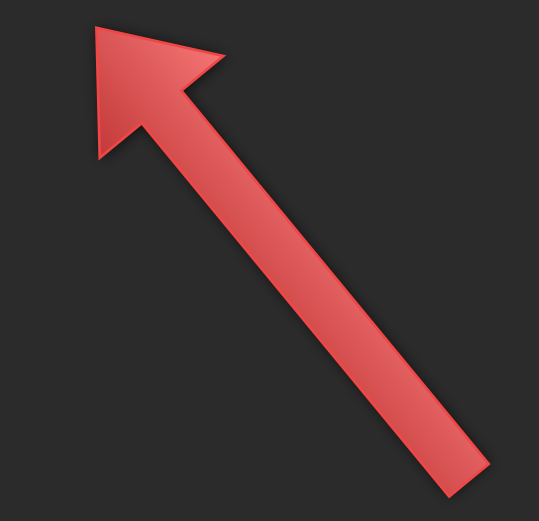

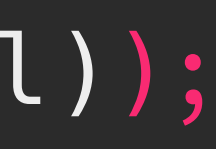

# $|main()$

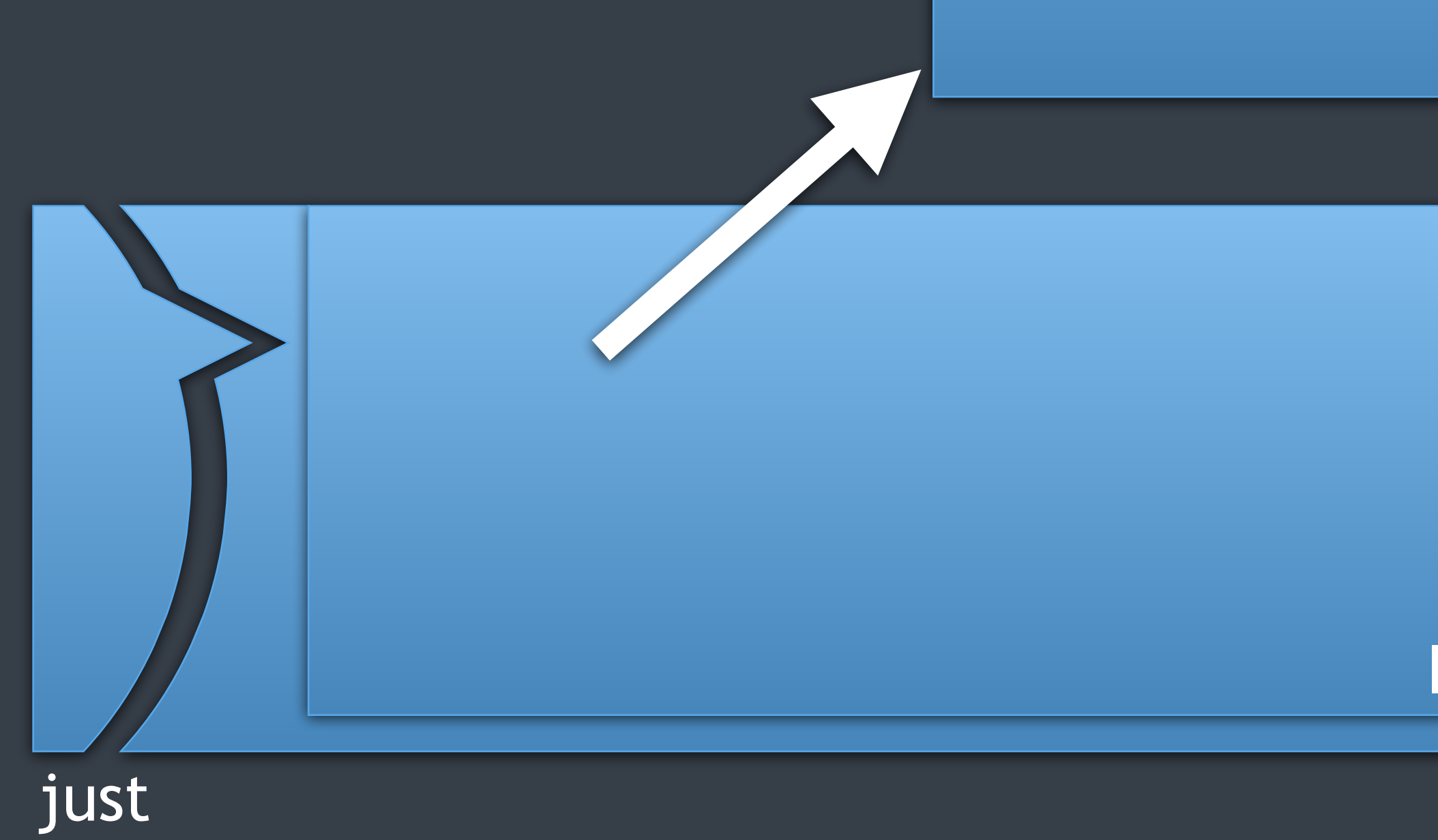

@LucT3o

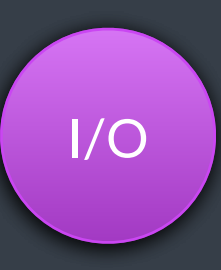

lambda

then

sync\_wait

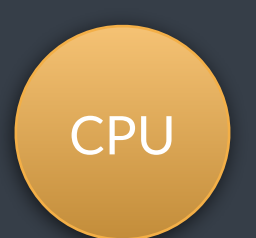

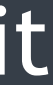

main()

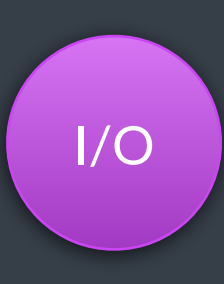

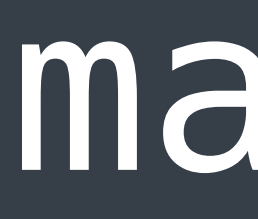

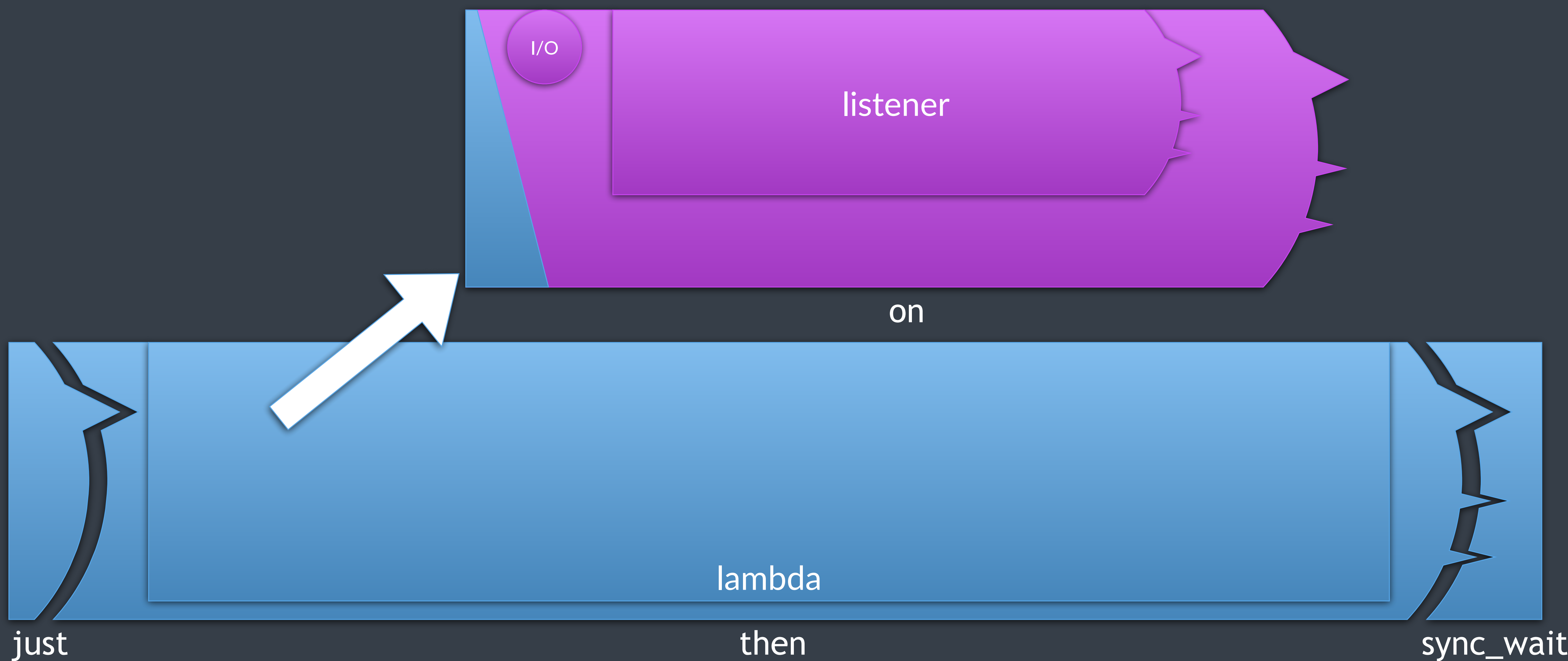

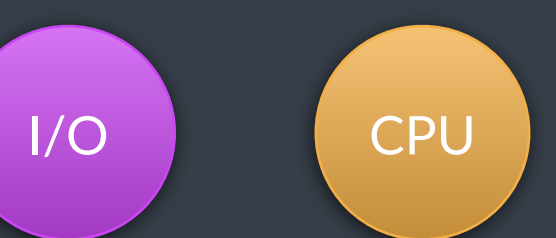

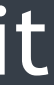

## listener Voltage

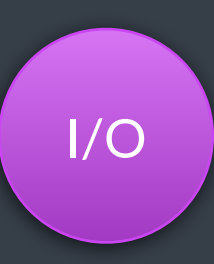

### listener

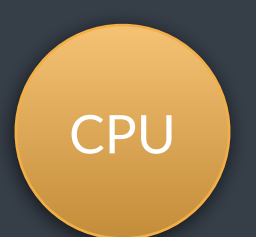

## listener

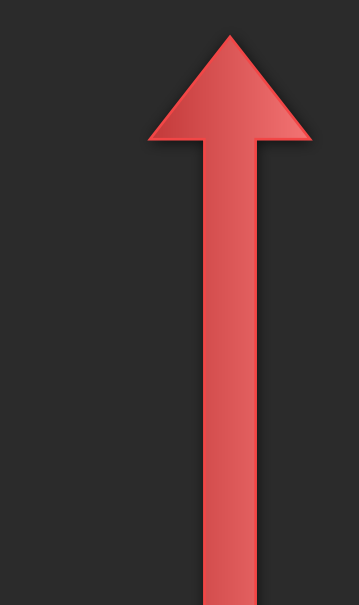

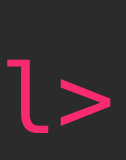

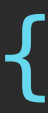

### auto listener(int port, io::io\_context& ctx, static\_thread\_pool& pool)-> task<bool> { // ... co\_return true; }

## listener

auto listener(int port, io::io\_context& ctx, static\_thread\_pool& pool)-> task<bool> { io::listening\_socket listen\_sock; listen\_sock.bind(port); listen\_sock.listen();

while (!ctx.is\_stopped()) {

```
ex::sender auto snd =ex:: just()
          ex:let_value([data = std::move(data)]() { } return handle_connection(data);
           });
 ex::start_detached(std::move(snd));
```
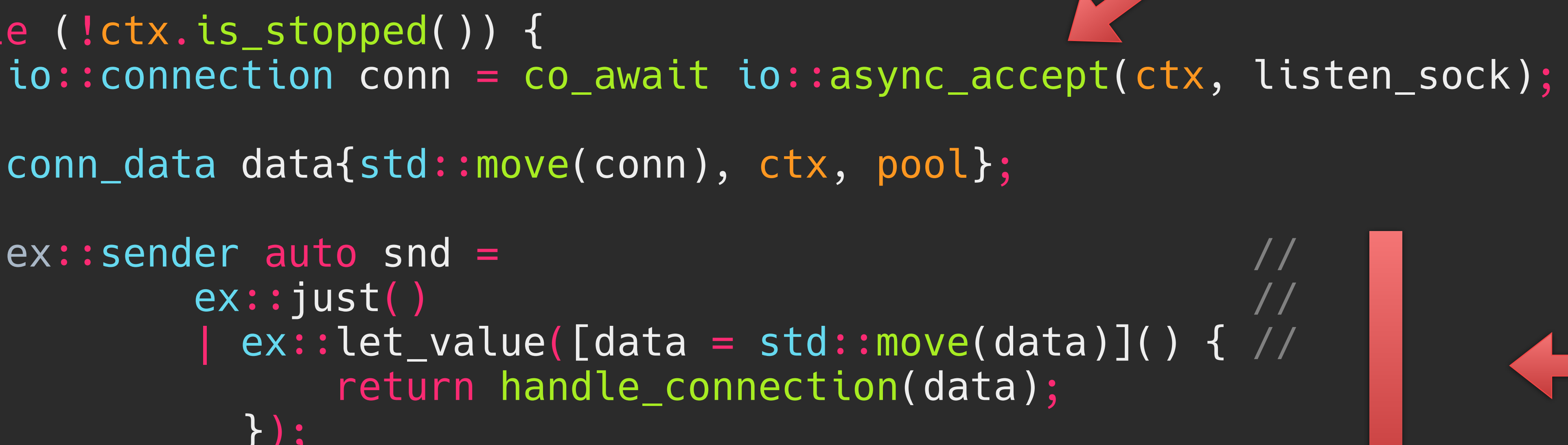

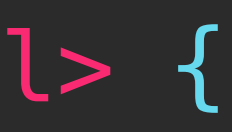

### @LucT3o co\_return true;

conn\_data data{std::move(conn), ctx, pool};

}

}

## listener Voltage

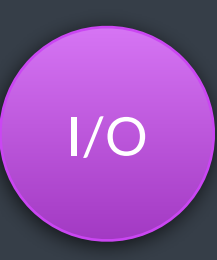

### listener

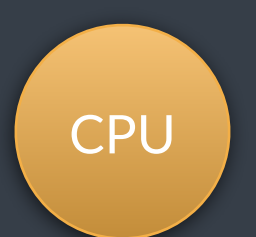

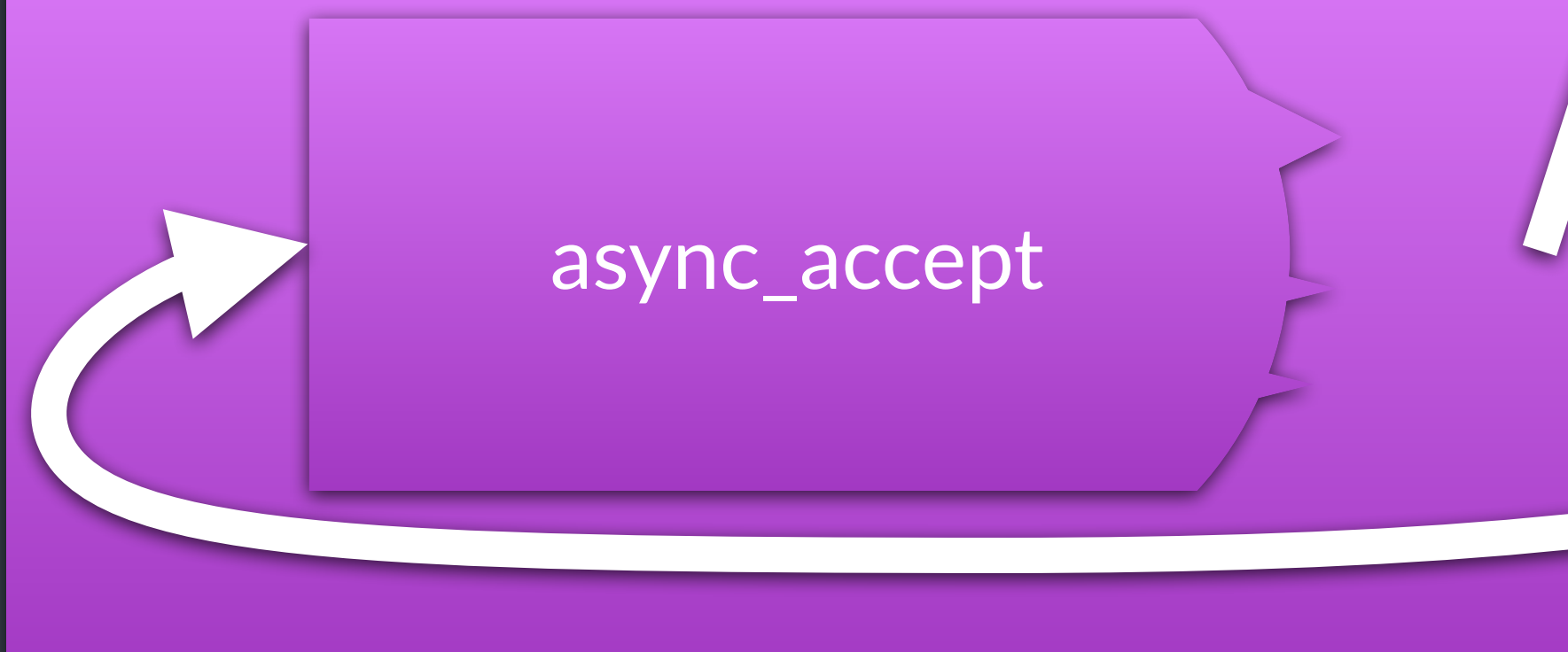

## listener

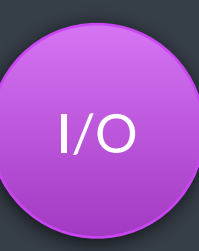

snd

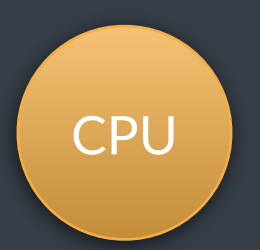

## listener Voltage

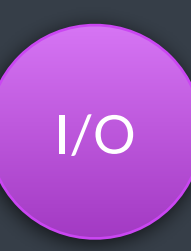

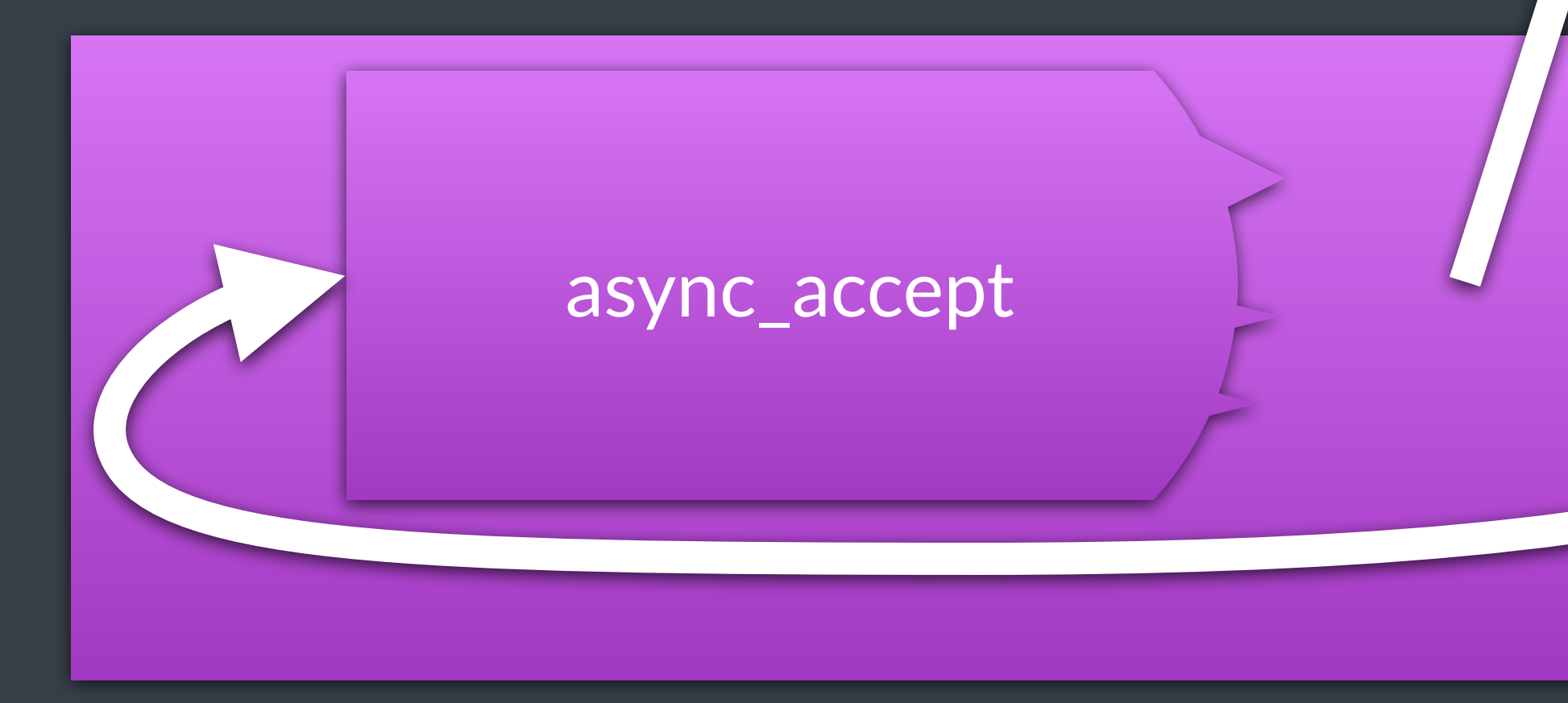

### handle\_connection

### just 1 det value

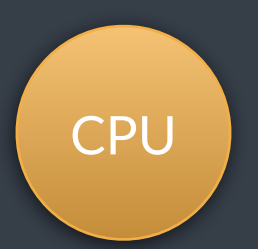

## handle\_connection

### handle\_connection

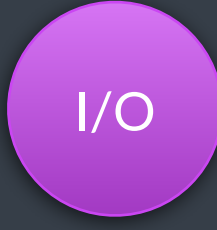

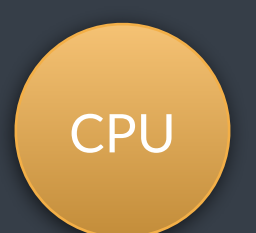

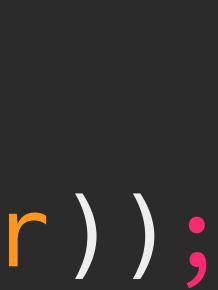

# handle\_connection

```
auto handle_connection(const conn_data& cdata) {
     return read_http_request(cdata.io_ctx_, cdata.conn_)
             ex::transfer(cdata.pool_.get_scheduler())
              | ex::let_value([&cdata](http_server::http_request req) {
                  return handle_request(cdata, std::move(req));
              })
              | ex::let_error([](std::exception_ptr) { return just_500_response(); })
              | ex::let_stopped([]() { return just_500_response(); })
              | ex::let_value([&cdata](http_server::http_response r) {
                 return write_http_response(cdata.io_ctx_, cdata.conn_, std::move(r));
              });
}
```
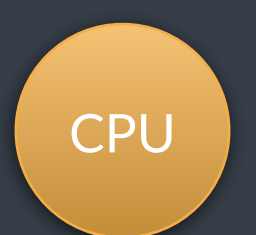

# handle\_connection  $\frac{100}{3}$   $\frac{100}{3}$

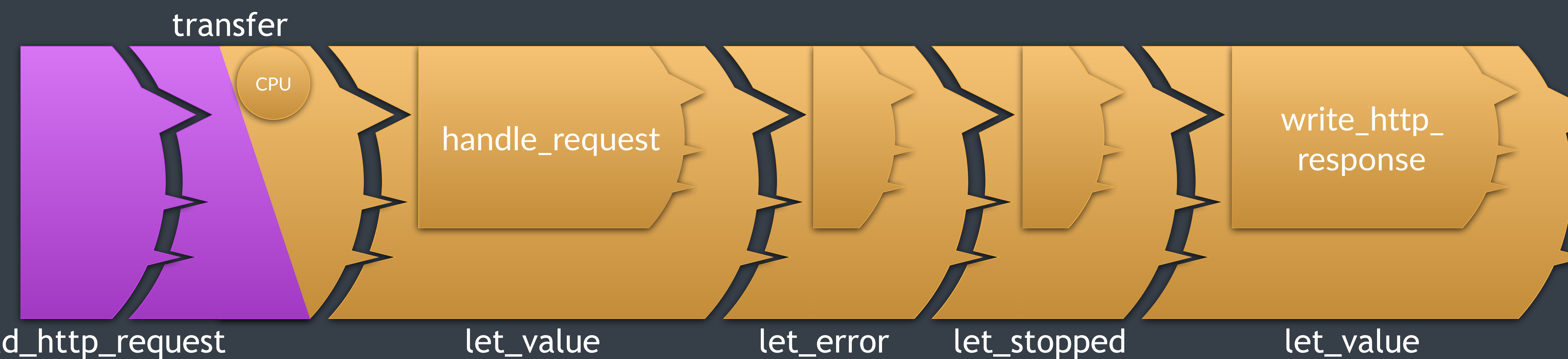

### read\_http\_request

# just\_500\_response

auto just\_500\_response() { auto resp = http\_server::create\_response( http\_server::status\_code::*s\_500\_internal\_server\_error*); return ex::just(std::move(resp));

}

# read\_http\_request

```
auto read_http_request(io::io_context& ctx, const io::connection& conn)
         -> task<http_server::http_request> {
     http_server::request_parser parser;
     std::string buf;
    buf.reserve(1024 * 1024);
     io::out_buffer out_buf{buf};
     while (true) {
         std::size_t n = co_await io::async_read(ctx, conn, out_buf);
         auto data = std::string_view{buf.data(), n};
         auto r = parser.parse_next_packet(data);
         if (r)
             co_return {std::move(r.value())};
 }
}
```
# read\_http\_request

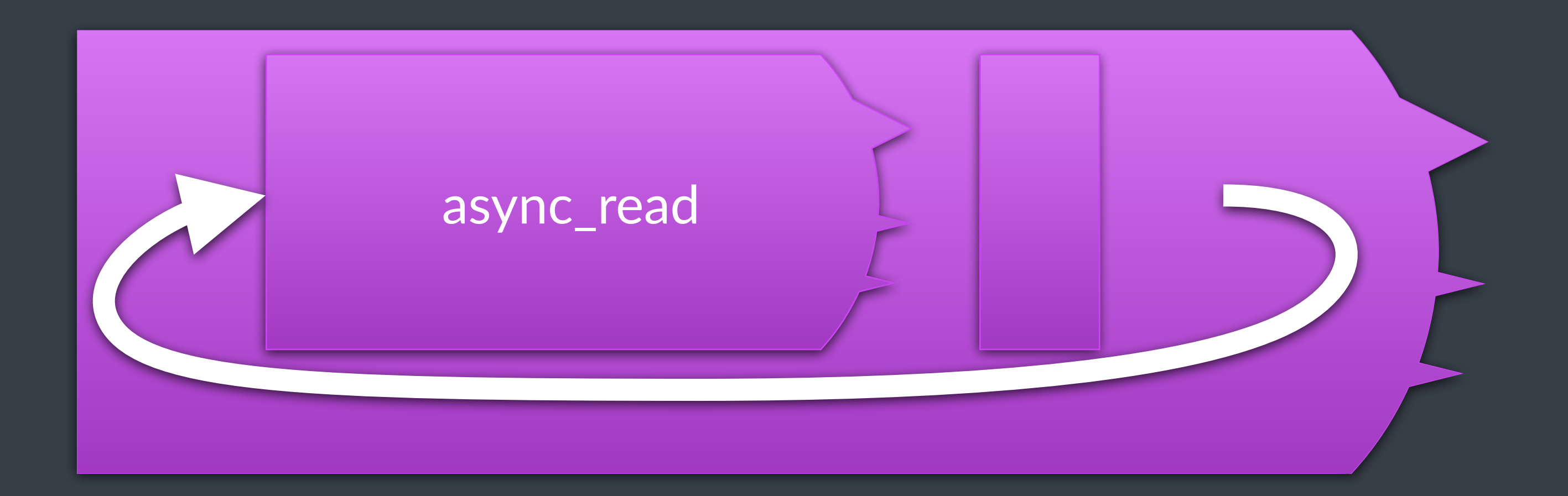

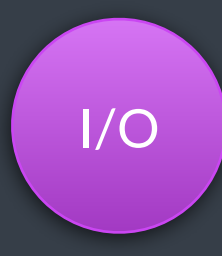

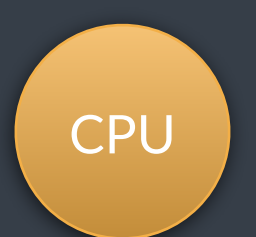

# write\_http\_response

```
auto write_http_response(io::io_context& ctx, const io::connection& conn,
         http_server::http_response resp) -> task<std::size_t> {
     std::vector<std::string_view> out_buffers;
     http_server::to_buffers(resp, out_buffers);
     std::size_t bytes_written{0};
    for (auto buf : out_buffers) {
        while (!buf.empty()) {
            auto n = co_await io::async_write(ctx, conn, buf);
            bytes_written += n;
           but = but . subt. }
 }
     co_return bytes_written;
```
}

## write\_http\_response

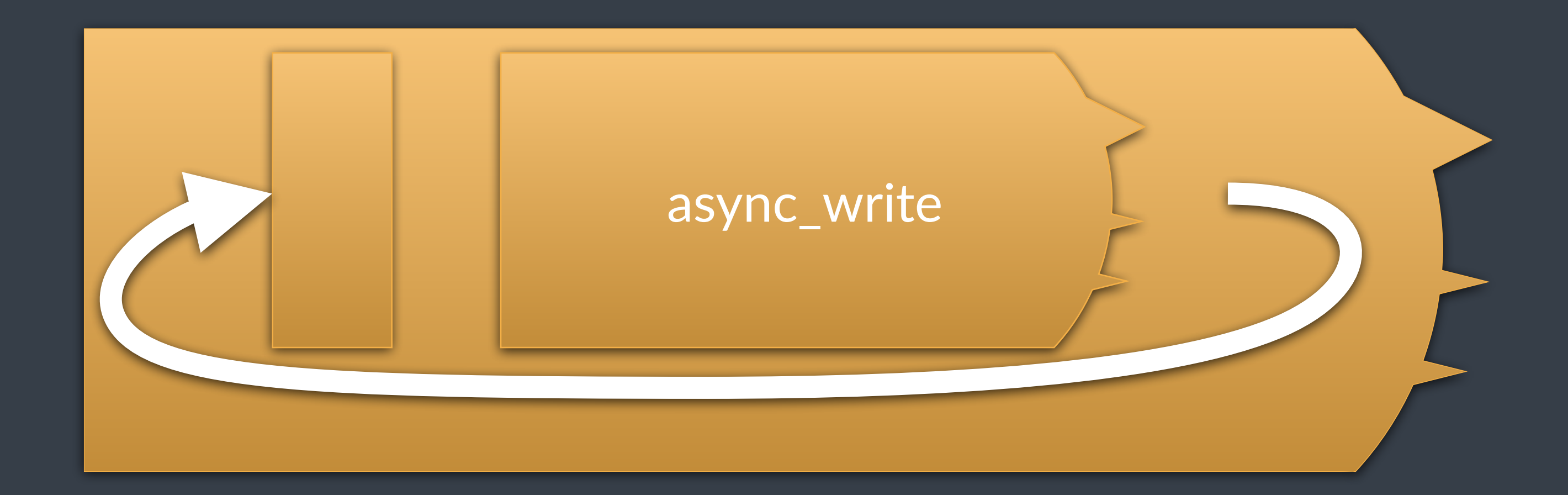

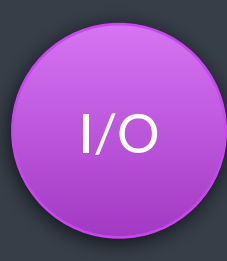

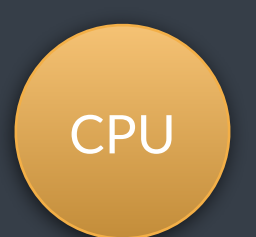

```
auto handle_request(const conn_data& cdata, http_server::http_request req)
```

```
co return co_await handle_cartoonify(cdata, std::move(req), puri);
      co_return co_await handle_contourpaint(cdata, std::move(req), puri);
 co_return http_server::create_response(http_server::status_code::s_404_not_found);
```
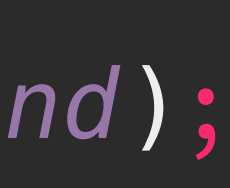

## handle\_request

 -> task<http\_server::http\_response> { auto puri = parse\_uri(req.uri\_); if (puri.path == "/transform/blur") co\_return handle\_blur(cdata, std::move(req), puri); else if (puri.path  $=$   $-$  "/transform/adaptthresh") co\_return handle\_adaptthresh(cdata, std::move(req), puri); else if (puri.path\_ == "/transform/reducecolors") co\_return handle\_reducecolors(cdata, std::move(req), puri); else if (puri.path  $=$  "/transform/cartoonify") else if (puri.path  $=$   $-$  "/transform/oilpainting") co\_return handle\_oilpainting(cdata, std::move(req), puri); else if (puri.path  $=$   $-$  "/transform/contourpaint") }

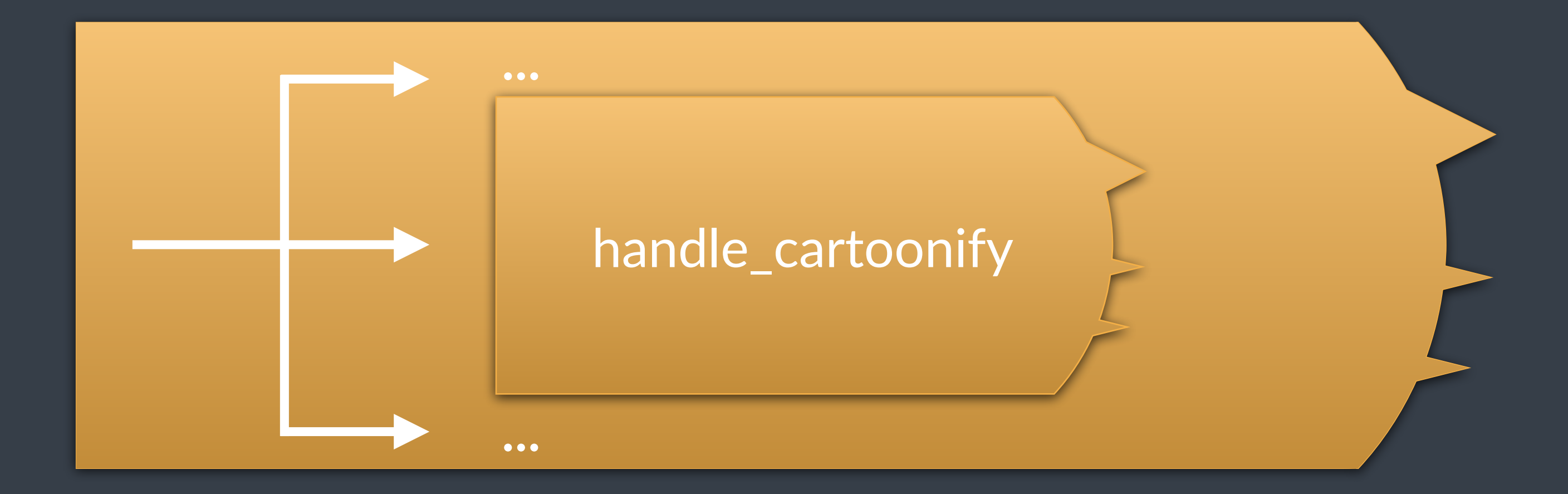

## handle\_request

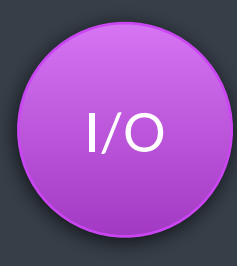

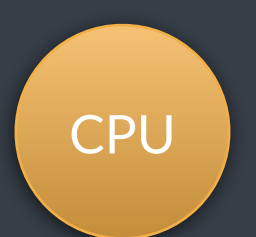

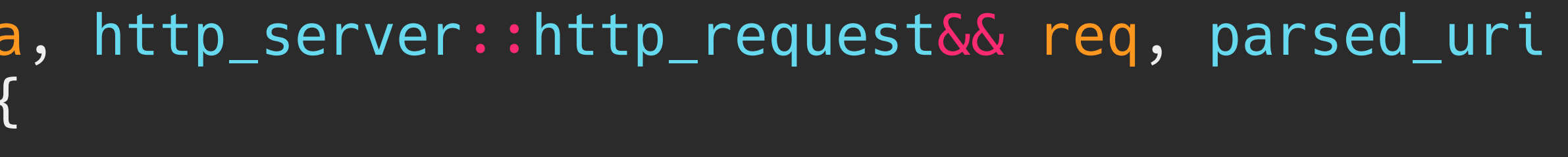

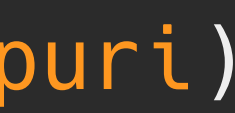

```
auto handle_cartoonify(const conn_data& cdata, http_server::http_request&& req, parsed_uri
    -> task<http_server::http_response> {<br>int blur_size = get_param_int(puri, "blur_size", 3);
     int num_colors = get_param_int(puri, "num_colors", 5);
     int block_size = get_param_int(puri, "block_size", 5);
    int diff = get\_param\_int(puri, "diff", 5);auto src = to_{cv} (req.body_);ex::sender auto snd = ex::when_all(
         ex::transfer just(cdata.pool_.get_scheduler(), src)
                ex::then([=](const cv::Mat& src) {
                     auto gray = tr_to_grayscale(tr_blur(src, blur_size));
                     return tr_adaptthresh(gray, block_size, diff);
                 }),
          ex::transfer_just(cdata.pool_.get_scheduler(), src) 
                      | ex::then([=](const cv::Mat& src) { 
                           return tr_reducecolors(src, num_colors);
 }) 
\begin{pmatrix} 1 & 1 \\ 1 & 1 \end{pmatrix} | ex::then([](const cv::Mat& edges, const cv::Mat& reduced_colors) { 
              return tr_apply_mask(reduced_colors, edges);
          }) 
         ex::then(img_to_response);
     co_return co_await std::move(snd);
}
```
## handle\_cartoonify

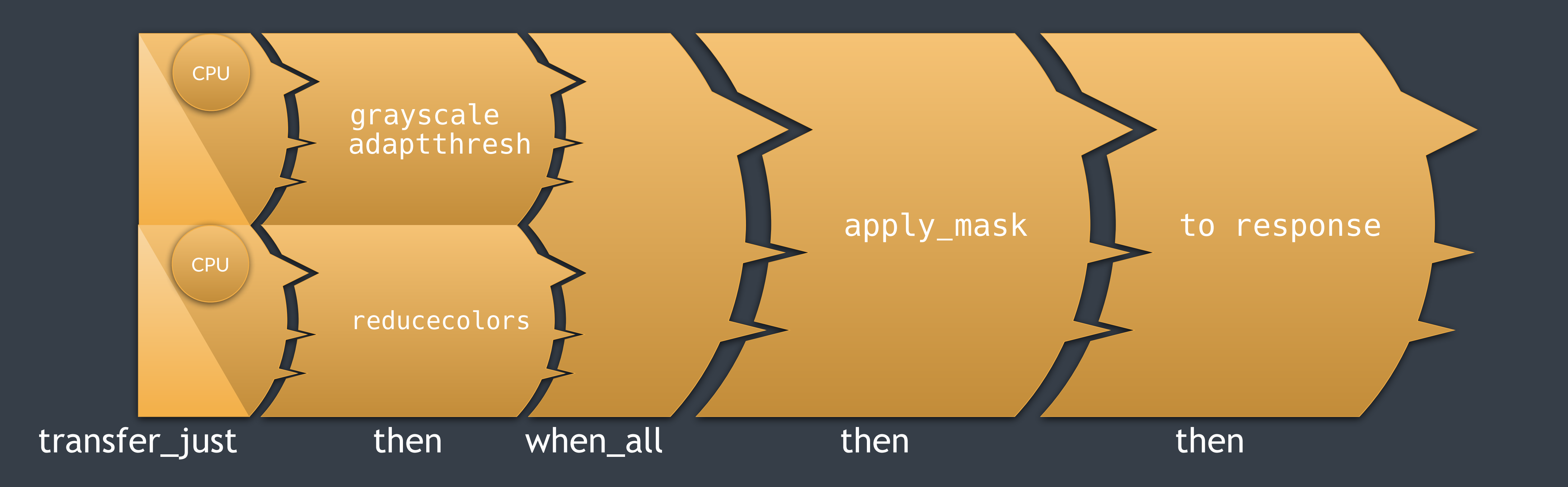

@LucT3o

 $I/O$ 

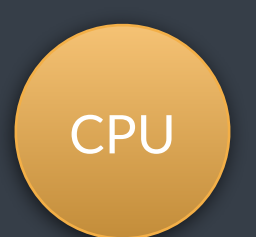

- 
- 
- 
- 
- 
- 
- 
- 

## recursive decomposition

- get\_main\_sender
	- listener
		- async\_accept
		- handle\_connection
			- read\_http\_request
				- async\_read
			- handle\_request
				- handle\_cartoonify
				- ...
			- just\_500\_response
			- write\_http\_response
				- async\_write

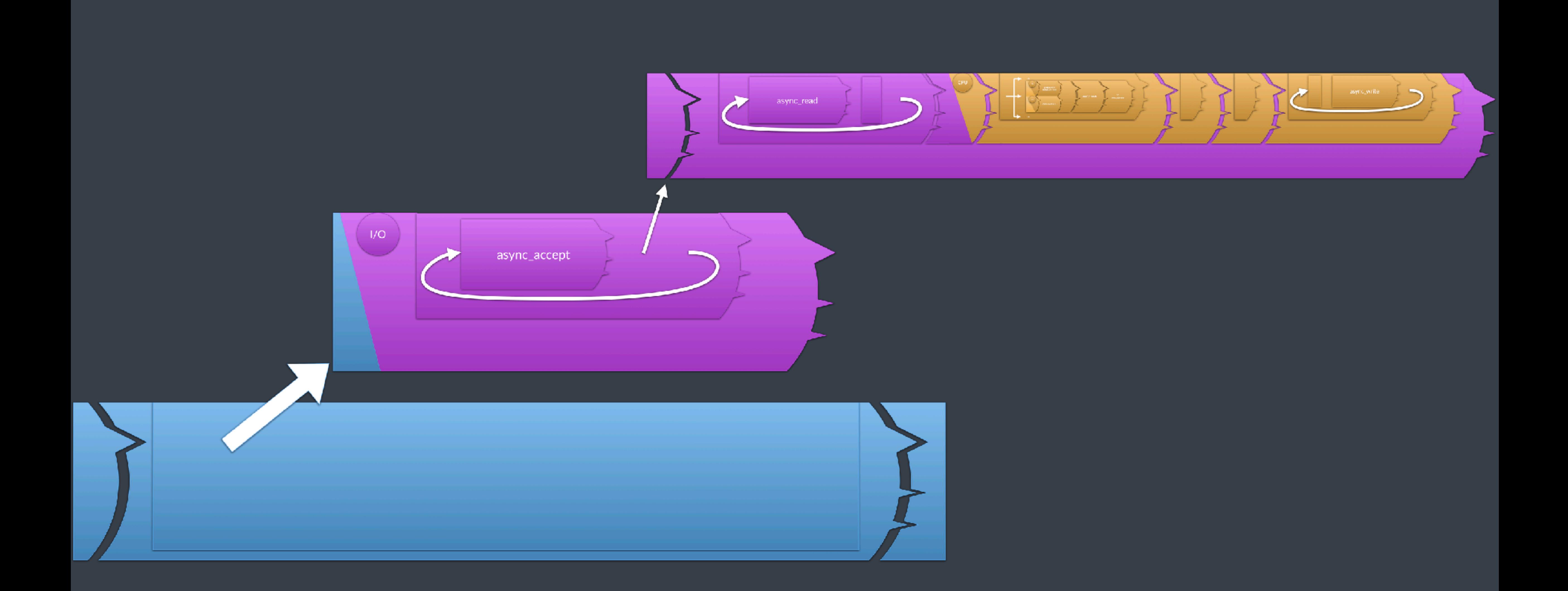

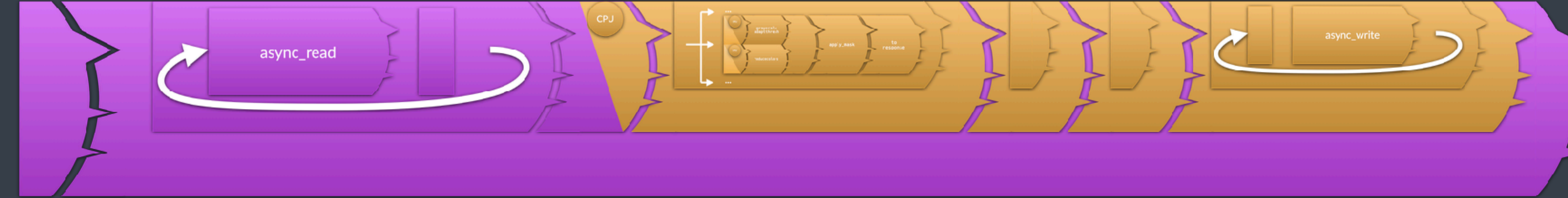

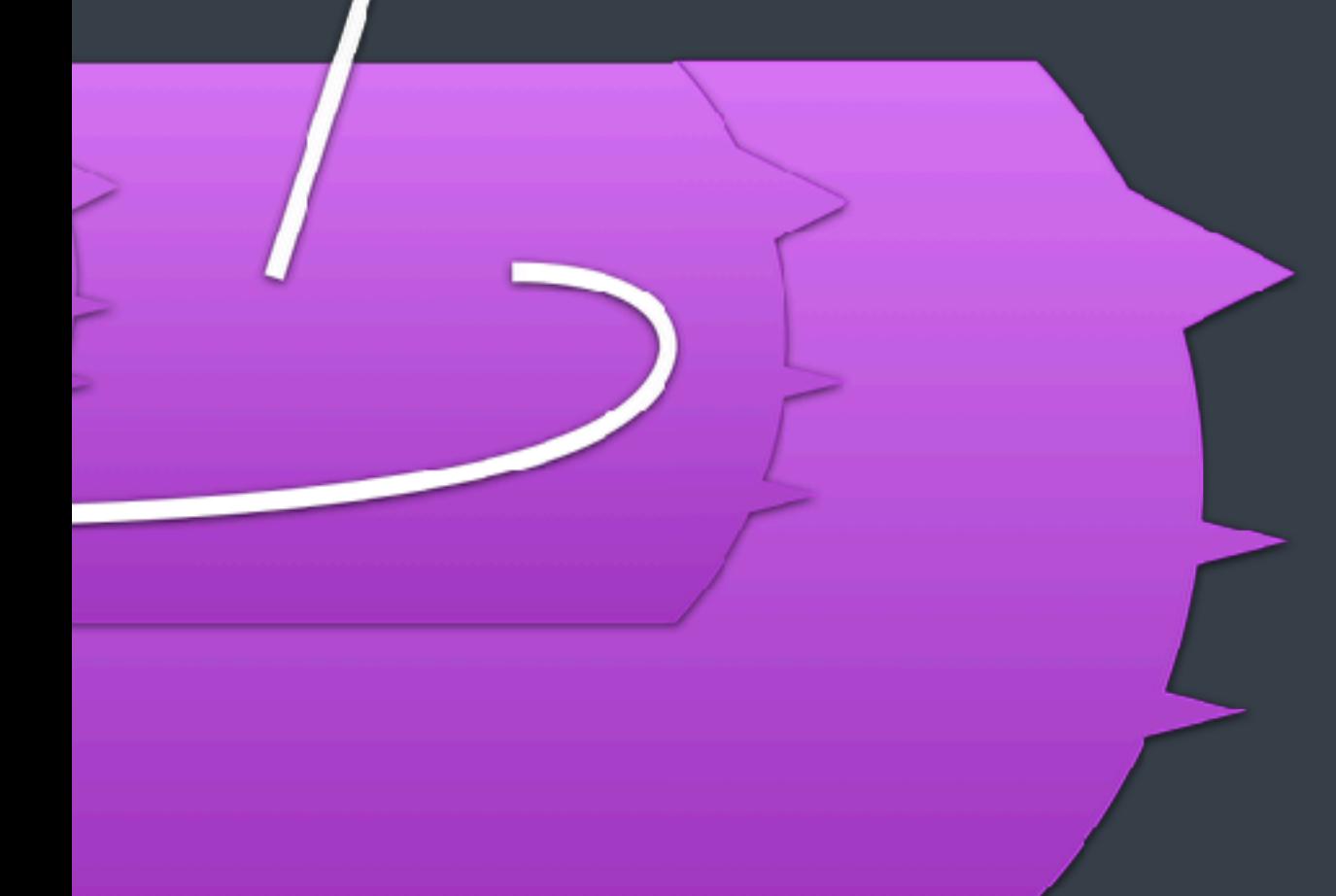

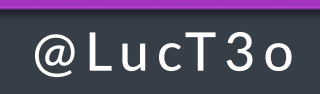

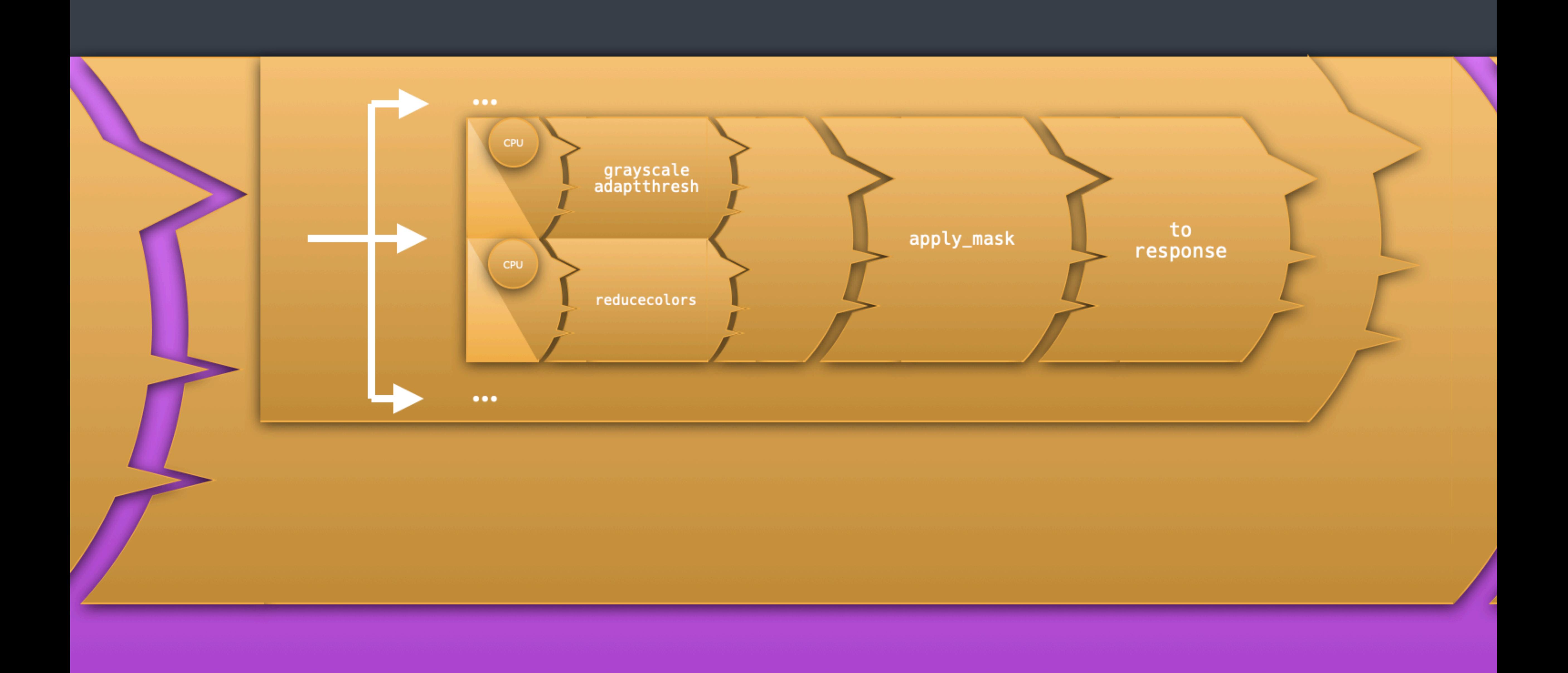

# Conclusions

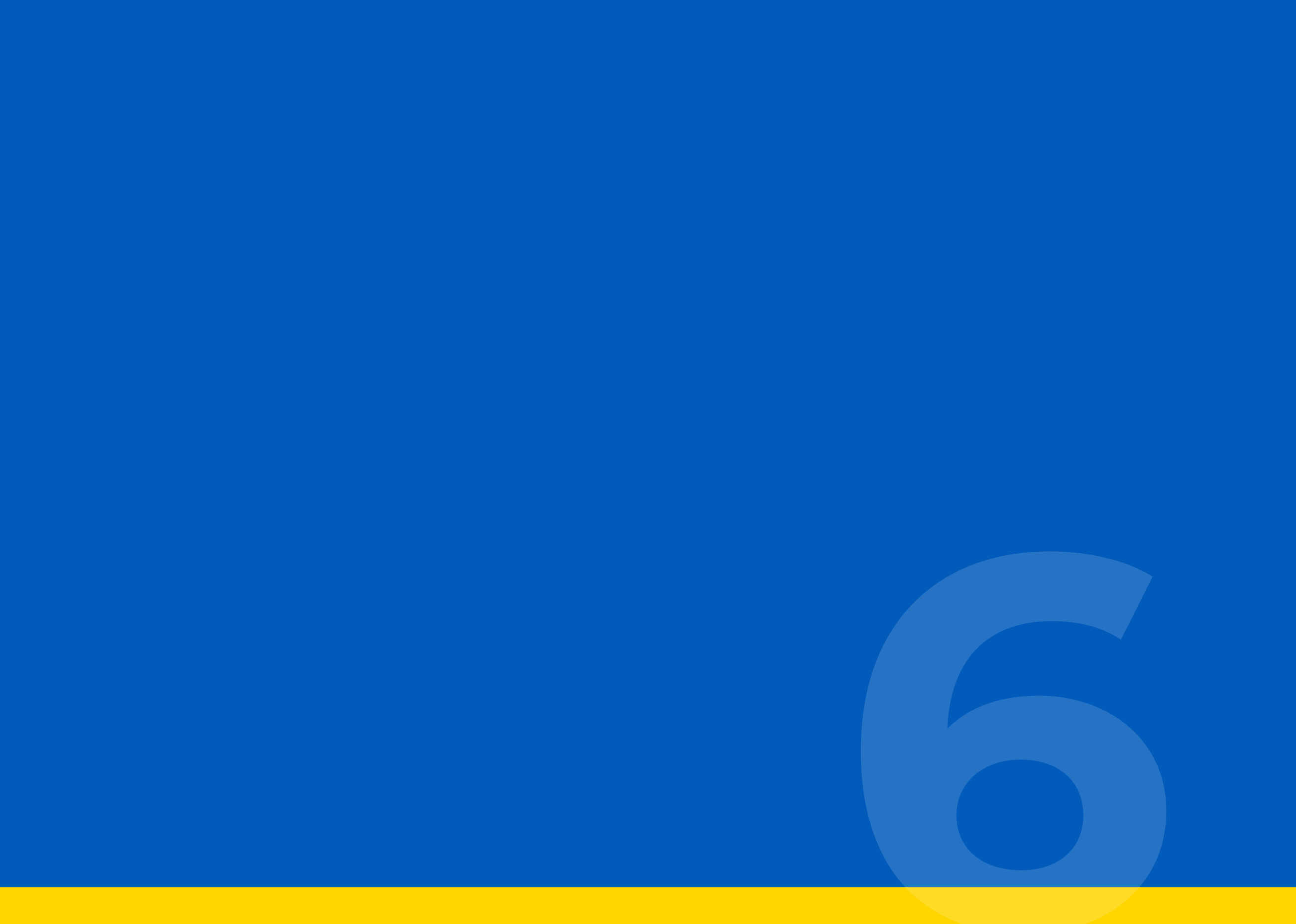

# IEFICI

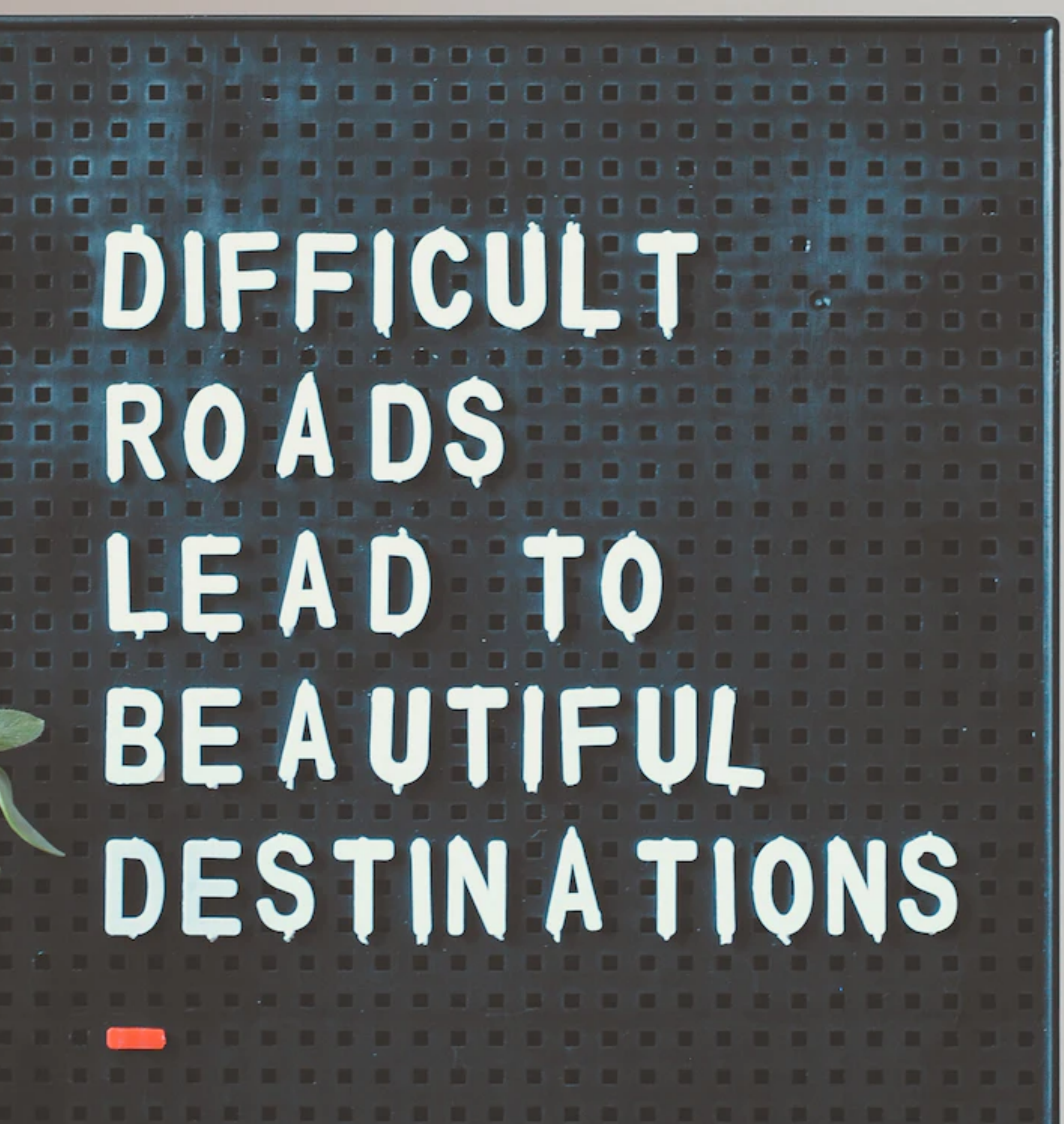

good abstractions for concurrency no need for synchronization highly composable

### senders

## a pattern language

- shapes of sender algorithms -> basic patterns
	- patterns -> lexicon
	- nuances for patterns
	- composing patterns -> syntax

## speaking **concurrency** ?

a language for **safety** a language for **efficiency structured** language

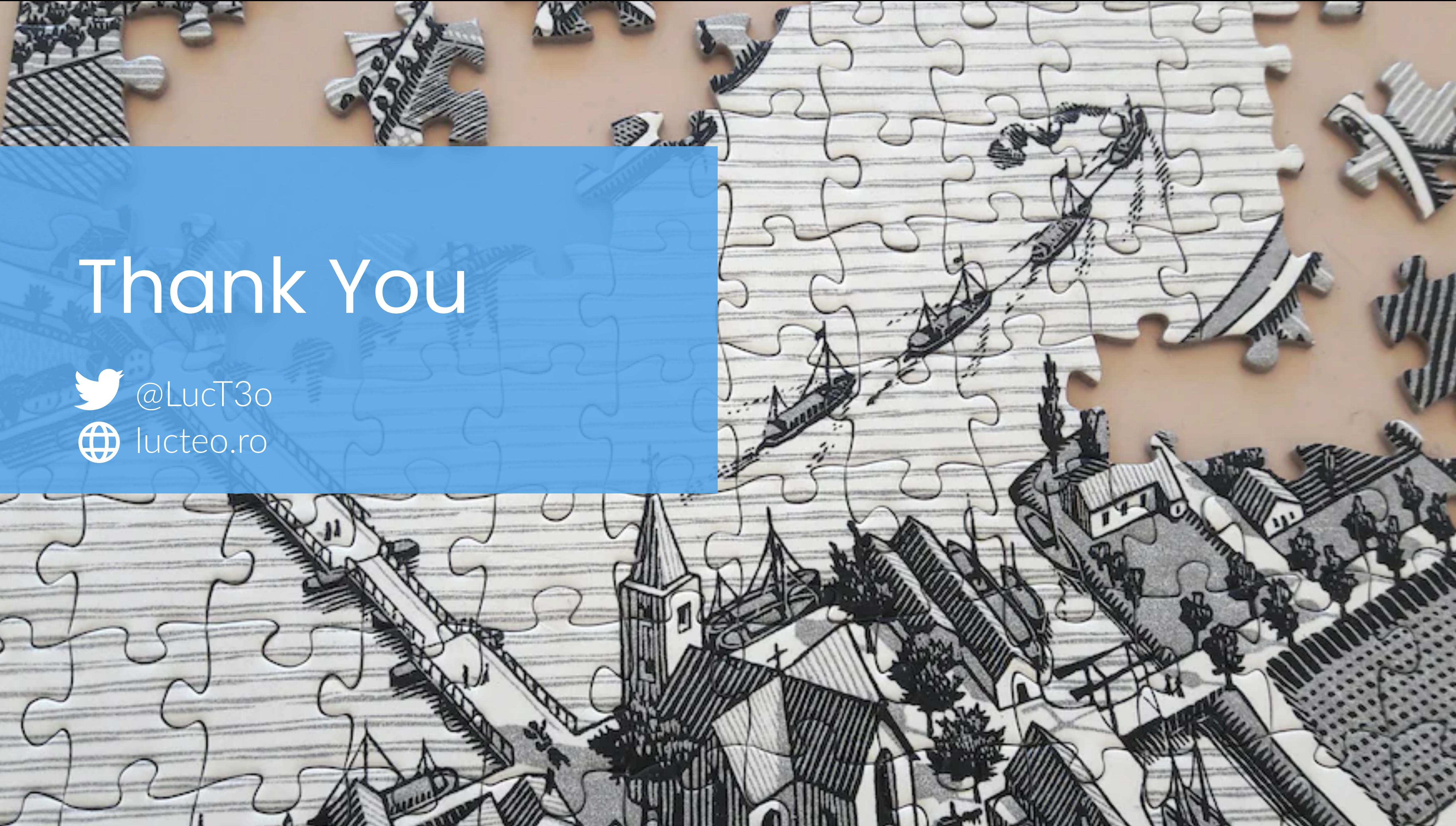

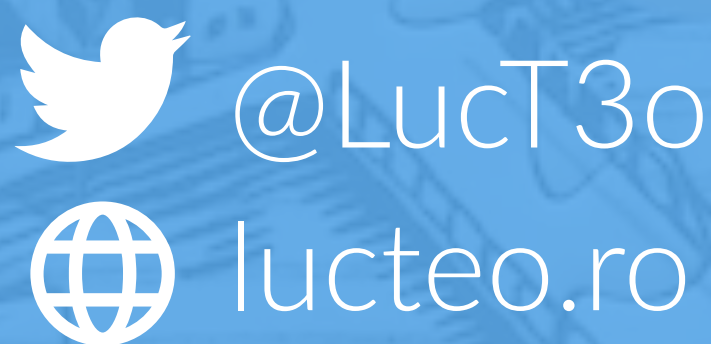

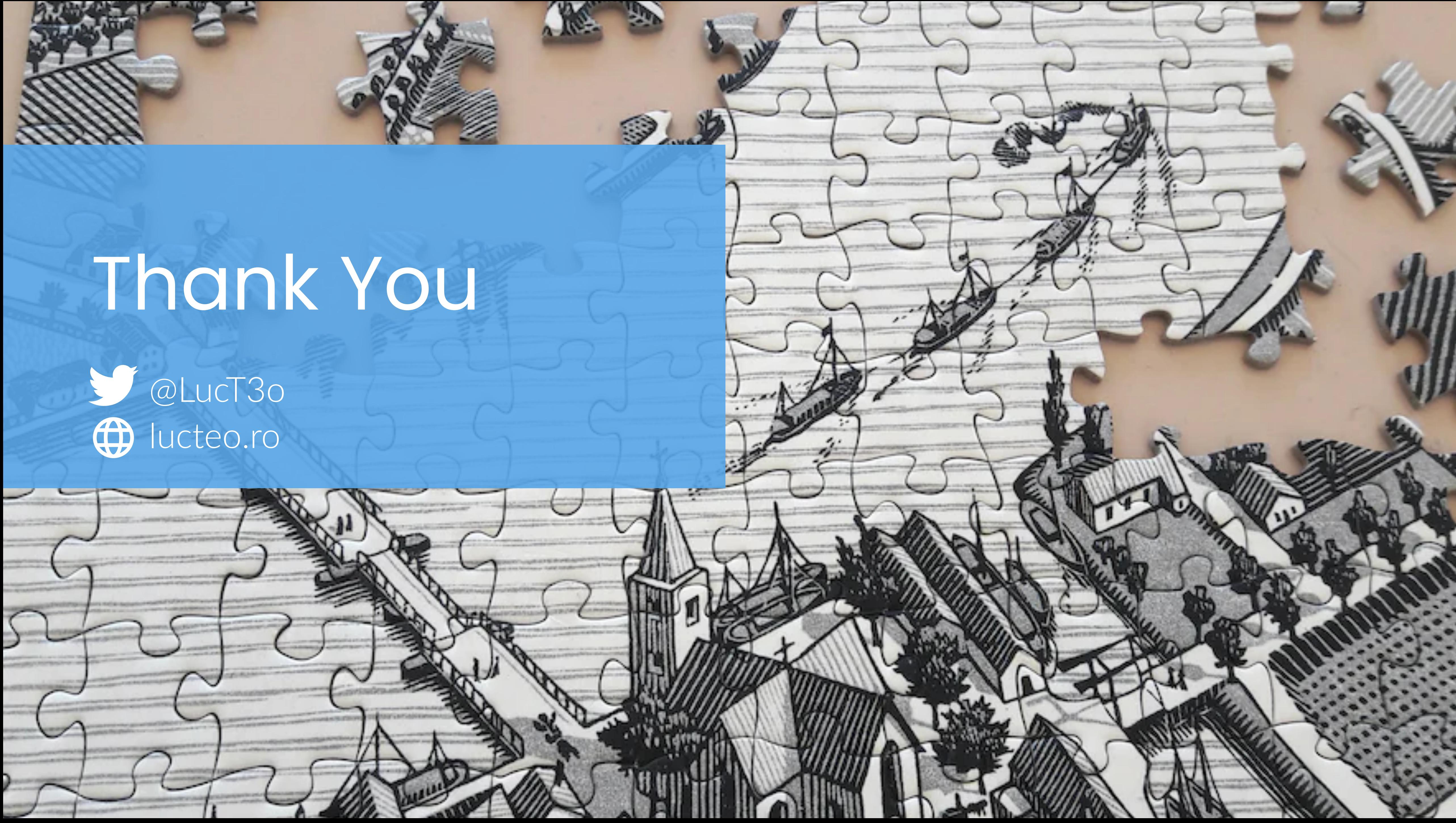